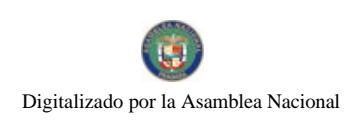

Año CIV

Gaceta Oficial Digital, miércoles 02 de julio de 2008

**GACETA OFICIAL** 

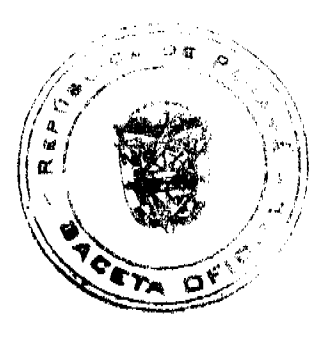

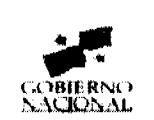

Panamá, R. de Panamá miércoles 02 de julio de 2008

Nº 26074

**DIGITAL** 

# **CONTENIDO**

**CONSEJO DE GABINETE** Resolución de Gabinete Nº 86 (De miércoles 18 de junio de 2008)

"QUE EXCEPTÚA AL MINISTERIO DE OBRAS PÚBLICAS DEL PROCEDIMIENTO DE SELECCIÓN DE CONTRATISTA. LO AUTORIZA A CONTRATAR DIRECTAMENTE A LA EMPRESA COMPAÑÍA CHEVRON DE PANAMÁ, S.A., Y APRUEBA EL CONTRATO AL-2-73-08, PARA EL "SUMINISTRO DE 4.836.000 KILOGRAMOS DE ASFALTO AC-30. PARA LAS PLANTAS DE ASFALTO DE EL ROBLE. LOS ALGARROBOS.<br>LAS GARZAS Y EL ACCESO ESTE DEL PUENTE CENTENARIO." POR UN MONTO DE TRES MILLONES CIENTO TREINTA Y DOS MIL SETECIENTOS CUARENTA BALBOAS CON 00/100 (B/.3.132,740.00)"

> MINISTERIO DE OBRAS PÚBLICAS Adenda Nº 4 al 009-07 (De martes 23 de octubre de 2007)

"POR LA CUAL SE MODIFICA EL ARTÍCULO OUINTO DEL CONTRATO NO.009-97. DEL 21 DE MARZO DE 1997. PARA PAGAR AL CONTRATISTA COSTOS INDIRECTOS ADICIONALES QUE SE PRODUJERON COMO RESULTADO DE LA PROLONGACIÓN DEL PERÍODO DE EJECUCIÓN Y COMO CONSECUENCIA DE LA MEDIDA DE CONTENCIÓN DE GASTO PÚBLICO ADOPTADA POR EL GOBIERNO NACIONAL EN MARZO DE 1999, POR UN MONTO DE B/.1.115.265.40."

> CONTRALORÍA GENERAL DE LA REPÚBLICA Decreto Nº 306-2007-DMySC (De viernes 21 de septiembre de 2007)

"POR EL CUAL SE APRUEBA EL DOCUMENTO TITULADO "PROCEDIMIENTOS ADMINISTRATIVOS Y FISCALES PARA EL MANEJO Y CONTROL DEL PROGRAMA BOLSA BÁSICA FAMILIAR DEL INSTITUTO DE MERCADEO AGROPECUARIO".

> INSTITUTO PANAMEÑO DE TURISMO Resolución Nº 20/08 (De martes 22 de abril de 2008)

"POR LA CUAL SE APRUEBA LA INSCRIPCIÓN DE LA EMPRESA INTERNATIONAL CONSULTING OF CONSTRUCTIONS. S.A.EN EL REGISTRO NACIONAL DE TURISMO"

> SUPERINTENDENCIA DE BANCOS Resolución FID Nº 001-2008

(De jueves 31 de enero de 2008)

"POR LA CUAL SE OTORGA LICENCIA FIDUCIARIA A FMM TRUST, S.A., PARA EJERCER EL NEGOCIO DE FIDEICOMISO EN O DESDE LA REPÚBLICA DE PANAMÁ."

> AUTORIDAD PANAMEÑA DE SEGURIDAD DE ALIMENTOS Resuelto Nº AUPSA-DINAN 104-2007 (De jueves 1 de marzo de 2007)

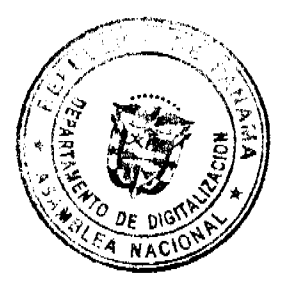

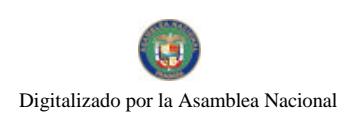

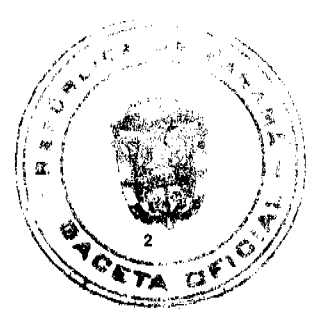

Gaceta Oficial Digital, miércoles 02 de julio de 2008

"POR MEDIO DEL CUAL SE EMITE EL REQUISITO FITOSANITARIO PARA LA IMPORTACIÓN DE UVAS (VITIS VINIFERA L.) FRESCAS. PARA CONSUMO HUMANO Y/O TRANSFORMACIÓN, ORIGINARIAS DE ARGENTINA"

> AUTORIDAD PANAMEÑA DE SEGURIDAD DE ALIMENTOS Resuelto Nº AUPSA-DINAN-105-2007 (De lunes 12 de marzo de 2007)

"POR MEDIO DEL CUAL SE EMITE EL REQUISITO FITOSANITARIO PARA LA IMPORTACIÓN DE UVAS (VITIS VINIFERA L.) FRESCAS, PARA CONSUMO HUMANO Y/O TRANSFORMACIÓN, ORIGINARIO DE PERÚ"

> AUTORIDAD PANAMEÑA DE SEGURIDAD DE ALIMENTOS Resuelto Nº AUPSA-DINAN-109-2007 (De martes 20 de marzo de 2007)

<u>"POR LOS CUALES SE EMITEN REOUISITOS SANITARIOS PARA LA IMPORTACIÓN"</u>

CONSEJO MUNICIPAL DE RENACIMIENTO / CHIRIQUÍ Acuerdo  $\mathrm{N}^\circ$  7 (De miércoles 7 de mayo de 2008)

"POR MEDIO DEL CUAL EL PLENO DEL CONCEJO DEL DISTRITO DE RENACIMIENTO AUTORIZA AL SEÑOR ALCALDE A REALIZAR TRANSFERENCIA DE PARTIDA DEL PRESENTE PRESUPUESTO PARA REFORZAR PARTIDA".

> CONSEJO MUNICIPAL DE SONÁ / VERAGUAS Acuerdo Municipal Nº 50 (De miércoles 10 de octubre de 2007)

<u>"SE APRUEBA LA ADJUDICACIÓN DE LOS LOTES DE TERRENOS UBICADOS EN EL CORREGIMIENTO DE SONÁ CABECERA, DEL DISTRITO DE SONÁ. PROVINCIA DE VERAGUAS Y SE FACULTA AL PRESIDENTE</u> DEL CONSEJO DEL DISTRITO DE SONÁ PARA FIRMAR LAS RESOLUCIONES DE ADJUDICACIÓN A FAVOR DE SUS OCUPANTES".

CONSEJO MUNICIPAL DE ANTÓN / COCLÉ

Acuerdo Nº 08 (De martes 31 de julio de 2007)

"POR MEDIO DE LA CUAL EL CONSEJO MUNICIPAL DEL DISTRITO DE ANTÓN, CONCEDE UN DESCUENTO O EXONERACIÓN DEL 17% SOBRE LOS IMPUESTOS DE CONSTRUCCIÓN Y OCUPACIÓN DE LOS HOTELES DECAMERON, S.A. SOBRE LOS SALDOS PENDIENTES DE LOS ARREGLOS DE PAGOS NO. 880; 920; 926 Y EL SALDO DEL ESTADO DE CUENTA NO. 023-07."

**AVISOS / EDICTOS** 

RESOLUCIÓN DE GABINETE No 86

(de 18 de junio de 2008)

Que exceptúa al Ministerio de Obras Públicas del procedimiento de Selección de Contratista, lo autoriza a contratar directamente a la empresa Compañía Chevron de Panamá, S.A., y aprueba el Contrato AL-2-73-08, para el "Suministro de 4,836,000 kilogramos de asfalto AC-30, para las plantas de asfalto de El Roble, Los Algarrobos, Las Garzas y el acceso este del Puente Centenario," por un monto de tres millones ciento treinta y dos mil setecientos cuarenta balboas con 00/100 (B/.3,132,740.00)

**EL CONSEJO DE GARINETE.** 

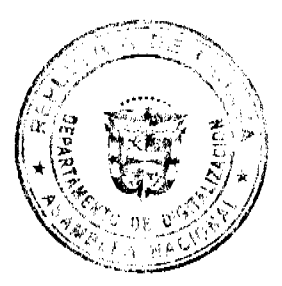

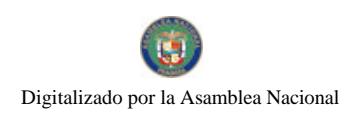

## Gaceta Oficial Digital, miércoles 02 de julio de 2008

en uso de sus facultades constitucionales y legales,

## **CONSIDERANDO:**

Que la red vial a Nivel Nacional está constituida por 13,374.99 kilómetros de carreteras y caminos (red interurbana) y 3,014.79 kilómetros de calles y avenidas (red urbana), aproximadamente;

Que el mantenimiento de la red vial a nivel nacional requiere una rápida respuesta, por lo que se hace necesaria la adquisición urgente del asfalto AC-30;

Que el uso continuo de estas carreteras, caminos, avenidas y calles, además de las inclemencias del tiempo, hace que estos medios se deterioren rápidamente;

Que es importante tener en buen estado las vías, por lo que se requiere de insumos asfálticos darles el mantenimiento adecuado (bacheo con mezcla caliente y fría, colocación de carpeta asfáltica y sello asfáltico) y permitir el tránsito de forma expedita, a fin de garantizar una mayor movilidad de productos, bienes y personas y contribuir, de esta manera, con el progreso y desarrollo del país;

Que los pavimentos con mezcla asfáltica caliente se utilizan para sitios donde la carga es mayor y el flujo de vehículos es constante; y los de sellos asfálticos, para los lugares donde la carga no es tan alta y la circulación es menor;

Que para darles mantenimiento a los pavimentos antes descritos, se requiere del uso del asfalto AC-30 en la rehabilitación de parte de la red vial y para el bacheo donde el pavimento se ha deteriorado por las causas arriba mencionadas;

Que para la adquisición del asfalto AC-30, el Ministerio de Obras Públicas invitó a las dos (2) únicas empresas que a nivel nacional proveen de este producto al Ministerio, que son Petrolera Nacional, S.A., y Chevron de Panamá, S.A., siendo esta última la que ofertó el mejor precio;

Que esta excepción del procedimiento de selección de contratista se fundamenta en el numeral 10 del artículo 56 y en el artículo 57 de la Ley 22 de 27 de junio de 2006, en concordancia con el literal j del artículo 166 del Decreto Ejecutivo No. 366 de 28 de diciembre de 2006;

Que luego de un detenido análisis del expediente contentivo de la información referente al Contrato No. AL-2-73-08, para el "Suministro de 4,836,000 kilogramos de asfalto AC-30, para las plantas de asfalto de El Roble, Los Algarrobos, Las Garzas y el acceso este del Puente Centenario", y debidamente fundamentado en el artículo 57 de la Ley 22 de 27 de junio de 2006, en concordancia con el literal j del artículo 166 del Decreto Ejecutivo No. 366 de 28 de diciembre de 2006,

#### **RESUELVE:**

Artículo 1 Exceptuar al Ministerio de Obras Públicas del procedimiento de selección de contratista, autorizarlo a contratar directamente a la Compañía Chevron de Panamá, S.A., y aprobar el Contrato No. AL-2-73-08, a suscribirse entre el Ministerio de Obras Públicas y la Compañía Chevron de Panamá, S.A., para la "Suministro de 4,836,000 kilogramos de asfalto AC-30, para las plantas de asfalto de El Roble, Los Algarrobos, Las Garzas y el acceso este del Puente Centenario", por la suma de tres millones ciento treinta y dos mil setecientos cuarenta balboas con 00/100  $(B/.3, 132, 740.00).$ 

Artículo 2. Esta Resolución empezará a regir desde su aprobación.

FUNDAMENTO LEGAL: Numeral 10 del artículo 56 y artículo 57 de la Ley 22 de 2006 y literal j del artículo 166 del Decreto Ejecutivo No. 366 de 28 de diciembre de 2006.

Dada en la ciudad de Panamá, a los 18 días del mes de junio de dos mil ocho (2008).

COMUNIQUESE Y CÚMPLASE.

MARTÍN TORRIJOS ESPINO

Presidente de la República

El Ministro de Gobierno y Justicia,

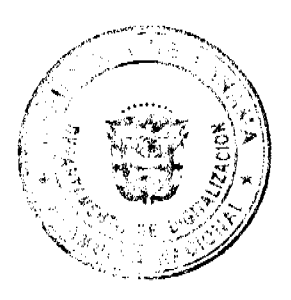

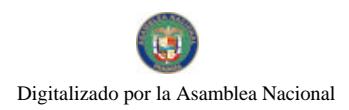

Gaceta Oficial Digital, miércoles 02 de julio de 2008

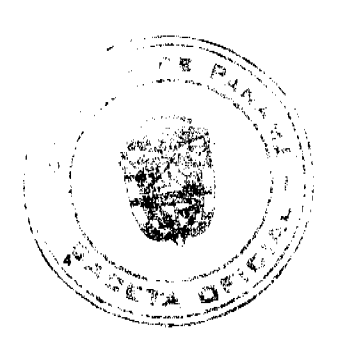

DANIEL DELGADO- DIAMANTE

El Ministro de Relaciones Exteriores,

- SAMUEL LEWIS NAVARRO
- El Ministro de Educación,

SALVADOR A. RODRÍGUEZ G.

El Ministro de Obras Públicas,

BENJAMÍN COLAMARCO PA TIÑO

La Ministra de Salud,

ROSARIO TURNER MONTENEGRO

El Ministro de Trabajo y Desarrollo

Laboral,

EDWIN SALAMIN JAÉN

La Ministra de Comercio e Industrias,

CARMEN GISELA VERGARA

El Ministro de Vivienda,

**GABRIEL DIEZ P.** 

El Ministro de Desarrollo Agropecuario,

GUILLERMO SALAZAR NICOLAU

La Ministra de Desarrollo Social,

MARÍA ROQUEBERT LEÓN

El Ministro de Economía y Finanzas,

HÉCTOR E. ALEXANDER H.

EL Ministro para Asuntos del Canal,

**DANI KUZNIECKY** 

**DILIO ARCIA TORRES** 

Ministro de la Presidencia y

Secretario General del Consejo de Gabinete

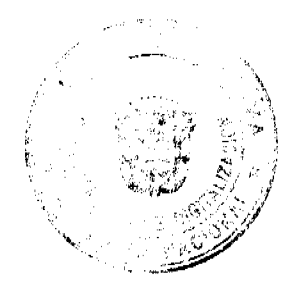

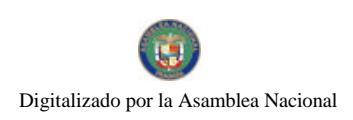

Gaceta Oficial Digital, miércoles 02 de julio de 2008

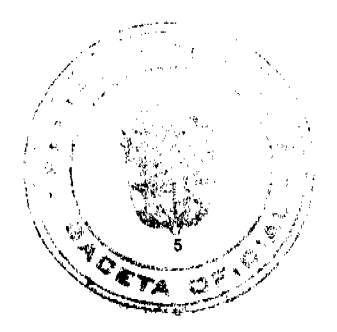

## REPÚBLICA DE PANAMÁ

## MINISTERIO DE OBRAS PÚBLICAS

## **ADENDA No.4 AL**

#### CONTRATO No.009-97

"Por la cual se modifica el artículo QUINTO del Contrato No.009-97, del 21 de marzo de 1997, para pagar al contratista costos indirectos adicionales que se produjeron como resultado de la prolongación del período de ejecución y como consecuencia de la medida de contención de gasto público adoptada por el Gobierno Nacional en marzo de 1999, por un monto de B/.1.115.265.40."

Entre los suscritos a saber: BENJAMÍN COLAMARCO PATIÑO, varón, panameño, mayor de edad, vecino de esta ciudad, con Cédula de Identidad Personal No.8-177-682, MINISTRO DE OBRAS PÚBLICAS, actuando en nombre del Estado, debidamente autorizado mediante nota del Consejo Económico Nacional No.CENA 310 del 11 de septiembre de 2007, y Resolución del Consejo de Gabinete No.121, de diez (10) de octubre de 2007, publicada en la Gaceta Oficial No.25895 del 8 de octubre de 2007, quien en adelante se denominará El Estado y el ING. ROGELIO ALEMAN, varón panameño, mayor de edad, con cédula de identidad personal No.8-226-1782, quien actúa en nombre y representación de la empresa CONSTRUCTORA URBANA, S. A., debidamente inscrita en el Registro Público, Sección de Micropelícula Mercantil a Ficha 20812, Rollo 995, Imagen 148, por la otra parte, quien en lo sucesivo se llamará EL CONTRATISTA, han convenido en celebrar la presente Adenda No.4 al Contrato No.009-97, para el "CONSTRUCCIÓN Y MANTENIMIENTO DE LA CARRETERA PUNTA PEÑA - ALMIRANTE Y EL DISEÑO Y CONSTRUCCIÓN Y MANTENIMIENTO DEL RAMAL A PUNTA ROBALO, (Provincia de Bocas del Toro)", de acuerdo a los siguientes términos:

PRIMERO: El Artículo QUINTO quedará así:

QUINTO: EL ESTADO reconoce y pagará a EL CONTRATISTA, por la construcción total de la obra enumerada en el presente contrato la suma de SESENTA Y SIETE MILLONES OCHOCIENTOS TREINTA Y UN MIL SESENTA Y CINCO BALBOAS CON 39/100 (B/.67,831,065.39), en conformidad con lo que presentó en su propuesta EL CONTRATISTA, por el trabajo efectivamente ejecutado y cuyo pago acepta recibir EL CONTRATISTA en efectivo con cargo al contrato de préstamo suscrito entre el Banco Nacional de Panamá y el Gobierno Nacional.

La suma arriba indicada se desglosa de la siguiente manera:

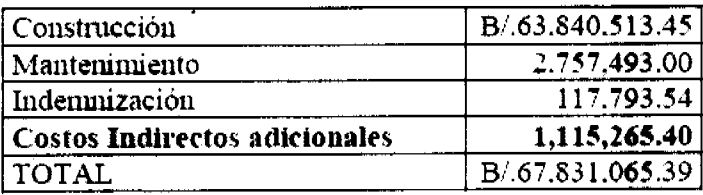

El monto de UN MILLON CIENTO QUINCE MIL DOSCIENTOS SESENTA Y CINCO BALBOAS CON 40/100 (B/.1,115,265.40), cuyo pago está pendiente de efectuarse a EL CONTRATISTA, corresponde a los costos indirectos adicionales que se produjeron como resultado de la prolongación del período de ejecución y como consecuencia de las medidas de contención del gasto público adoptado por el Gobierno Nacional en marzo de 1999, y se hará efectivo de acuerdo al siguiente desglose:

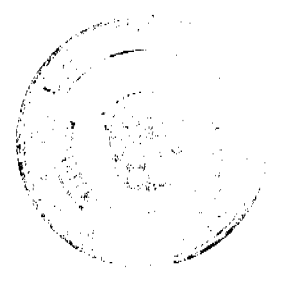

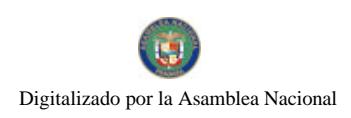

Gaceta Oficial Digital, miércoles 02 de julio de 2008

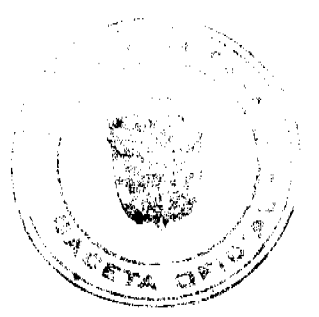

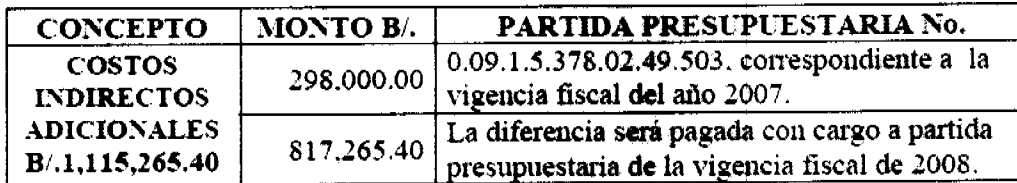

SEGUNDO: EL CONTRATISTA y EL ESTADO, acuerdan que tanto las Adendas No. 1, No. 2 y No,. 3 al Contrato No.009-97, así como el resto del contenido del mismo se mantienen invariables y en plena vigencia.

TERCERO: Esta Addenda está exenta del impuesto de timbres fiscales de conformidad con lo establecido en el numeral 21 del artículo 973 del Código Fiscal.

Para constancia se extiende y firma este documento en la ciudad de Panamá a los veintitrés (23) días del mes de octubre de 2007.

EL ESTADO EL CONTRATISTA

Benjamín Colamarco Patiño Rogelio Alemán

Ministro de Obras Públicas Constructora Urbana, S.A.

**REFRENDO:** 

CONTRALORIA GENERAL DE LA REPUBLICA

Panamá, veintisiete (27) de noviembre de 2007.

#### DECRETO NÚMERO 306-2007-DMySC

## (de 21 de septiembre de 2007)

Por el cual se aprueba el documento titulado "PROCEDIMIENTOS ADMINISTRATIVOS Y FISCALES PARA EL MANEJO Y CONTROL DEL PROGRAMA BOLSA BÁSICA FAMILIAR DEL INSTITUTO DE MERCADEO **AGROPECUARIO".** 

EL CONTRALOR GENERAL DE LA REPÚBLICA

En uso de sus facultades constitucionales y legales

# CONSIDERANDO:

Que el Artículo 280, numeral 2, de la Constitución Política de Panamá, establece que la Contraloría General de la República es el ente encargado de fiscalizar y regular, mediante el control previo y posterior, todos los actos de manejo de fondos y otros bienes públicos, a fin que se realicen con corrección, según lo establecido en la Ley.

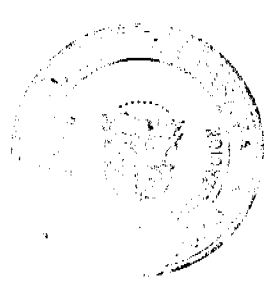

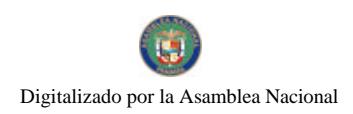

#### Gaceta Oficial Digital, miércoles 02 de julio de 2008

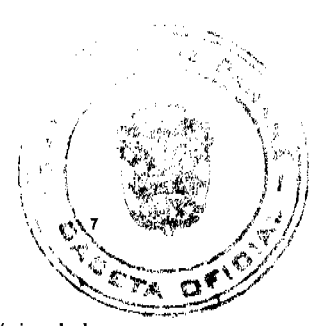

Que el Artículo 11, numeral 2 de la Ley 32 de 8 de noviembre de 1984, por la cual se adopta la Ley Orgánica de la Contraloría General de la República, establece que para el cumplimiento de su misión, la Institución fiscalizará, regulará y controlará todos los actos de manejo de fondos y bienes públicos, a fin que tales actos se realicen con corrección y según lo establecido en las normas jurídicas respectivas.

Que el Artículo 36 de la citada Ley dispone que, la Contraloría General de la República, dictará reglamentos que contengan pautas que sirvan de base a la actuación de las personas que manejen fondos o bienes públicos.

Que corresponde a la Dirección de Métodos y Sistemas de Contabilidad, analizar, diseñar e implementar a nivel del sector Público, manuales de procedimientos, guías e instructivos, orientados a asegurar la regulación, fiscalización y control de la gestión pública de acuerdo a preceptos constitucionales, legales y principios administrativos de aceptación general, de acuerdo al Decreto Núm.211-2007-DMySC de 26 de junio de 2007.

Que una vez elaborados estos documentos, deben oficializarse mediante Decreto, en el que se establece la fecha para su aplicación por la dependencia estatal respectiva, y son de obligatorio cumplimiento para los servidores públicos encargados de aplicarlos.

Que este documento ha sido consultado, discutido y aprobado por los responsables de cada una de las unidades administrativas involucradas en el proceso.

#### **DECRETA:**

ARTÍCULO PRIMERO: Aprobar el documento titulado "PROCEDIMIENTOS ADMINISTRATIVOS Y FISCALES PARA EL MANEJO Y CONTROL DEL PROGRAMA BOLSA BÁSICA FAMILIAR DEL **INSTITUTO DE MERCADEO AGROPECUARIO".** 

ARTÍCULO SEGUNDO: Este documento regirá para el Instituto de Mercadeo Agropecuario.

ARTÍCULO TERCERO: Este Decreto regirá a partir de su promulgación.

FUNDAMENTO LEGAL: Artículo 280, numeral 2 de la Constitución Política de Panamá, Artículo 11, numeral 2 y Artículo 36 de la Ley 32 de 8 de noviembre de 1984, por la cual se adopta la Ley Orgánica de la Contraloría General. Decreto Número 211-2007-DMySC de 26 de junio de 2007.

Dado en la ciudad de Panamá, a los 21 días del mes de septiembre de 2007.

COMUNÍQUESE, PUBLIQUESE Y CÚMPLASE

CARLOS A. VALLARINO R.

Contralor General de la República

JORGE L. QUIJADA V.

Secretario General

## REPÚBLICA DE PANAMÁ

# CONTRALORÍA GENERAL DE LA REPÚBLICA

## **DIRECCIÓN SUPERIOR**

**CARLOS A. VALLARINO R.** 

# **Contralor General**

#### **LUIS CARLOS AMADO**

**Subcontralor General** 

# **JORGE QUIJADA**

**Secretario General** 

DIRECCIÓN DE MÈTODOS Y SISTEMAS DE CONTABILIDAD

**ELV RROKAMP** 

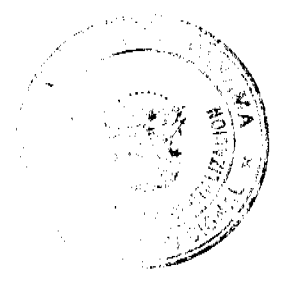

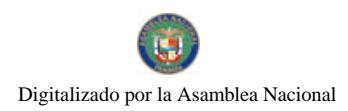

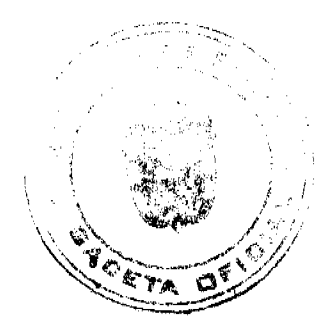

Gaceta Oficial Digital, miércoles 02 de julio de 2008

Directora

**GEONIS BORRERO** 

Subdirector

DEPTO. DE REGULACIÓN DE FONDOS

Y BIENES PÚBLICOS

ARMANDO ÁLVAREZ G

Jefe Departamental

PRÒSPERO ROSAS

Analistas

EIRA LÌA QUIRÒS B.

Apoyo Técnico

DIRECCIÓN GENERAL DE FISCALIZACIÓN

MANUEL SANTAMARÍA

**Director** 

**IVAN MARTÍNEZ** 

Subdirector

**LUIS A. VERGARA** 

Asistente Ejecutivo

.GIL GONZÁLO GONZÁLEZ

Fiscalizador Jefe-IMA

DIRECCIÓN DE ASESORÍA JURÍDICA

LUIS A. PALACIOS

**Director** 

AMILCAR D. ALVARADO S.

Asesora Jurídica

# REPÚBLICA DE PANAMÁ

**INSTITUTO DE MERCADEO AGROPECUARIO** 

**GONZALO I. CAMBEFORT C.** 

**Director General** 

**AZAEL TORRES** 

**Subdirector General** 

NICOLÁS GORDÓN

Director de Finanzas

**ARELY. J. FUENTES** 

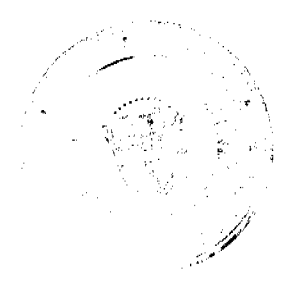

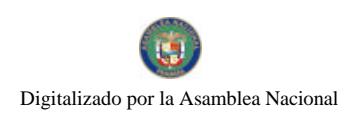

Gaceta Oficial Digital, miércoles 02 de julio de 2008

# Director Administrativo

# **MARICEL NAVARRO**

# Subdirectora de Mercadeo y Comercialización

**NDICE** 

## **INTRODUCCIÓN**

**L. ASPECTOS GENERALES** 

A. Obietivo del Procedimiento

**B.** Base Legal

II. ASPECTOS GENERALES DE CONTROL INTERNO

A. Medidas de Control Genéricas

**B. Medidas de Control Específicas** 

B.1 Controles para el Área de Tesorería

B.2 Controles para el Área de Almacén de Proveeduría

B.3 Controles para el Área de Contabilidad

B.4. Controles para el Área de Presupuesto

**B.5. Controles para las Mermas** 

B.6. Controles Para la Venta a Crédito de la Bolsa Básica Familiar o

Navideña a Funcionarios Públicos Mediante Descuento Directo o Pago Voluntario

B.7 Controles para la Venta de Bolsa Básica Familiar a la Feria del Productor

**III. PROCEDIMIENTOS** 

A. Procedimiento para la Adquisición de Productos Industriales

al contado mediante Orden de Compra

B. Procedimiento para la Adquisición de Productos Agrícolas

al Contado mediante Asignación y Orden de Compra

C. Procedimiento para la Adquisición de Productos Industriales al Crédito mediante Orden de Compra

D. Procedimiento para la Recepción de Productos Agrícolas o

Industriales

E. Procedimientos para el Despacho de Productos Agrícolas o Industriales

F. Procedimiento para el Pago de Órdenes de Compra al Crédito

G. Procedimiento para la Entrega de la Bolsa Básica Familia (Donación)

H. Procedimiento para la Venta de la Bolsa Básica Familiar (Feria del Productor)

I. Procedimiento para el Cobro de la Factura al Crédito

RÉGIMEN DE FORMULARIOS

**ANEXOS** 

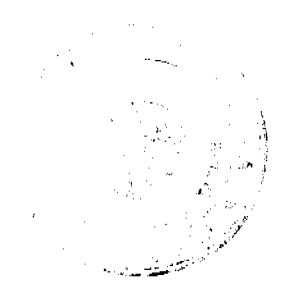

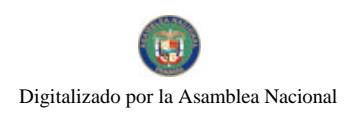

#### Gaceta Oficial Digital, miércoles 02 de julio de 2008

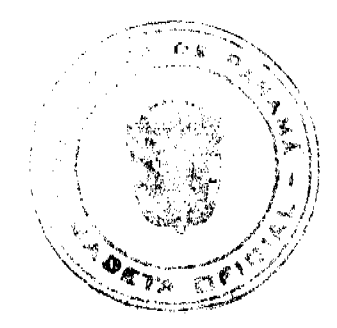

## **INTRODUCCIÓN**

La Contraloría General de la República, a través de la Dirección de Métodos y Sistemas de Contabilidad, y en coordinación con las diferentes Unidades Administrativas del Instituto de Mercadeo Agropecuario, ha desarrollado estos Procedimientos Administrativos y Fiscales con el propósito de establecer los mecanismos necesarios para el manejo y control del Programa Bolsa Básica Familiar, dirigido a comercializar la bolsa entre la Feria del Productor, particulares, Servidores Públicos y entregar la misma en donación.

Los Procedimientos que se incluyen en este documento, constituyen una herramienta de apoyo a la Administración que lleva la operación y control del Programa antes descrito.

El presente documento comprende tres capítulos y un apéndice referente al régimen de formularios, que deben ser de uso obligatorio para lograr el buen desarrollo del Programa. El primer capítulo se refiere a los Aspectos Generales y en él, se incluyen los temas inherentes al Objetivo del Procedimiento y la Base Legal que corresponde a los conceptos normativos, en cuales se orientan los controles y procedimientos. El segundo trata sobre los Controles Internos aplicables a las diferentes actividades económicas que se desarrollan en el Instituto de Mercadeo Agropecuario y el tercero trata sobre la descripción de los Procedimientos Aplicables al Programa de la Bolsa Básica Familiar que lleva a cabo el IMA.

Como práctica establecida en nuestra Dirección, estos Procedimientos no pretenden fijar pautas inflexibles, por consiguiente, estamos anuentes a considerar las recomendaciones que surjan de su aplicación, las que pedimos tengan a bien presentarlas a la Dirección de Métodos y Sistemas de Contabilidad.

# CONTRALORÍA GENERAL DE LA REPÚBLICA

Dirección de Métodos y Sistemas de Contabilidad

## **I. ASPECTOS GENERALES**

#### A. Obietivo del Procedimiento

Proveer a la Administración del Instituto de Mercadeo Agropecuario, de los mecanismos de registro y control administrativo, presupuestario y financiero, para el Programa Bolsa Básica Familiar, con el propósito de garantizar la eficiencia, eficacia y transparencia en el proceso de adquisición de productos agrícolas e industriales, así como también en la comercialización de los mismos, en las donaciones que el Programa atienda, con la finalidad primordial de hacer llegar dichos productos a la población más necesitada.

#### **B.** Base Legal

1. Ley Núm. 32 de 8 de noviembre de 1984, por cual se adopta la Ley Orgánica de la Contraloría General de la República.

2. Ley Núm. 70 de 15 de diciembre de 1975, por el cual se decreta las finalidades y funciones del Instituto de Mercadeo Agropecuario.

3. Ley Núm. 22 de 27 de junio de 2006, por la cual se regula la Contratación Pública y se dictan otras disposiciones.

4. Normas de Administración Presupuestaria Vigente.

5. Decreto No. 214-DGA de 8 de octubre de 1999, por el que se emiten las Normas de Control Interno Gubernamental para la República de Panamá.

6. Decreto Núm. 42-Leg de 23 de febrero de 2005, por el cual se designan funciones en Luis Carlos Amado Arosemena, Subcontralor General; en Francisco Antonio Rodríguez Poveda, Director Nacional-Programa de Asesoría Fiscal adscrito a la Dirección Superior, en Jorge Luis Quijada Vásquez, Secretario General y en servidores públicos de la Dirección de Fiscalización General y se dictan otras disposiciones.

7. Decreto Ejecutivo Núm. 366 de 28 de diciembre de 2006, por el cual se reglamenta la Ley Núm. 22 de 27 de junio de 2006 que regula la Contratación Pública y dicta otras disposiciones".

8. Decreto Número 264-2006-DMySC de 17 de octubre de 2006, por el cual se aprueba el documento titulado Manual de Procedimientos para el Registro Presupuestario de los Ingresos en las Entidades del Sector Descentralizado.

9. Decreto Núm. 6-DFG, por el cual se establece que la Dirección de Fiscalización General de la Contraloría General de la República, fiscalizará e intervendrá en el ejercicio de las funciones de Control Previo en los Procesos Descarte, Permuta, Donación y cualquier otro que involucre los Bienes Patrimoniales del Estado, del 2 de enero de 2007.

10. Decreto Núm. 01 -2007-DGCP, por el cual se reglamenta el procedimiento para contrataciones menores apremiantes.

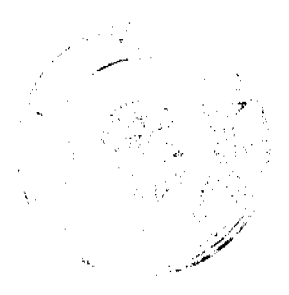

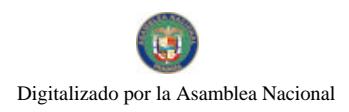

#### Gaceta Oficial Digital, miércoles 02 de julio de 2008

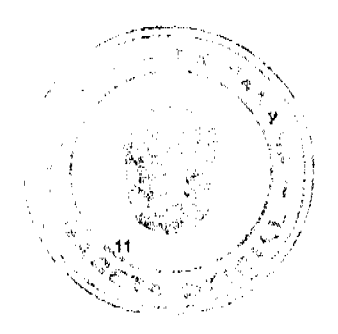

11 Decreto Núm.02-2007-DGCP de 6 de marzo de 2007, por la cual se reglamenta el procedimiento aplicable para las contrataciones menores en áreas rurales.

12. Decreto Núm. 239-Leg de 13 de julio de 2007, por el cual se crea la Unidad de Coordinación y Fortalecimiento de las Oficinas de Ausitoría Interna del Sector Público y, se asignan y delegan funciones a la Subdirección Nacional de Auditoría Interna de la Dirección Nacional de Auditoría Interna.

13. Resolución DG-DAL023-05, de 21 de junio de 2005, en la que se designa a la Licenciada Maricel Navarro como Coordinadora del Programa "Bolsa Básica Familiar", que se ejecuta a nivel nacional.

14. Resolución CE-001-2005, del 18 de mayo de 2005, por la cual se autoriza al Instituto de Mercadeo Agropecuario para que solicite al Órgano Ejecutivo, a través del Ministerio de Economía y Finanzas, la aprobación de un Crédito adicional por la suma de B/. 600,000.00, que se destinará a la ejecución del Programa Bolsa Básica Familiar.

15. Resolución DG-DAL-018--2005 del 17 de mayo de 2005, por la cual se ordena la implementación por parte del Instituto de Mercadeo Agropecuario (IMA), de los Controles Financieros y Administrativos necesarios para la debida ejecución del Programa Bolsa Básica Familiar, de conformidad con las normas legales y presupuestarias vigentes.

16. Resolución DG-DAL-026-05 del 21 de junio de 2005, resuelve aprobar la solicitud aprobada por el Despacho de la Primera Dama de la República y, en ese sentido, se autoriza a su favor una contribución de hasta Quince Mil (15,000) Bolsas Básicas Familiares, a fin que sean utilizadas dentro del programa de la gestión de ayuda social que lleva a cabo dicho Despacho. El costo total de esta donación es por la suma de B/. 30,600.00.

17. Resolución 480 del 8 de septiembre de 2005, por medio del cual se autoriza al Director General del Instituto de Mercadeo Agropecuario, para enajenar y realizar la donación al Despacho de la Primera Dama de la República, de quince Mil (15,000) Bolsas Básica familiares, con los productos detallados a continuación, a un costo cada una de DOS BALBOAS CON 04/100 (B/. 2.04) por un monto total de TREINTA MIL SEISCIENTOS BALBOAS CON (B/. 30,600.00).

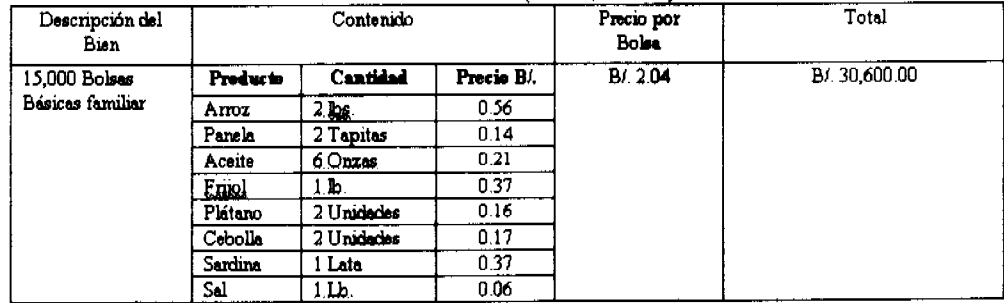

18. Circular NÚM. 67-2005-DC-DFG, de 30 de mayo de 2005, sobre los requerimientos mínimos que deben contener las cotizaciones

#### (Anexo No. 1).

19. Circular NÚM. 64-2005-DC-DFG de 20 de mayo de 2005, sobre la reiteración de la Circular NÚM. 055-2005-DC-DFG, y se hace extensiva a las demás contrataciones (Anexo No. 2).

20. Circular No. 008-DMEyF-DGT, del 5 de abril de 2006, sobre el Catálogo de Proveedores (Anexo No. 3).

#### II. ASPECTOS GENERALES DE CONTROL INTERNO

#### A. Medidas de Control Genéricas

Las adquisiciones de productos (agrícolas e industriales), como podrían ser: enlatados, embutidos, papas, cebollas, zanahoria y productos empacados (arroz, frijoles, porotos, lentejas, sal, etc.) se adquirirán en base a lo que establece la Ley No. 22 y este Manual de Procedimientos, salvo que exista alguna disposición diferente que así lo permita.

Es responsabilidad de la Dirección General, a través de la Subdirección de Mercadeo y Comercialización y la Administración, planificar las adquisiciones de productos (agrícolas e industriales, las condiciones y características que deben tener los productos a adquirir, organizar las fechas y áreas donde se encuentran los Pequeños Productores que serán beneficiados de dichas adquisiciones.

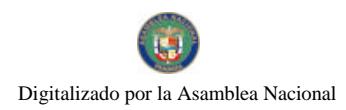

#### Gaceta Oficial Digital, miércoles 02 de lullo de 2008

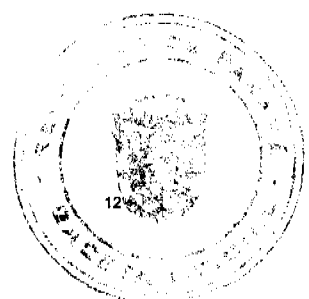

La Subdirección de Mercadeo y Comercialización, contará con el apoyo de las Unidades Administrativas, que contribuya con el manejo y operación del Programa (Bolsa Básica Familiar).

Todo pago que efectúe el Instituto de Mercadeo Agropecuario, para cancelar la adquisición de bienes (productos agrícolas e industriales) deben estar justificado por medio de un Comprobante de Pago - Cheque y Factura de Compra.

Cuando se amerite anular Comprobante de Pago-Cheque, Solicitud de Bienes y Materiales, Recepción de Almacén, Requisición de Materiales, Orden de Compra, Factura de Compra, Factura de Venta, Despacho de Almacén y cualquier otro documento de uso autorizado en el Instituto de Mercadeo Agropecuario, los originales y las copias deben sellarse con la leyenda de "ANULADO" además, deben permanecer en la libreta, con el propósito de mantener la secuencia numérica.

Los documentos citados en el párrafo anterior, deben presentar una secuencia numérica (para el caso que el documento lo requiera) preimpresa, completarse de forma clara y legible, sin borrones, tachones, alteraciones y contar con las firmas de las personas autorizadas.

Las autoridades no actuarán con desviación o abuso de poder y ejercerán su competencia exclusivamente para los fines previstos en la Ley.

Le corresponde a la Dirección General del Instituto de Mercadeo Agropecuario, a través de la Subdirección de Mercadeo y Comercialización y el Departamento de Recursos Humanos, velar por el cumplimiento del presente documento, a la vez aplicar las medidas correctivas para aquellos casos que se incumpla la aplicación del presente documento, según lo que establezca el Reglamento Interno.

#### B. Medidas de Control Específicas

La adquisición de bienes (agrícolas e industriales), serán autorizados por el Director General o en quien delegue, en representación de la Institución y refrendadas por la Contraloría General de la República.

Toda adquisición de productos independientemente del método de selección utilizado, deberá estar sustentada por documento contractual (Orden de Compra, Contrato, Factura de Compra o Asignación para la Compra de Productos al Contado, previo a la recepción del producto y/o suministro solicitado). Para lo cual, deberá utilizar los procedimientos vigentes sobre la materia.

Para el caso de la adquisición de productos agrícolas, se efectuarán, éstas a través del Agente de Compra, en las regiones apartadas del país (productores) o en el Mercado de Abasto.

El Agente de Compra se le entregará los recursos necesarios para adquirir dichos productos, a través de la Asignación para la Compra de Productos al Contado, por lo que tendrá cinco (5) días hábiles, para presentar el informe y documentos sustentadores, que justifica los productos adquiridos y la devolución de los recursos no utilizados (de ser el caso).

De no presentarse dicho informe, el Agente de Compra, designado en dicha misión no podrá atender asignaciones futuras, hasta que presente dicho informe y justifique el uso de los recursos asignados.

Para efectuar dichas adquisiciones, el Agente de Compra efectuará directamente la transacción, a través de la Factura de Venta, la que será firmada por el vendedor (productor) y comprador (Agente de Compra).

Igualmente se podrán adquirir productos (Agrícolas e Industriales), por intermedio de la Subdirección de Mercadeo y Comercialización, directamente de las Empresas distribuidoras, a través del proceso normal de Adquisiciones al contado o al crédito.

Para solicitar los productos (agrícolas o industriales), se efectuarán a través de la "Solicitud de Bienes y Materiales", por lo cual los responsables deben anotar en dicho formulario, qué cantidad de bolsas se solicitan; y para qué finalidad o actividad.

Igualmente en cada Factura de Compra y Factura de Venta, se debe anotar el número de Orden de Compra y Requisición de Materiales, al que corresponde la adquisición (compra).

Toda adquisición de productos agrícolas e industriales, debe contar con las Especificaciones del Producto, a manera de ejemplo en el Anexo Núm. 4, se presenta la forma como dicha información debe aparecer.

Las especificaciones del producto, deben plasmarse en la Orden de Compra o Asignación para la Compra de Productos al Contado. Dicha información debe ser suministrada por el personal idóneo en dicha materia (Ingenieros Agrónomos o cualquier otro Profesional de dicha especialidad).

Todos los productos agrícolas o industriales, adquiridos a través del Programa Bolsa Básica Familiar, deben ajustarse a las especificaciones descritas en el Anexo Núm. 4, Orden de Compra o Asignación para la Compra de Productos al Contado, en el caso que la adquisición resulte en pérdidas o daños, debe efectuarse una investigación Administrativa. Determinar

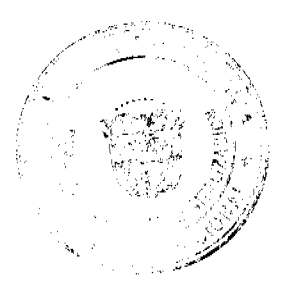

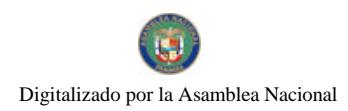

#### Gaceta Oficial Digital, miércoles 02 de julio de 2008

las responsabilidades y sanciones que el caso amerite, en base a las disposiciones que para tales efecto, contemple el Reglamento Interno del IMA.

La Bolsa Básica Familiar, serán destinadas para los siguientes fines:

Ventas (Feria del Productor, particulares y Servidores Públicos).

#### Donaciones.

Otras (debidamente autorizada por medio de Resolución y/o

## Decreto).

Para el caso de la venta de las Bolsas en la Feria del Productor, le corresponde a la Subdirección de Mercadeo y Comercialización programar y planificar las ventas según:

Área.

Período (fecha).

Cantidad de Bolsas a vender.

En el caso de las donaciones, le corresponde a la Subdirección de Mercadeo y Comercialización, atender lo siguiente:

Solicitar la nota de la petición autorizada por el Director General.

Programar los productos agropecuarios e industriales a requerir.

Efectuar las compras de productos agrícolas e industriales.

Preparar la cantidad de bolsas, según lo solicitado en la nota.

Entregar las mismas, por intermedio de un Acta de Entrega, donde se certifica la entrega de dichas bolsas por parte del responsable del programa, funcionario de auditoria interna y un funcionario de la entidad solicitante.

Entre los productos agrícolas que componen la Bolsa Básica Familiar tenemos:

Producto Agrícola Producto Industrial

Arroz Salchicha

Porotos Tuna

Lentejas Jamonilla

Panela Sardina

**Frijol Pollo** 

Naranjas Sal

Plátano Aceite

Cebolla Azúcar

Raíces y tubérculos Jamón

NOTA: La lista de Productos arriba descritas, puede estar sujeta a cambios, por efectos de mercado, desabastecimiento, temporada, etc, por lo que corresponde a los responsables del programa, justificar la misma y notificar los cambios que en caso dado se presenten.

Las adquisiciones de bienes agrícolas como: papa, zanahoria, lechuga, repollo, cebolla, etc., se podrán adquirir de los pequeños productores y/o comerciantes del Mercado de Abastos, a través de la Factura de Compra.

Las adquisiciones de bienes (productos agrícolas e industriales), no serán destinadas a mantener inventarios.

El Instituto de Mercadeo Agropecuario, a través de la Subdirección de Mercadeo y Comercialización, venderá la Bolsa Básica Familiar, por intermedio de las Ferias del Productor, para lo cual debe existir un Convenio para el Uso de Puestos de Ventas en las Ferias del Productor (Anexo Núm. 5).

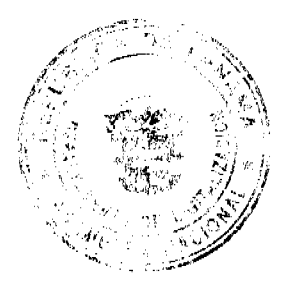

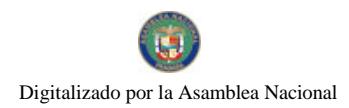

#### Gaceta Oficial Digital, miércoles 02 de julio de 2008

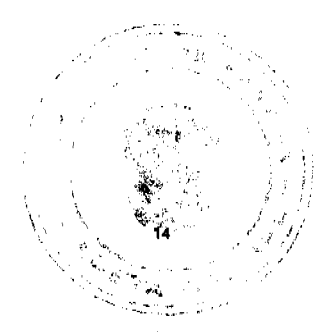

No se podrá entregar equipos y mobiliarios (toldas, neveras, estantería, tanque de agua, de basura, etc.), a ninguna Feria del Productor antes de haber firmado el Convenio para uso de Puestos de Ventas en dichas Ferias.

Solamente se podrá vender productos agrícolas e industriales, a través de Factura de Venta, a los comerciantes de la feria del productor (Persona Natural o Jurídica), que mantiene un compromiso con la Institución, además que éstos no mantengan saldos pendientes por pagar.

Para las adquisiciones se entregarán los recursos del Fondo Cuenta IMA Feria de Productor Cta. 05-05-0007-1 Banco Nacional.

En el caso que el pequeño productor no sepa firmar, se permitirá que en la Factura de Compra se imprima la huella dactilar del mismo.

El Programa de la Bolsa Básica Familiar, estará sujeto a las auditorias internas, según lo estime conveniente el Departamento de Auditoria Interna del IMA.

La Orden de Compra al Crédito, que no ha sido retirada por el Proveedor o Casa Comercial o entregada por el Departamento de Compras, durante los primeros cinco (5) días hábiles, le corresponderá al Jefe del departamento tomar las medidas, que permitan comunicarle a la Dirección Administrativa, para que proceda con su anulación y a la vez comunicarle a las autoridades de la Dirección de Contrataciones Públicas, por el incumplimiento.

La Contraloría General de la República, ejercerá el control previo a través de sus Fiscalizadores, mediante el refrendo. Sin perjuicio de los controles concurrentes y posteriores que ésta implemente.

Semanalmente las Ferias del Productor, deben ser visitadas por el Funcionario que designe la Subdirección de Mercadeo y Comercialización, con la finalidad de efectuar las ventas de bolsas o productos, a la vez debe verificar que dicha Feria del Productor, mantenga los tanques de agua, estantería, nevera, toldas, que les fueron entregados al momento de suscribir el "Convenio para Uso de Puesto de Venta en las Ferias del Productor" y que su cuenta la mantenga al día. La entrega se hará a través del Acta de Entrega de Equipos, Mobiliarios e Implementos (Formulario Núm. 22), al momento de efectuar la devolución de los mismos se hará con el Acta de Devolución de Equipos, Mobiliarios e Implementos (Formulario Núm. 23).

El Informe de Informe de Estado y Condiciones de Bienes Entregados a la Feria del Productor (Formulario Núm. 1), debe ser elaborado semanalmente y entregado el original a la Subdirección de Mercadeo y Comercialización.

El precio de venta de la Bolsa Básica Familiar o de los productos agrícolas e industriales (al detal), serán establecidos por medio de una Resolución del Director General o en quien delegue.

Los precios de venta para la Bolsa Básica Familiar o los Productos al detal (agrícolas o industriales), nunca deberán establecerse por debajo del precio de compra, salvo en aquellos casos en que ocurra una situación especial que lo amerite (casos eventuales y fortuitos debidamente sustentados). El Director General o en quien el delegue, podrá autorizar la venta de dichos productos.

Mensualmente los responsables del Programa Ferias del Productor, elaborarán el Informe Mensual Gastos para la Compra de Productos Agrícolas e Industriales (Formulario Núm. 2).

Las adquisiciones de productos agrícolas, efectuadas directamente del productor en regiones apartadas, deben ser sometidas a la Toma de Muestra y Análisis de Laboratorio), por lo que las muestras deben ser analizadas en los Laboratorios Regionales, antes que se efectúe la adquisición.

## B.1 Controles para el Área de Tesorería

Las normas de Control Interno para el área de tesorería, tienen el propósito de brindar seguridad razonable sobre el buen manejo de los fondos y valores públicos. En este sentido, la administración debe centralizar la totalidad de sus recursos financieros para su manejo a través del Departamento de Tesorería, con el objeto de optimizar la liquidez y racionalizar la utilización de los fondos disponibles.

La implementación del concepto de Unidad de Caja en la entidad, permite distribuir racionalmente los fondos, en función a las prioridades del gasto o cuando no exista liquidez suficiente. Su aplicación hace posible que los fondos puedan ser colocados donde más se necesitan y ajustarlos, cuando el proceso de gestión muestre insuficiente capacidad de gasto.

Otras de las herramientas que debe utilizar la Unidad de Tesorería para la buena administración de sus recursos, es la programación financiera, la cual comprende un conjunto de acciones relacionadas con la previsión, gestión, control y evaluación de los flujos de entradas y salidas de fondos. Su finalidad es optimizar el movimiento de efectivo en el corto plazo, permitiendo compatibilizar los requerimientos programáticos del presupuesto, con la disponibilidad real de fondos y priorizar su atención.

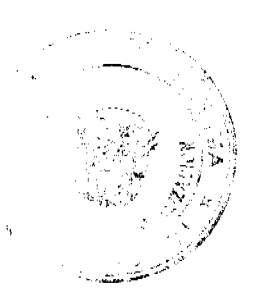

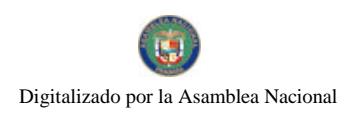

#### Gaceta Oficial Digital, miércoles 02 de julio de 2008

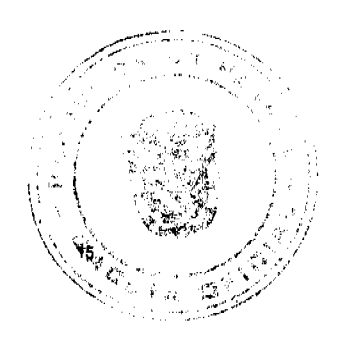

La utilización del flujo de caja, en la programación financiera por parte de la Entidad, le facilitaría la preparación de las proyecciones de ingresos y gastos de un período, e identificar las necesidades de financiamiento en corto plazo, así como los posibles excedentes de caja.

El flujo de caja de la Entidad, debe tener una proyección temporal similar al ejercicio presupuestario; su periodicidad puede ser anual, trimestral, mensual o diaria, de acuerdo con las necesidades de la Institución.

Los recursos asignados al Programa Bolsa Básica Familiar, son de carácter presupuestarios y son asignados como Transferencias de Capital de Gobierno Central y están manejados a través de la siguiente cuenta bancaria:

Cuenta IMA Feria de Productor Cta. 05-05-0007-1 Banco Nacional.

Esta cuenta bancaria debe ser objeto de conciliación, con los estados de cuentas remitidos por el Banco Nacional de Panamá en forma mensual. Así mismo, debe verificarse la conformidad de los saldos bancarios según Tesorería, con los registros contables.

Para garantizar la efectividad del procedimiento de conciliación, debe ser efectuado por una persona no vinculada con la recepción de fondos, giro y custodia de cheques, depósito de fondos y/o, registro de operaciones. Corresponde a la Dirección de Finanzas, designar al funcionario responsable, de la revisión de las conciliaciones bancarias efectuadas, esta labor puede ser realizada por el Contador u otro funcionario.

La unidad de Auditoria Interna de la Entidad, debe revisar periódicamente dentro del examen el área de fondos las conciliaciones bancarias, con el objeto de asegurar su realización en forma oportuna y correcta.

Adicional, los responsables del Manejo del Programa Bolsa Básica Familiar, contarán con una garantía o fianza de manejo, a la vez se asegurarán del resguardo de dichos recursos y cumplir con las siguientes condiciones:

Las asignaciones en efectivo para la compra de productos agrícolas, pueden ser hasta tres Mil Balboas (B/.3,000.00). Por lo que los montos asignados para adquirir productos agrícolas, debe ser solicitado por la Subdirección de Mercadeo y Comercialización, a través de la designación de un funcionario responsable (Agente de Compra o en quien se delegue), el mismo debe ser empleado permanente, utilizando el Formulario Asignación para la Compra de Productos al Contado, antes de la adquisición de los productos agrícolas.

Para las adquisiciones en efectivo, el responsable de la adquisición, tendrá quince (15) días hábiles, para efectuar las adquisiciones, entregar los productos, presentar el Informe de Adquisición de Productos Agrícolas al Contado y devolver el dinero (de ser necesario). No se podrá entregar cheque para adquisiciones, si la Subdirección de Mercadeo y Comercialización o el responsable del programa no han presentado el Informe de Adquisiciones de Productos al Contado, correspondiente a la asignación anterior.

No es permitido entregar fondos o asignaciones para las adquisiciones de compras, los días viernes, un día antes de día feriado o nacional.

Toda recaudación producto de las ventas al crédito, se justifican a través del Recibo, igualmente, los responsables del Programa deben elaborar un Informe Diario de Ingresos y Cargos, además un Informe de Cobros. Igualmente la Institución, debe asegurar y garantizar el manejo del efectivo, a través de contar con la seguridad, ya sea de la Policía Nacional o particular según lo estime, dado el hecho que las recaudaciones que efectúan los Funcionarios Públicos, del Departamento de Cobros en las Ferias del Productor se realizan en efectivo, dichos cobros en las Direcciones Regionales y Agencias, se efectuarán a través del Funcionario Público que los Jefes de estas áreas designen.

# B.2 Controles para el Área de Almacén de Proveeduría

El Almacén, como actividad de apoyo a la gestión institucional, debe contribuir al empleo racional y eficiente de los recursos que requiere el IMA, en especial aquellos adquiridos a través del Programa Bolsa Básica Familiar. Su actividad se orienta a proporcionar los productos agrícolas e industriales que son requeridos para la Bolsa Básica Familiar. La verificación periódica de los mismos, con el objeto de establecer si son utilizados, para los fines que fueron adquiridos y se encuentran en condiciones adecuadas que no signifique riesgo de deterioro o despilfarro, constituyen prácticas que salvaguardan apropiadamente los recursos de la entidad y fortalecen los controles interno de esta área.

En toda transacción que represente la adquisición de productos agrícolas e industriales, así como en las demás actividades de gestión, deberá tenerse presente, el criterio de economía el cual significa, administración recta y prudente de los recursos públicos. Es decir, orden en el gasto de las actividades que debe atender el Programa Bolsa Básica Familiar, ahorro de trabajo, dinero, buena distribución de tiempo y otros asuntos.

La adquisición económica implica, adquirir los productos, en calidad y cantidad apropiada, y al menor costo posible. Asimismo, las actividades en el IMA deben efectuarse asegurando los costos operativos mínimos, sin disminuir la calidad de los productos a disponer en la Bolsa Básica Familiar.

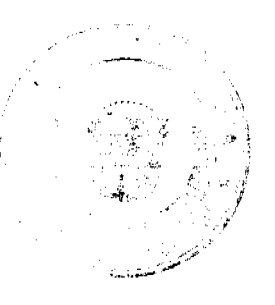

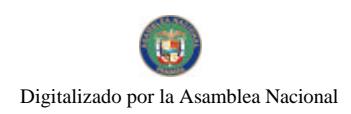

#### Gaceta Oficial Digital, miércoles 02 de julio de 2008

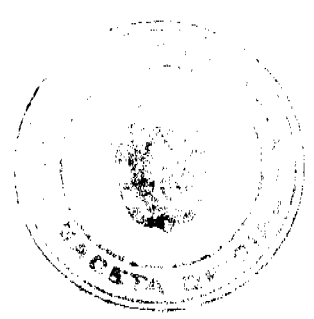

Todos los productos que adquiera la entidad, deben ingresar al Almacén de Proveeduría, antes de ser utilizados, aún cuando la naturaleza física de los mismos requiera su ubicación directa en el lugar o dependencia que lo solicita. Ello permitirá un control efectivo de los productos adquiridos.

Los ambientes asignados para el funcionamiento de los almacenes, deben estar adecuadamente ubicados, contar con instalaciones seguras, y tener el espacio físico necesario, que permita el arreglo y disposición conveniente de los productos, así como el control e identificación de los mismos.

Para el control de los productos se debe establecer un sistema adecuado de registro permanente del movimiento de éstos, por unidades de iguales características. Sólo las personas que laboran en el almacén deben tener acceso a sus instalaciones, y distribuir los productos según el requerimiento.

Hay productos que por sus características especiales tienen que ser almacenados en otras instalaciones, o enviados directamente a los encargados de su utilización. En estos casos, el encargado de almacén tendrá que efectuar la verificación directa y la tramitación de la documentación correspondiente, según sea requerido por los responsables del Programa Bolsa Básica Familiar (Subdirección de Mercadeo y Comercialización).

La adquisición de productos agrícolas e industriales, no serán destinadas para mantener inventarios en el Almacén, ya que dichos productos por no ser duraderos, su estado de conservación y existencia física representaría una pérdida para la Institución.

La Subdirección de Mercadeo y Comercialización, en coordinación con el Almacén de Proveeduría, llevarán un registro y control de los productos agrícolas e industriales adquiridos, de tal forma que se tenga un conteo de las bolsas preparadas (para el caso de las donaciones y/o ventas a los empleados públicos) y los productos entregados en las Ferias del Productor (para el caso de las ventas).

El personal que interviene en la toma de inventario físico de las Bolsas Básicas, deben ser los funcionarios de la Subdirección de Mercadeo y Comercialización y los del Almacén de Proveeduría.

El Auditor Interno de la Institución, debe participar en calidad de observador, para evaluar la adecuada aplicación de los procedimientos establecidos, al momento de realizar el inventario de las bolsas.

Estos procesos (recepción y despacho) deberán comunicarse estrictamente a la Unidad de Contabilidad por parte del Almacén de Proveeduría.

Todo producto adquirido por el IMA, debe ingresar físicamente al Almacén de Proveeduría, a través del Formato "Recepción de Almacén". En el caso de los despachos, serán despachados, por intermedio del Despacho de Almacén, el proceso de recepción y despacho, igualmente se complementa con el uso de los formularios de Pesadas y Conteo, Resumen Diario de Entrada y Salida de Productos y el de Transferencias Enviadas (Formulario Núm. 11).

El Almacén de Proveeduría debe estar ubicado de manera que facilite el recibo y entrega de productos, al igual que la comunicación directa y expedita con la Subdirección de Mercadeo y Comercialización.

Es responsabilidad de la Subdirección de Mercadeo y Comercialización y el Almacén de Proveeduría, verificar periódicamente los productos que adquiere el IMA, con el objeto de establecer si son utilizados para los fines que fueron adquiridos y determinar si se encuentran en condiciones adecuadas que no impliquen riesgo de deterioro o despilfarro.

# B.3 Controles para el Área de Contabilidad

El sistema de contabilidad del Instituto de Mercadeo Agropecuario comprende: el Plan de Cuentas, Procedimientos Contables, Libros Oficiales, Libros Auxiliares, Registros y los Archivos Correspondientes.

Los libros oficiales son: Diario General y Mayor General.

Las transacciones contables deben registrarse en el momento que ocurren.

Todo registro contable debe estar sustentado con su respectiva documentación que evidencie la transacción. Dichos documentos (Orden de Compra, Contrato, Despacho de Almacén, Recepción de Almacén, Factura de Venta, Factura de Compra, Recibo de Caja, etc.), son enviados al Departamento de Contabilidad, para su respectivo registro.

Los documentos sustentadores de dichas transacciones, deben ser originales y estar debidamente sustentados.

#### B.4 Controles para el Área de Presupuesto

Los recursos destinados para el Fondo Feria del Productor, están contemplados en el Presupuesto Vigente del Instituto de Mercadeo Agropecuario.

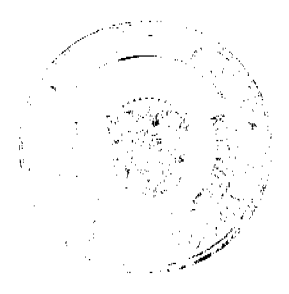

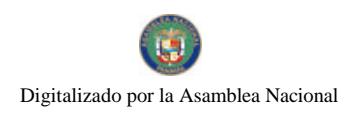

#### Gaceta Oficial Digital, miércoles 02 de julio de 2008

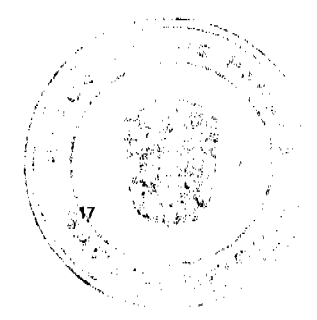

Éstos están incluidos en la siguiente partida de Gastos:

Compras de Existencias Agrícolas.

Compras de Existencias Industriales

Los ingresos están identificados en el presupuesto como Transferencias de Capital de Gobierno Central.

Mensualmente el Ministerio de Desarrollo Agropecuario (MIDA), transfiere los recursos al Instituto de Mercadeo Agropecuario, los que serán registrados por el Departamento de Tesorería, los que a su vez son transferidos al Fondo de Operaciones del IMA.

#### **B.5 Controles para las Mermas**

Las mermas aplicarán para los productos agrícolas e industriales.

Todo producto adquirido para el programa Bolsa Básica Familiar, debe ser revisado y analizado, de forma tal que se mantenga la calidad de los productos, por parte del Laboratorista de la Institución, utilizando la Toma de Muestra y Análisis de Laboratorio (Formulario Núm. 3). En el caso de compras en las Direcciones Regionales, las mismas serán validadas por los Laboratoristas Regionales.

Para los fines presentes, se considerarán las mermas, como la porción en los productos (agrícolas o industriales), que se consumen naturalmente. Para que las mismas sean consideradas como merma, debe existir un Acta de Merma, generada por Auditoria Interna, en la que debe estar considerado lo siguiente:

El Producto agrícola o industrial, debe ser revisado y analizado por el Laboratorista o un Funcionario Público idóneo en la materia.

El auditor interno, debe verificar el producto a mermar.

Generar el Acta de Merma, que debe ser firmada por el Auditor Interno, Laboratorista y un funcionario de la Subdirección de Mercadeo y Comercialización.

Preparar un informe sobre la merma y entregarle una copia a la Subdirección de Mercadeo y Comercialización.

Las mermas aceptadas serán por el daño del producto, infestación, humedad y manejo del producto, la misma no debe representar más del uno (1) al dos (2) por ciento (%) del total de la adquisición original o compra de los productos y aplicará solamente para los Productos Agrícolas. En aquellos casos que la merma sobrepase el mencionado porcentaje, debe existir un informe, en el que se deslinde la responsabilidad Administrativa y se apliquen las medidas correctivas, en base a las disposiciones Administrativas que mantenga el IMA para tales fines.

Las mermas en los productos industriales, estarán sujetas a las normas y parámetros, establecidos por los industriales del Sector (ejemplo: el Sector Avícola, otorga una merma por pérdida de peso en el pollo (por piezas), esto siempre y cuando sea así, según la información formal que brinde los industriales del sector.

Cualquiera situación que no sea producto de una merma, será considerada como una pérdida o daño en el producto (agrícola o industrial), la que debe ser investigada, para determinar las causas y determinar responsabilidades Administrativas por omisión, descuido o negligencia.

B.6 Controles para la Venta a Crédito de Bolsa Básica Familiar o Navideña a Funcionarios Públicos mediante Descuento Directo o Pago Voluntario

Las Bolsas serán objeto de venta, para los Funcionarios Públicos permanentes, para los transitorios y eventuales.

La venta de la Bolsa Básica Familiar, se descontará de forma directa del salario del Funcionario solicitante, a través los trámites y coordinaciones con la Contraloría General de la República, para que se efectúen los descuentos respectivamente.

Los Funcionarios solicitantes deben tener capacidad de descuento, para que se descuente el valor de la Bolsa Básica en  $tres (3) pages of  $descuentos$ .$ 

Las ventas para los Funcionarios Permanentes o Eventuales, de dichas bolsas, podrán venderse de contado, siempre y cuando así lo desee el solicitante.

En la venta de la Bolsa Básica Familiar al crédito, a través de pago voluntario, la misma debe ser autorizada por el Director General, una vez Recursos Humanos emita un Memorando en que el Funcionario se compromete a pagar voluntariamente una cantidad determinada de dinero, en un período especifico y que en caso de no pago se proceda con el descuento directo (aplica un memorando por cada caso).

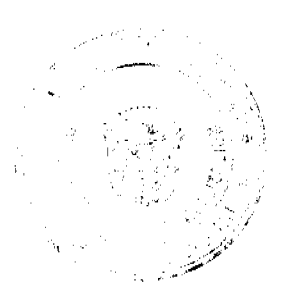

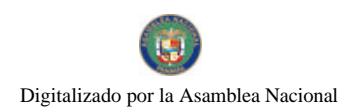

#### Gaceta Oficial Digital, miércoles 02 de julio de 2008

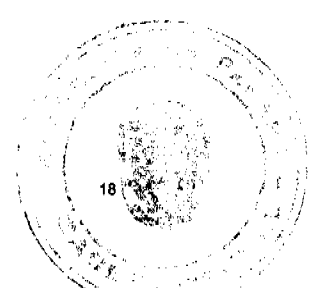

La cantidad de Bolsas a venderse a los Funcionarios Públicos, serán determinadas por el Director General del IMA o-a través de quien designe, pero no se debe permitir que un funcionario adquiera más de tres (3) bolsas.

Estas bolsas se venderán periódicamente, en base a lo que establezca el Director General o a través de quien designe.

Le corresponde al Director General de la Institución confirmar el precio de venta de la Bolsa Básica para los empleados públicos, a través de una nota o Resolución.

Ningún Funcionario que adquiere la Bolsa Básica Familiar al crédito y mantenga saldos pendientes por pagar, con respecto a este compromiso, no podrá adquirir estas Bolsas en fechas futuras.

## B.7 Controles para la Venta de Bolsa Básica Familiar a la Feria del Productor

La Bolsa Básica Familiar o productos (agrícolas e industriales) que se vendan en la Feria del Productor, se canalizarán a través de la Factura de Venta.

Las ventas se efectuarán en aquellas Ferias del Productor, que han firmado el "Convenio para el Uso de Puestos de Ventas en las Ferias del Productor".

Dicha venta será al contado o crédito. En el caso de la venta al crédito debe realizarse por intermedio del responsable de la Feria del Productor, o sea, la persona que firmó el Convenio para el uso de puesto con el IMA.

El crédito ofrecido por la venta de la Bolsa o productos (agrícola o industrial), será de quince (15) días laborables.

Todo responsable de la Feria del Productor, que no ha cumplido con el pago de la Factura de Venta, pasado los quince (15) días, no es sujeto de crédito para ventas futuras.

#### **III. PROCEDIMIENTOS**

# A. Procedimiento para la Adquisición de Productos Industriales al Contado mediante Orden de Compra

#### 1. Subdirección de Mercadeo y Comercialización

Elabora la "Solicitud de Bienes y Materiales" (Formulario Núm. 4), especificando los productos a requerir. Luego el Jefe de la Subdirección firma y remite a la Dirección Administrativa.

#### 2. Dirección Administrativa

Recibe la solicitud, verifica que la misma esté debidamente autorizada, firma para proceder con la solicitud y remite al Almacén de Proveeduría.

#### 3. Almacén de Proveeduría

Verifica la existencia de los productos solicitados, si hay en existencia, completa la forma Despacho de Almacén Formulario Núm. 5) De lo contrario prepara la Requisición de Materiales (Formulario Núm. 6) y remite al Departamento de Compras. Luego procede a archivar temporalmente la copia de la Requisición de Materiales hasta el momento del despacho, luego de la adquisición de los productos.

#### 4. Departamento de Compras

Revisa que la Solicitud de Bienes y Materiales contenga el detalle de los productos requeridos por la Dirección Administrativa. Obligatoriamente consulta el Catálogo Electrónico de Productos y Servicios. Verifica el registro de los Contratistas Inhabilitados, que lleva la Dirección General de Contrataciones Públicas. Asigna los precios referenciales y registra la información en el sistema, tipo de fondo (Cuenta IMA Feria de Productor), tipo de adquisición, forma de pago y otros detalles. Luego selecciona el tipo de acto de contratación correspondiente:

- a. Contratación Menor.
- b. Licitación Pública.
- c. Licitación por Mejor Valor.
- d. Licitación para Convenio Marco (Proceso exclusivo de la Dirección General de Contrataciones).

Nota: Este proceso aplica únicamente para las adquisiciones de bienes o productos que excedan los mil balboas (B/. 1,000.00).

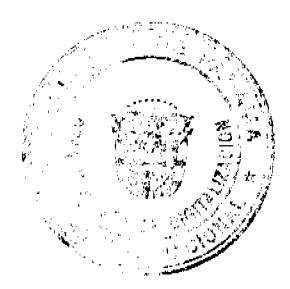

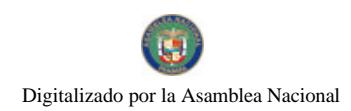

Gaceta Oficial Digital, miércoles 02 de julio de 2008

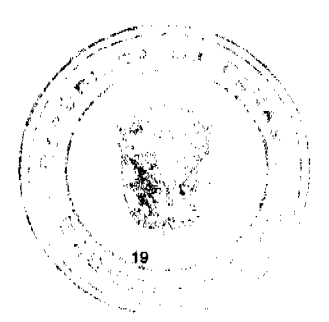

Luego sella la Requisición de Materiales, firma y procede a enviarla físicamente al Departamento de Presupuesto.

#### 5. Departamento de Presupuesto

Recibe la Requisición de Materiales, verifica la disponibilidad presupuestaria, de existir reserva, remite al Departamento de Compras. De no tener la disponibilidad, se objeta y se inician los pasos respectivos para establecer las decisiones pertinentes, orientadas a subsanar la disponibilidad de saldos, mediante la aplicación de lo establecido en las normas de administración presupuestaria, dirigidas a subsanar la insuficiencia, a través de recursos de redistribución o traslado de partida.

#### 6. Departamento de Compras

Publica el acto de contratación pública en el Sistema Electrónico de Contrataciones Públicas Panamá-Compras y en el tablero que para tales efectos mantenga el IMA. Luego realiza el acto público de contratación, adjudica o declara desierto, mediante Orden de Compra (Formulario Núm. 7), Cuadro Respectivo o Resolución Motivada (dependiendo del monto de la contratación). Cualquiera de los tres (3) documentos debe ser firmado por el jefe de compras. Luego notifica los resultados en el Sistema Electrónico de Contrataciones Públicas Panamá-Compras y en el tablero. Luego remite los documentos físicamente a la Unidad de Presupuesto.

Nota: Este proceso aplica únicamente para las adquisiciones de bienes o productos que excedan los mil balboas (B/. 1,000.00). Cuando se trata de adquisiciones que excedan los treinta mil balboas (B/. 30,000.00), se adjudica por medio de la Resolución Motivada, la que será firmada por la máxima autoridad o quien delegue.

#### 7. Departamento de Presupuesto

Recibe la Orden de Compra, realiza el compromiso presupuestario. Sella la Orden de Compra y envía a la Dirección de Finanzas.

## 8. Dirección de Finanzas

Recibe la Orden de Compra y Requisición de Materiales, autoriza generar la Solicitud de Emisión de Cheque (Formulario Núm. 8), firma el Director y remite al Departamento de Tesorería.

#### 9. Departamento de Tesorería

Recibe la Solicitud y demás documentos, genera el Comprobante de Pago-Cheque (Formulario Núm. 9), le da el visto bueno el jefe del departamento y remite al Departamento de Contabilidad.

#### 10. Departamento de Contabilidad

Recibe Comprobante de Pago-Cheque y documentos sustentadores (Orden de Compra, Solicitud de Emisión de Cheque y Requisición de Materiales), efectúa el registro contable correspondiente al compromiso contingente, devengado y pagado, confecciona el comprobante de diario pertinente, el jefe del Departamento, firma la Orden de Compra como constancia del registro, archiva una copia del comprobante de diario y envía el resto de la documentación a la Dirección Administrativa.

## 11. Dirección Administrativa

Recibe el Comprobante de Pago-Cheque y documentos sustentadores, verifica que exista consistencia en la información del Cheque y Orden de Compra, de estar correcto, firma la Orden de Compra y remite a la Dirección de Finanzas.

#### 12. Dirección de Finanzas

Recibe Comprobante de Pago-Cheque y Orden de Compra, verifica que la última esté firmada, de ser así firma el Cheque y remite a la Oficina de Fiscalización General de la Contraloría (IMA), con los documentos sustentadores.

Nota: En la ausencia del Director de Finanzas, el cheque puede ser firmado por el Subdirector de Finanzas o el Director General.

#### 13, Oficina de Fiscalización General de la Contraloría (IMA)

Realiza el examen previo de fiscalización, refrenda la Orden de Compra, firma el Comprobante de Pago-Cheque, en atención a los montos para refrendo autorizado por el Contralor General. Luego remite físicamente el Cheque y documentos sustentadores al Departamento de Tesorería.

## 14. Departamento de Tesorería

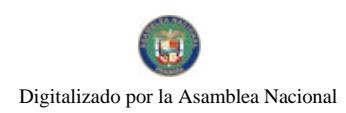

#### Gaceta Oficial Digital, miércoles 02 de julio de 2008

Retiene temporalmente el Comprobante de Pago-Cheque, hasta que el Funcionario autorizado del Departamento de Compras firme el retiro del mismo. Una vez firmado el comprobante de cheque retiene una copia de éste.

#### 15. Departamento de Compras

Recibe Comprobante de Pago-Cheque, Orden de Compra y documentos sustentadores del Departamento de Tesorería, contacta al proveedor para que entregue los Productos Industriales y desglosa.

# COMPROBANTE DE PAGO-CHEQUE

Original Departamento de Contabilidad con los documentos sustentadores.

Ira. copia Proveedor.

2da. copia Departamento de Compras.

3 ra. copia Subdirección de Mercadeo y Comercialización

Luego se procede a la adquisición de los Productos Industriales.

ORDEN DE COMPRA

Original Departamento de Contabilidad con los documentos sustentadores.

Ira. copia Proveedor.

2da. copia Departamento de Compras.

3 ra. copia Subdirección de Mercadeo y Comercialización.

4 ta. copia. Almacén de Proveeduría.

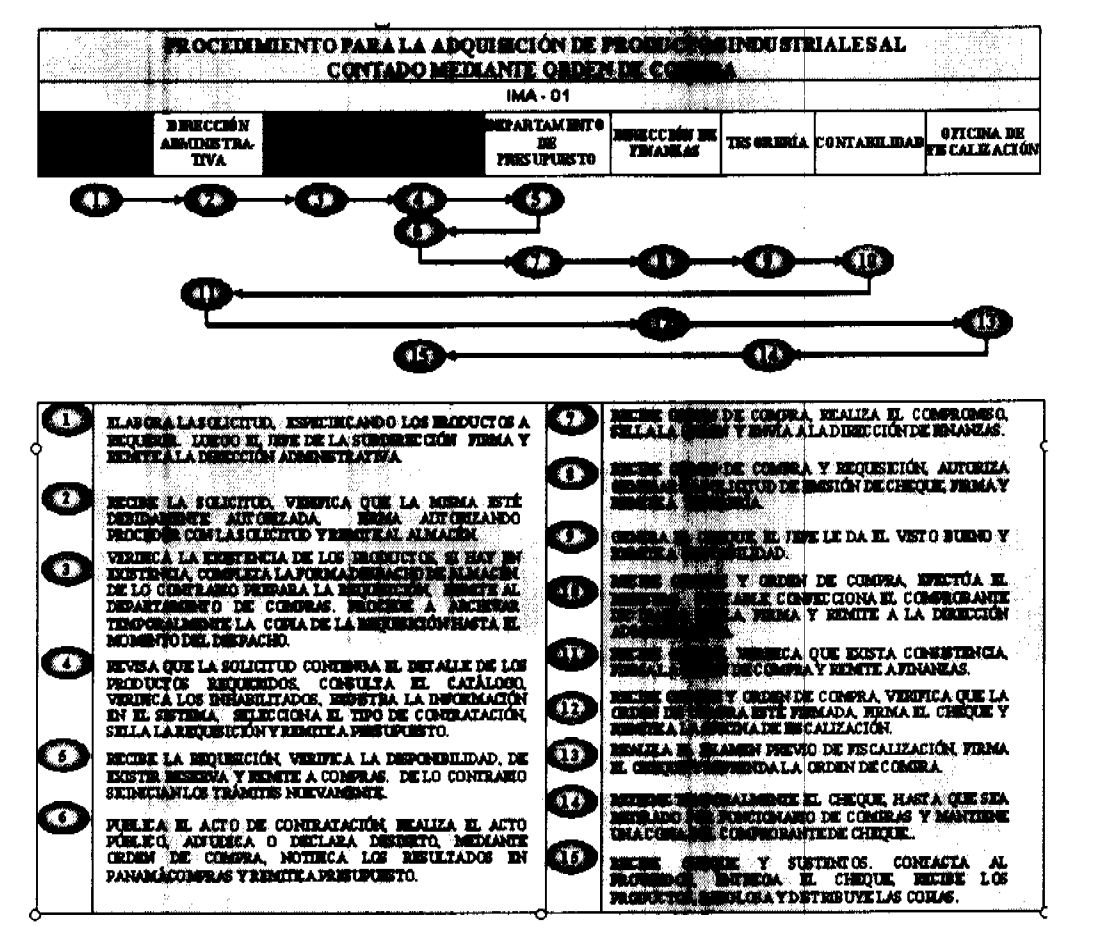

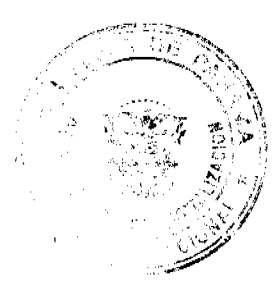

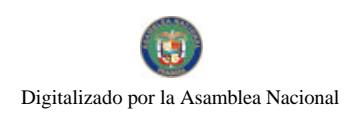

#### Gaceta Oficial Digital, miércoles 02 de julio de 2008

## B. Procedimiento para la Adquisición de Productos Agrícolas al Contado Mediante Asignación y Orden de Compra

#### 1. Subdirección de Mercadeo y Comercialización

Elabora la Solicitud de Bienes y Materiales, especificando los productos agrícolas a adquirir del Pequeño Productor o Mercado de Abastos. Luego el Jefe de la Subdirección de Mercadeo y Comercialización firma la solicitud y remite a la Dirección Administrativa.

#### 2. Dirección Administrativa

Recibe la solicitud, verifica que la misma esté debidamente autorizada, firma para proceder con la solicitud y remite a la Subdirección de Mercadeo y Comercialización.

#### 3. Subdirección de Mercadeo y Comercialización

Recibe la Solicitud de Bienes y Materiales, verifica que esté debidamente autorizada, genera la Asignación para la Compra de Productos al Contado (Formulario Núm. 10), firma el jefe de la subdirección y remite al Departamento de Compras.

#### 4. Departamento de Compras

Revisa que la Solicitud de Bienes y Materiales contenga el detalle de los productos agrícolas requeridos por la Subdirección de Mercadeo y Comercialización. Genera la Orden de Compra (a nombre del Agente de Compra designado), asigna el monto de la misma, en base a la Asignación para la Compra de Productos al Contado, registra la información, tipo de fondo (Cuenta IMA Feria de Productor), tipo de adquisición, forma de pago y otros detalles. Luego firma la Orden el Jefe del Departamento, este tipo de adquisición se dará a través de los Pequeños Productores o en el Mercado de Abasto.

Luego sella la Asignación para la Compra de Productos al Contado, firma y procede a enviarlo fisicamente al Departamento de Presupuesto. Es importante aclarar, que este tipo de adquisición estará sujeto a la reglamentación existente de las Contrataciones Menores en Areas Rurales.

#### 5. Departamento de Presupuesto

Recibe la Orden de Compra y Asignación para la Compra de Productos al Contado, verifica la disponibilidad presupuestaria, de existir efectúa el compromiso presupuestario. Luego remite la Orden de Compra y demás documentos a la Dirección Administrativa. De no tener la disponibilidad, se objeta y se inician los pasos respectivos para establecer las decisiones pertinentes, orientadas a subsanar la disponibilidad de saldos, mediante la aplicación de lo establecido en las normas de Administración Presupuestaria, dirigidas a subsanar la insuficiencia, a través de recursos de redistribución o traslado de partida.

#### 6. Dirección Administrativa

Recibe la Asignación para la Compra de Productos al Contado y Orden de Compra, verifica ambos documentos, firma la Orden de Compra y luego remite a la Dirección de Finanzas con los documentos sustentadores.

#### 7. Dirección de Finanzas

Recibe la Orden de Compra y Asignación para la Compra de Productos al Contado, autoriza generar la Solicitud de Emisión de Cheque, firma la misma y remite al Departamento de Tesorería con los documentos sustentadores.

#### 8. Departamento de Tesorería

Recibe la Solicitud de Emisión de Cheque y demás documentos (Orden de Compra y Asignación para la Compra de Productos al Contado), el Jefe del departamento, autoriza generar el Comprobante de Pago-Cheque a nombre del Agente de Compra, le da su visto bueno y remite al Departamento de Contabilidad.

#### 9. Departamento de Contabilidad

Recibe Comprobante de Pago-Cheque y demás documentos (Orden de Compra y la Asignación para la Compra de Productos al Contado), efectúa el registro contable correspondiente al compromiso contingente, devengado y pagado, confecciona el Comprobante de Diario pertinente, el Jefe del Departamento, firma la Orden de Compra y Asignación para la Compra de Productos al Contado como constancia del registro, archiva una copia del Comprobante de Diario y envía el resto de la documentación a la Dirección de Finanzas.

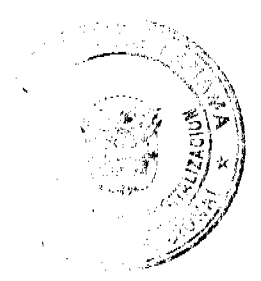

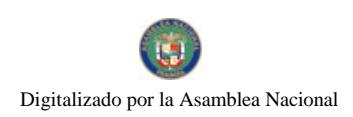

Gaceta Oficial Digital, miércoles 02 de julio de 2008

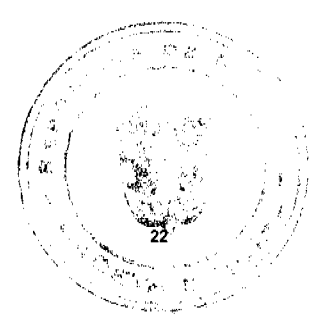

## 10. Dirección de Finanzas

Recibe Comprobante de Cheque y documentos sustentadores, verifica que exista consistencia en los datos contenidos en el Cheque, Orden de Compra y Asignación para la Compra de Productos al Contado, de estar todo correcto firma Cheque y remite a la Oficina de Fiscalización General de la Contraloría.

# 11. Oficina de Fiscalización General de la Contraloría (IMA)

Realiza el examen previo de fiscalización, verifica si el funcionario designado para la compra, no tiene informe pendiente por entregar de compras anteriores, refrenda la Orden de Compra, firma el Cheque, en atención a los montos del refrendo, autorizado por el Contralor General. Luego remite físicamente el Cheque, y documentos sustentadores al Departamento de Tesorería.

## 12. Departamento de Tesorería

Retiene temporalmente el Cheque, documentos sustentadores, hasta que el Funcionario designado para la compra, firme el retiro del mismo.

## 13. Agente de Compra

Recibe Cheque, firma como constancia de su retiro, hace efectivo el mismo, se traslada al área de compra y procede a adquirir los productos agrícolas.

## ASIGNACIÓN PARA LA COMPRA DE PRODUCTOS AL CONTADO

Original Departamento de Contabilidad y documentos sustentadores.

1 ra. copia Departamento de Compras.

2 da. Copia Departamento de Tesorería.

3 ra. Copia Subdirección de Mercadeo y Comercialización

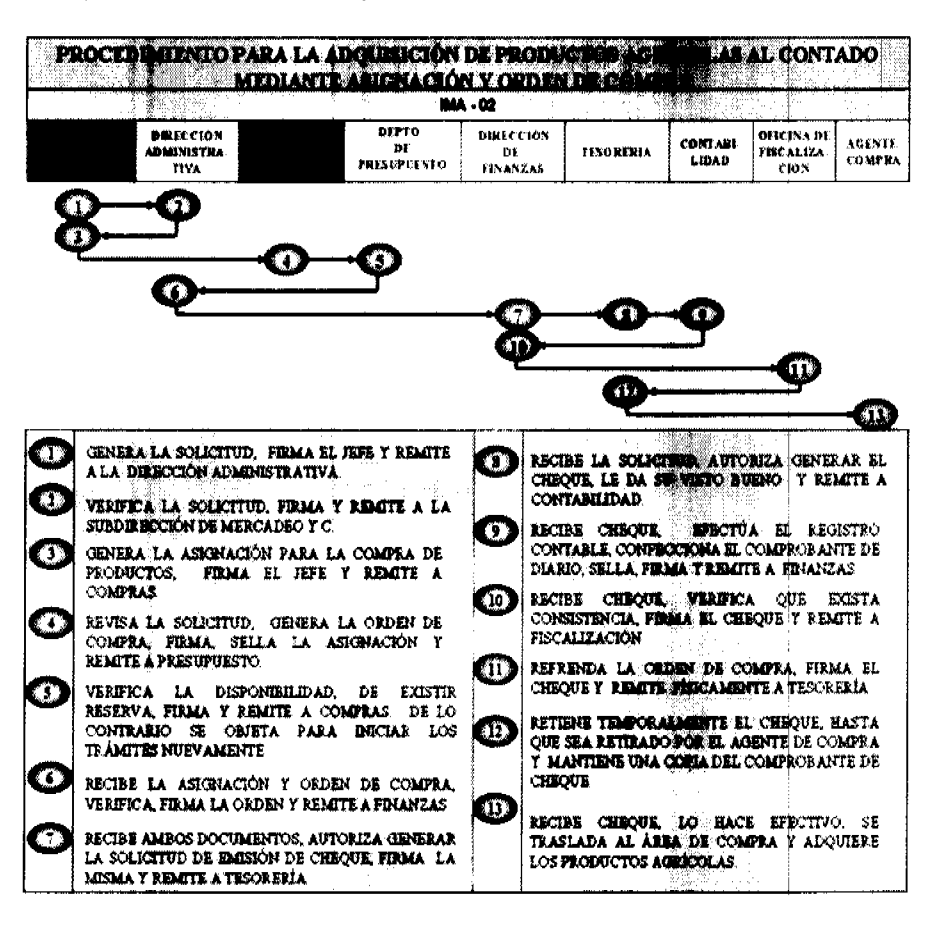

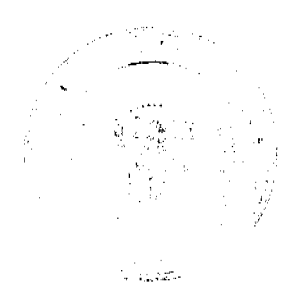

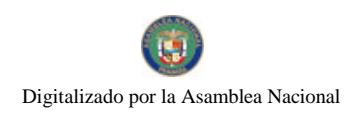

#### Gaceta Oficial Digital, miércoles 02 de julio de 2008

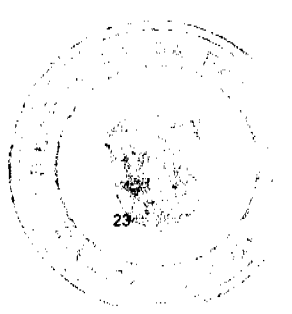

# C. Procedimiento para la Adquisición de Productos Industriales al Crédito mediante Orden de Compra

#### 1. Subdirección de Mercadeo y Comercialización

Genera la Solicitud de Bienes y Materiales, especificando los productos industriales. Luego el Jefe de la Subdirección firma y remite a la Dirección Administrativa.

#### 2. Dirección Administrativa

Recibe la solicitud, verifica que la misma esté debidamente autorizada, firma autorizando proceder con la solicitud y remite al Almacén de Proveeduria.

#### 3. Almacén de Proveeduría

Verifica la existencia de los productos solicitados, prepara la Requisición de Materiales. Luego remite al Departamento de Compras, procede a archivar temporalmente la copia de la Requisición de Materiales hasta el momento del despacho, luego de la adquisición de los productos industriales.

#### 4. Departamento de Compras

Revisa que la Solicitud de Bienes y Materiales contenga el detalle de los productos requeridos por la Dirección Administrativa. Obligatoriamente consulta el Catálogo Electrónico de Productos y Servicios. Verifica el registro de los Contratistas Inhabilitados, que lleva la Dirección General de Contrataciones Públicas. Asigna los precios referenciales y registra la información en el sistema, tipo de fondo (Cuenta IMA Feria de Productor), tipo de adquisición, forma de pago y otros detalles. Luego selecciona el tipo de acto de contratación correspondiente:

- a. Contratación Menor.
- b. Licitación Pública.
- c. Licitación por Mejor Valor.

d. Licitación para Convenio Marco (Proceso exclusivo de la Dirección General de Contrataciones).

Nota: Este proceso aplica únicamente para las adquisiciones de productos industriales que excedan los mil balboas (B/. 1.000.001

Luego sella la Requisición de Materiales, firma y procede a enviarlo físicamente al Departamento de Presupuesto.

#### 5. Departamento de Presupuesto

Recibe la Requisición de Materiales, verifica la disponibilidad presupuestaria, de existir reserva, remite al Departamento de Compras. De no tener la disponibilidad, se objeta y se inician los pasos respectivos para establecer las decisiones pertinentes, orientadas a subsanar la disponibilidad de saldos, mediante la aplicación de lo establecido en las normas de Administración Presupuestaria, dirigidas a subsanar la insuficiencia, a través de recursos de redistribución o traslado de partida.

## 6. Departamento de Compras

Publica el acto de Contratación Pública en el Sistema Electrónico de Contrataciones Públicas Panamá-Compras y en el tablero que para tales efectos mantenga el IMA. Luego realiza el Acto Público de Contratación, adjudica o declara desierto, mediante Orden de Compra, Cuadro Respectivo o Resolución Motivada (dependiendo del monto de la contratación). Cualquiera de los tres (3) documentos debe ser firmado por el jefe de compras. Luego notifica los resultados en el Sistema Electrónico de Contrataciones Públicas Panamá-Compras y en el tablero. Luego remite los documentos físicamente a la Unidad de Presupuesto.

Nota: Este proceso aplica únicamente para las adquisiciones de bienes que excedan los mil balboas (B/. 1,000.00). Cuando se trata de adquisiciones que excedan los treinta mil balboas (B/. 30,000.00), se adjudica por medio de la Resolución Motivada, la que será firmada por la máxima autoridad o quien delegue.

#### 7. Departamento de Presupuesto

Recibe la Orden de Compra, realiza el compromiso presupuestario. Sella la misma y remite al Departamento de Contabilidad.

#### 8. Departamento de Contabilidad

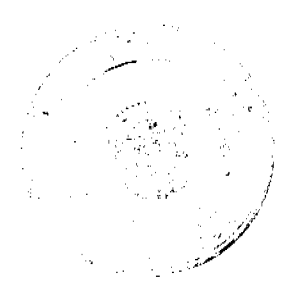

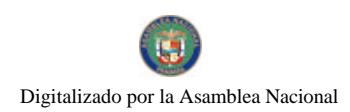

#### Gaceta Oficial Digital, miércoles 02 de julio de 2008

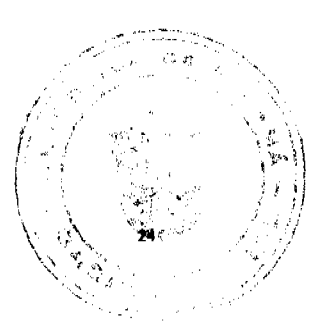

Recibe la Orden de Compra y documentos sustentadores (Requisición de Materiales y Solicitud de Bienes y Materiales), efectúa el registro contable correspondiente al compromiso contingente y devengado, confecciona el Comprobante de Diario pertinente, el jefe del Departamento, firma la Orden de Compra como constancia del registro, sella, archiva una copia del Comprobante de Diario y envía el resto de la documentación a la Dirección Administrativa.

#### 9. Dirección Administrativa

Recibe la Orden de Compra y documentos sustentadores, verifica que exista consistencia en la información de la Orden de Compra y demás documentos, firma la Orden de Compra y remite a la Oficina de Fiscalización General de la Contraloria.

#### 10. Oficina de Fiscalización General de la Contraloría (IMA)

Recibe la Orden de Compra, refrenda la misma en atención a los montos (para refrendo autorizado por el Contralor General). Luego remite físicamente la Orden de Compra y demás documentos al Departamento de Compras.

## 11. Departamento de Compras

Recibe la Orden de Compra y documentos sustentadores, distribuye y archiva.

## ORDEN DE COMPRA

Original. Proveedor o Casa Comercial.

Ira. copia Departamento de Compras.

2 da. Copia Almacén de Proveeduría.

3 ra. copia Departamento de Contabilidad con los

documentos sustentadores.

4 ta. copia. Subdirección de Mercadeo y Comercialización.

Luego se le comunica al proveedor seleccionado, para que retire la Orden de Compra.

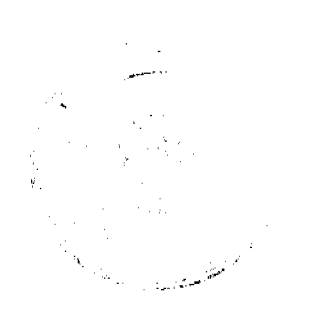

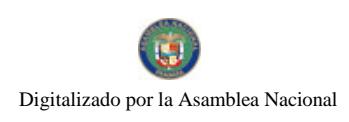

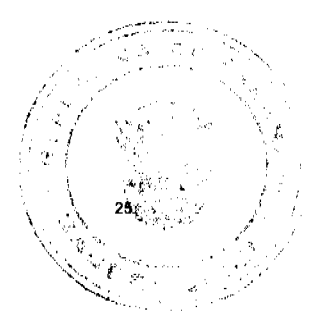

Gaceta Oficial Digital, miércoles 02 de julio de 2008

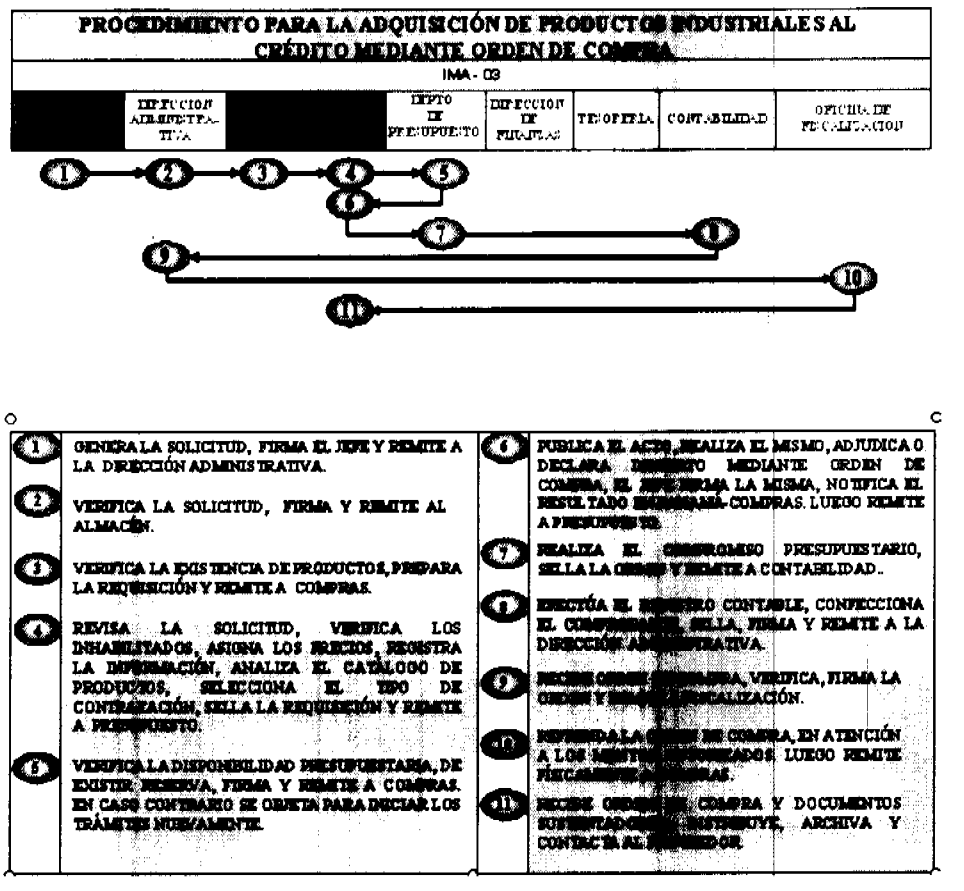

D. Procedimiento para la Recepción de Productos Agrícolas o Industriales

## 1. Almacén de Proveeduría

Recibe los productos agrícolas o industriales, verifica que los productos y las condiciones de los mismos, sean los descritos en la Orden de Compra, dependiendo del tipo de producto (granos, verduras, enlatados, etc), solicita que éstos sean pesados o contados, a través de la Pesada y Conteo (Formulario Nám. 12) y que se les aplique la Toma de Muestra y Análisis de Laboratorio. Una vez seguro que los productos a recibir son los solicitados y reúnen las condiciones descritas en la Orden de Compra, genera la Recepción de Almacén (Formulario Núm. 13) y el Funcionario responsable firma la Recepción de Almacén. Luego firma la Factura de la Casa Comercial y mantiene una copia de la Factura. En el caso que los productos sean adquiridos por el Agente de Compra, mantiene la o las Factura de Compra (Formulario Núm. 14). Finalmente remite la documentación sustentadora (Factura de Compra, Factura Comercial y Recepción de Almacén) al Departamento de Contabilidad.

# 2. Departamento de Contabilidad

Efectúa el registro contable correspondiente a la recepción de los productos, confecciona el Comprobante de Diario pertinente, el jefe del Departamento firma el comprobante, sella y archiva.

## RECEPCIÓN DE ALMACÉN

Original Departamento de Contabilidad con

los documentos sustentadores.

Ira, copia Almacén de Proveeduría.

2da. copia Subdirección de Mercadeo y Comercialización.

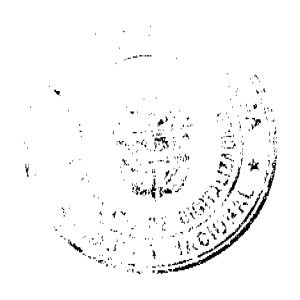

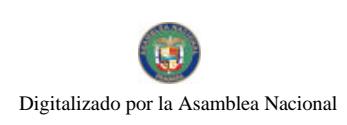

Gaceta Oficial Digital, miércoles 02 de julio de 2008

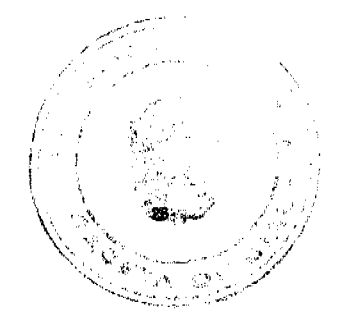

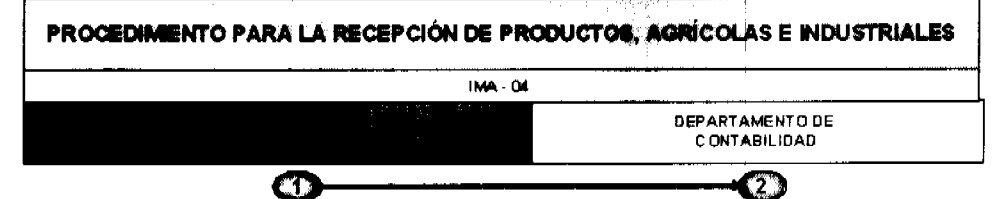

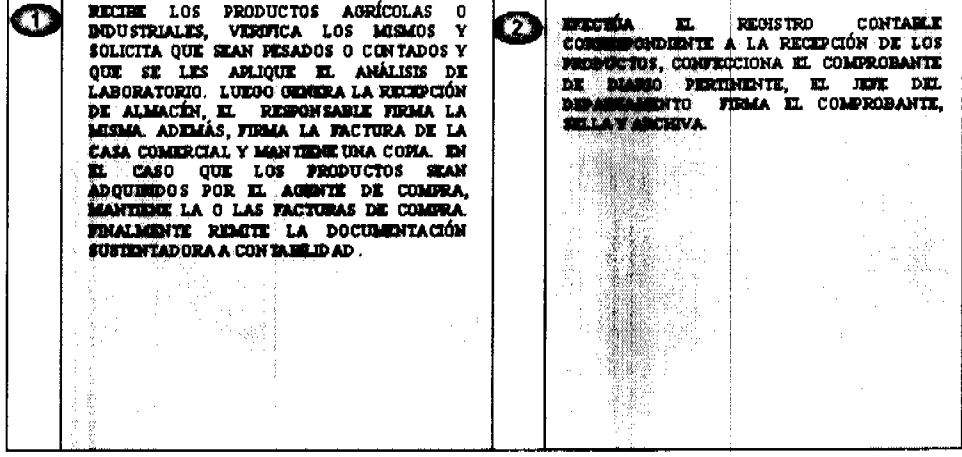

## E. Procedimiento para el Despacho de Productos Agrícolas o Industriales

#### 1. Almacén de Proveeduría

Entrega los productos (agrícolas o industriales), genera el Despacho de Almacén, firma tanto el que entrega y recibe los productos, desglosa el formulario y mantiene el original.

## 2. Subdirección de Mercadeo y Comercialización

Retira los productos (agrícolas o industriales), se asegura que los productos que retira son los solicitados (según lo descrito en la Orden de Compra) y mantiene una copia del Despacho de Almacén.

## 3. Departamento de Contabilidad

Efectúa el registro contable correspondiente al despacho de los productos, confecciona el Comprobante de Diario pertinente, el jefe del Departamento firma el comprobante, sella y archiva.

# DESPACHO DE ALMACÉN

Original Departamento de Contabilidad con los documentos sustentadores.

Ira. copia Almacén de Proveeduría.

2da. copia Subdirección de Mercadeo y Comercialización.

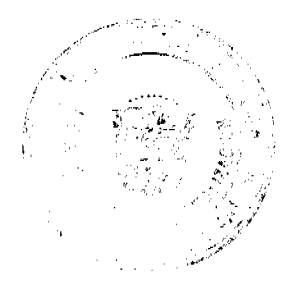

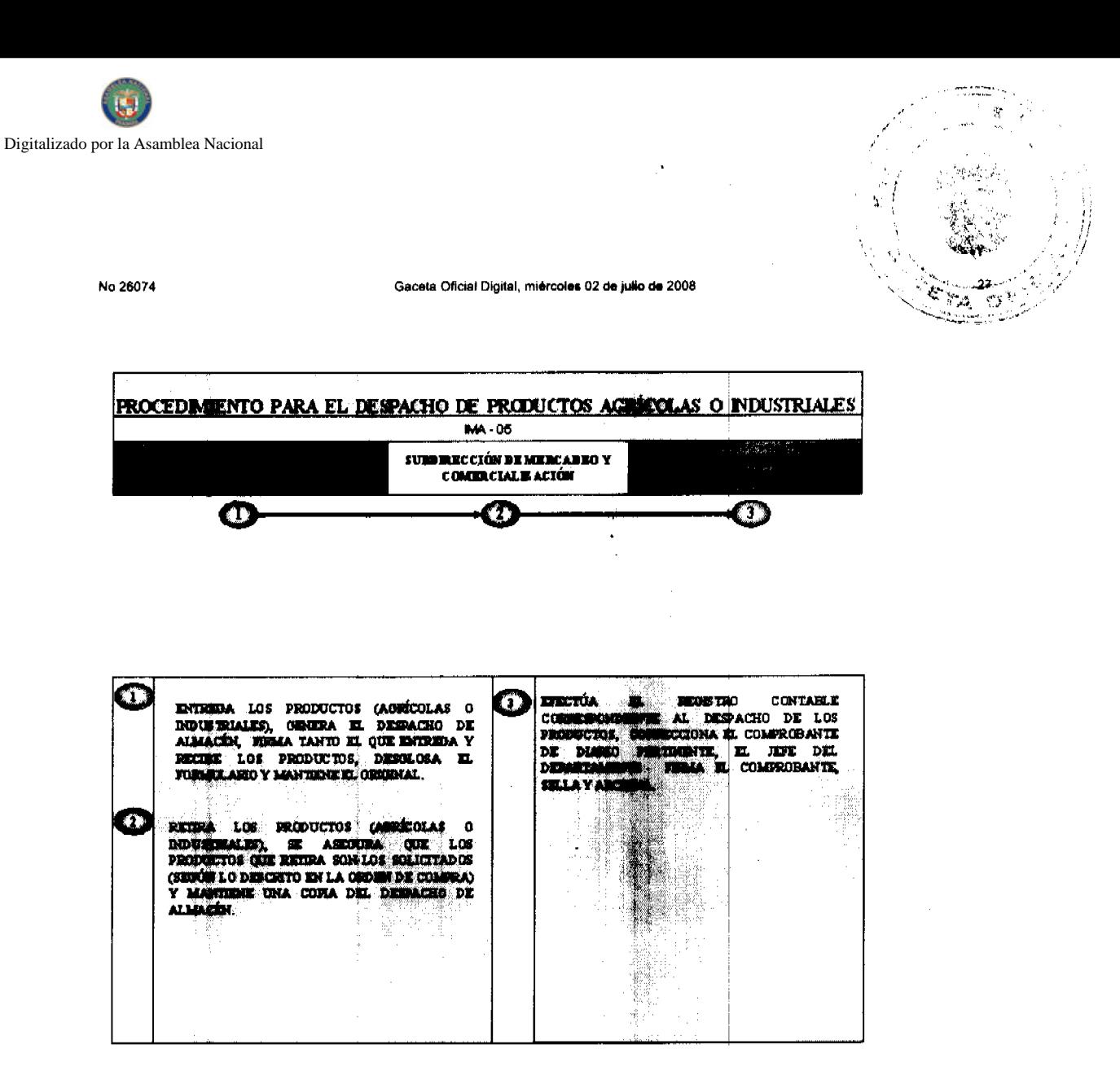

# F. Procedimiento para el Pago de Órdenes de Compra al Crédito

## 1.Unidad de Caja

Recibe Gestión de Cobro al IMA (Formulario Núm. 15), con los documentos sustentadores (Factura, Orden de Compra, Paz y Salvo del Seguro Social y del MEF), dichos documentos deben contar con sus respectivas firmas y fechas de recibo. Luego genera el Recibo de Cuenta (Formulario Núm. 16), firma el Cajero, aplica el número del Recibo de Cuenta a la Gestión de Cobro IMA, entrega el original del recibo de cuenta al Proveedor o Casa Comercial y remite a la Departamento de Tesorería.

#### 2. Departamento de Tesorería

Recibe la Gestión de Cobro al IMA con los documentos sustentadores, verifica, firma la recepción de la Gestión de Cobro al IMA, registra la fecha de entrada y remite al Departamento de Presupuesto.

#### 3. Departamento de Presupuesto

Recibe la Gestión de Cobro al IMA, verifica, registra en el sistema, asigna las partidas presupuestarias, firma el Jefe y remite a la Dirección de Finanzas.

#### 4. Dirección de Finanzas

Recibe la Gestión de Cobro al IMA con los documentos sustentadores (Orden de Compra y Factura), verifica, firma la Gestión de Cobro al IMA, autoriza la Solicitud de Emisión de Cheque y remite al Departamento de Tesorería.

#### 5. Departamento de Tesorería

Recibe la Gestión de Cobro al IMA con los documentos sustentadores, genera el Comprobante de Pago-Cheque, firma el Jefe del departamento y remite a la Dirección de Finanzas.

#### 6. Dirección de Finanzas

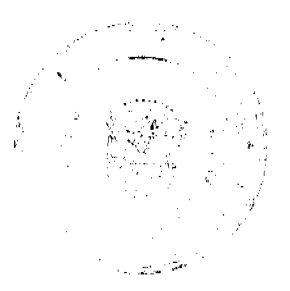

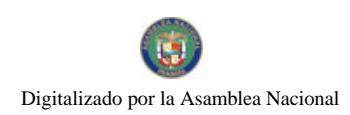

No.26074

Gaceta Oficial Digital, miércoles 02 de julio de 2008

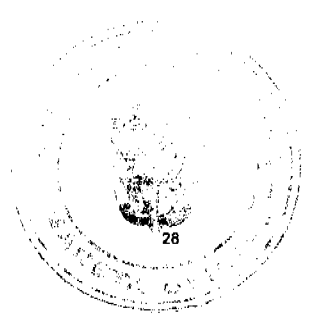

Recibe el Comprobante de Pago-Cheque y los documentos sustentadores (Gestión de Cobro al IMA, Factura y Orden de Compra), verifican que exista consistencia entre la Orden de Compra, Factura y Gestión de Cobro al IMA, firma el Comprobante de Pago-Cheque y remite a la Oficina de Fiscalización General de la Contraloría (IMA).

## 7. Oficina de Fiscalización General de la Contraloría (IMA)

Realiza el examen previo de fiscalización, refrenda el Comprobante de Pago-Cheque y Gestión de Cobro al IMA, en atención de a los montos para refrendo autorizado por el Contralor General. Luego remite físicamente el Comprobante de Pago-Cheque y documentos sustentadores al Departamento de Tesorería.

## 8. Departamento de Tesorería

Registra y retiene temporalmente el Comprobante de Pago-Cheque y documentos sustentadores, contacta al Proveedor o Comerciante. Luego entrega el Cheque al Proveedor o Comerciante, éste firma el Comprobante de Pago-Cheque y remite al Departamento de Contabilidad.

#### 9. Departamento de Contabilidad

Recibe Comprobante de Pago-Cheque y documentos sustentadores, genera el Comprobante de Diario, relativo al pago, firma el Comprobante de Diario y procede a su archivo.

# **COMPROBANTE DE PAGO-CHEQUE**

Original Proveedor o Casa Comercial.

1 era, copia. Departamento de Contabilidad con los documentos sustentadores.

2 da. copia. Secuencial del Departamento de Tesorería.

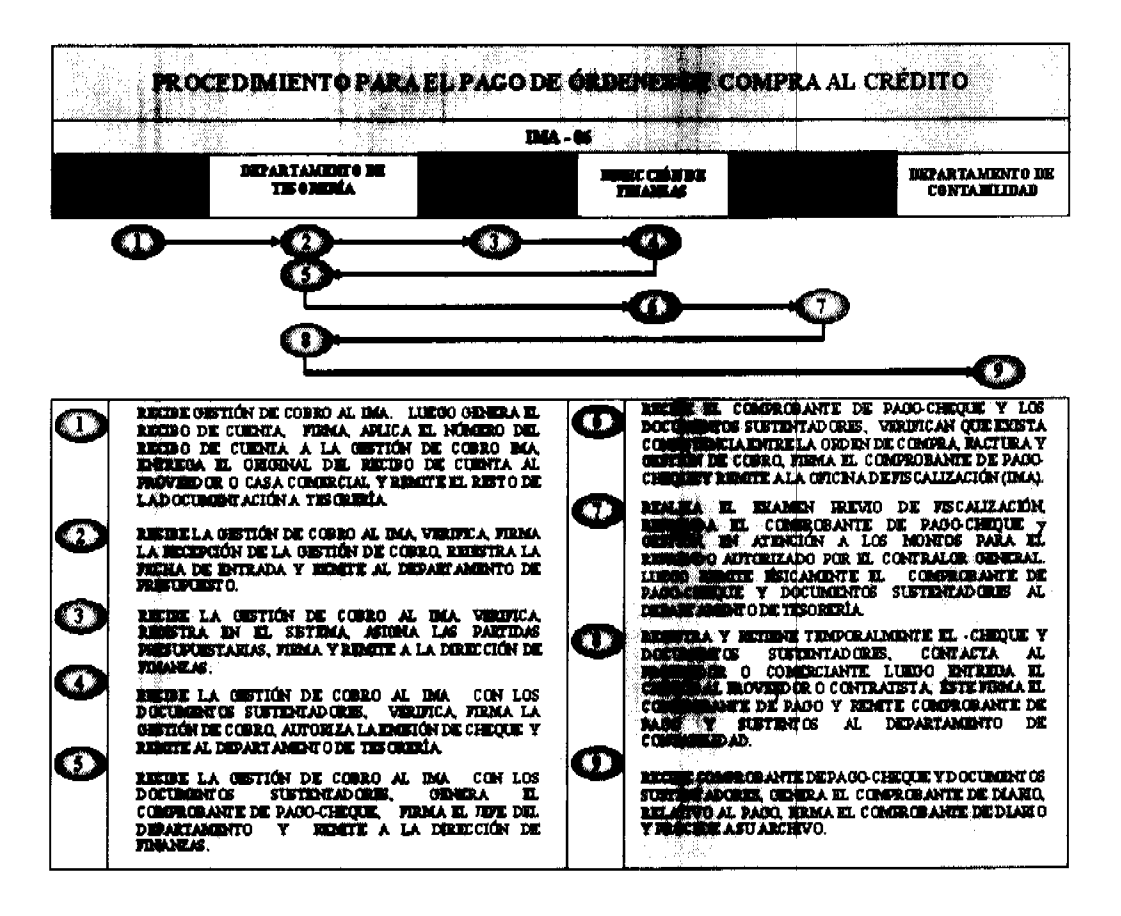

G. Procedimiento para la Entrega de la Bolsa Básica Familiar (Donación)

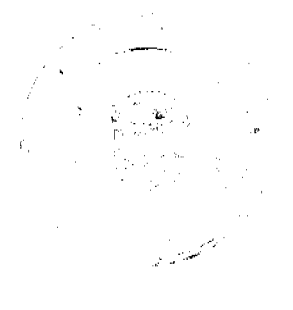

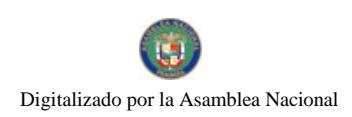

Gaceta Oficial Digital, miércoles 02 de julio de 2008

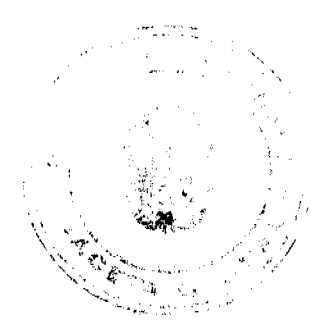

#### 1. Subdirección de Mercadeo y Comercialización

Recibe la Nota o Solicitud de la Donación, designa a un Funcionario para preparar las Bolsas con los productos agrícolas e industriales correspondientes, en base a la cantidad solicitada. Luego genera el Acta de Entrega de Donación (Formulario Núm. 17) y procede a su entrega.

#### 2. Solicitante de la Donación

Recibe las Bolsas, verifica que la cantidad de bolsas coincida con las solicitadas y firma el Acta de Donación. Igualmente firma el Acta de Donación, el Funcionario de Auditoria Interna del IMA y el responsable de entregar la donación por parte de la Subdirección de Mercadeo y Comercialización. Luego remite el original del Acta de Donación y original de la nota de la solicitud al Departamento de Contabilidad.

#### 3. Departamento de Contabilidad

Recibe Acta de Donación y nota de la solicitud, genera el Comprobante de Diario relativo a la donación, el Jefe firma el Comprobante de Diario, sella y procede a su archivo.

## ACTA DE DONACIÓN

Original Departamento de Contabilidad con los documentos sustentadores.

1 era. copia. Subdirección de Mercadeo Comercialización.

2 da. copia. Solicitante de la donación.

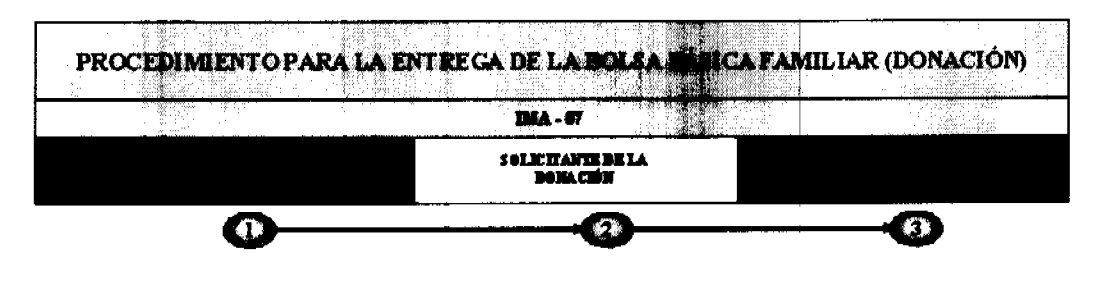

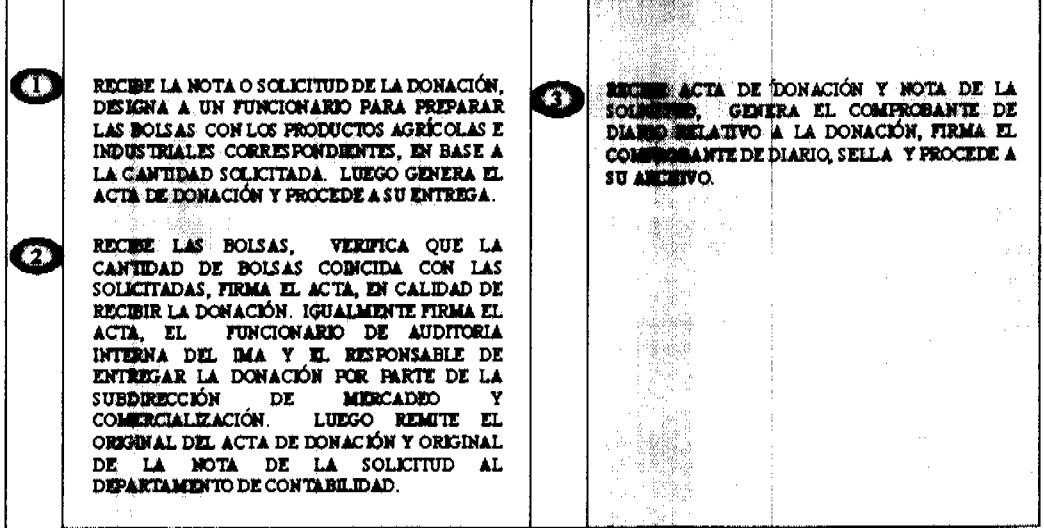

## H. Procedimiento para la Venta de la Bolsa Básica Familiar (Feria del Productor)

#### 1. Subdirección de Mercadeo y Comercialización

Visita las Ferias del Productor, mercadea los diferentes productos, vende el (los) producto (s), genera la Factura de Venta (Formulario Núm. 18), firma la factura el Funcionario que vende y el que compra, y entrega una copia al responsable de la Feria del Productor, en el caso de ventas al crédito. Luego genera el Informe Diario de Ingresos y

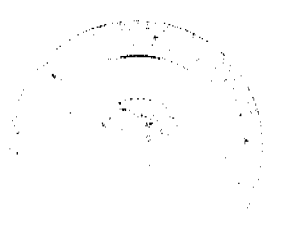

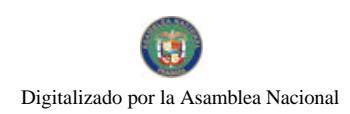

#### Gaceta Oficial Digital, miércoles 02 de julio de 2008

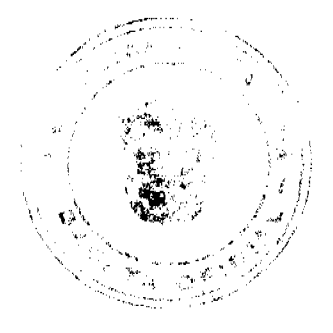

Cargos (Formulario Núm. 19), desglosa, distribuye el informe y mantiene una copia del mismo.

Nota: En el caso de ventas al contado, se le entrega el original de la Factura de Venta, con una leyenda que diga "PAGADO".

## 2. Departamento de Cobros

Recibe una copia del Informe Diario de Ingresos y Cargos, registra la información relativa a la venta al crédito y los cobros efectuados, en el respectivo auxiliar de cuentas por cobrar.

Nota: El crédito para las facturas al crédito es de quince (15) días hábiles.

## 3. Departamento de Contabilidad

Recibe el informe y los documentos sustentadores, genera el Comprobante de Diario relativo al establecimiento de la cuenta por cobrar, firma, sella y procede a su archivo.

NOTA: No se debe entregar productos a ningún responsable de la Feria del Productor, si el mismo tiene alguna cuenta pendiente por pagar.

## **INFORME DIARIO DE INGRESOS Y CARGOS**

Original Departamento de Contabilidad y documentos sustentadores.

1 era. copia. Departamento de Cobros.

2 da. copia. Subdirección de Mercadeo y Comercialización.

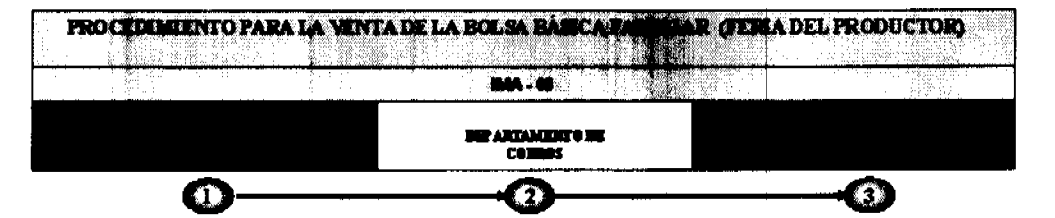

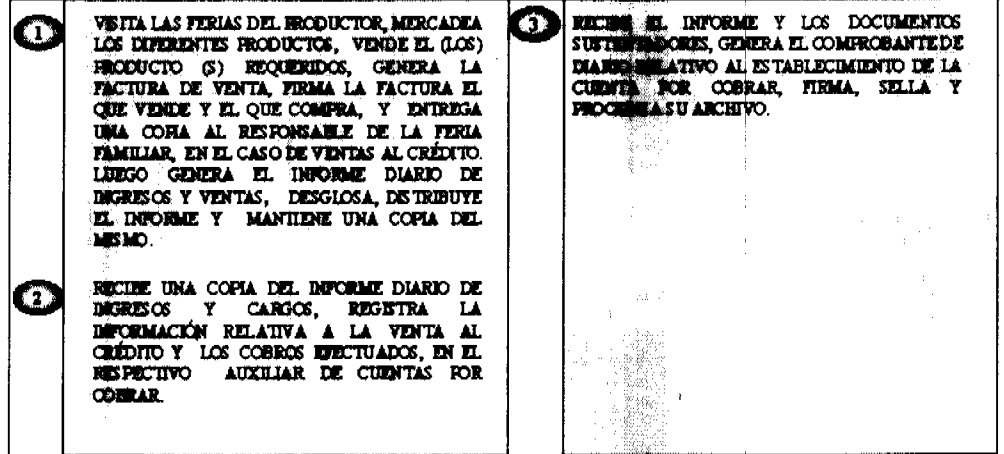

I. Procedimiento para el Cobro de la Factura al Crédito

1. Departamento de Feria del Productor

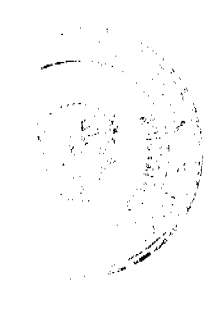

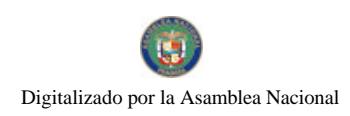

#### Gaceta Oficial Digital, miércoles 02 de julio de 2008

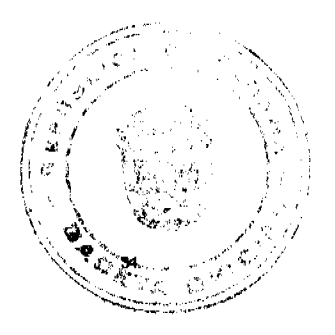

Efectúa las ventas de productos (agrícolas o industriales) de las ventas al contado o al crédito, genera el Informe Diario de Ingresos y Cargos, adjunta los documentos sustentadores: facturas originales y boleta de depósito originales (cuando se trata de ventas al contado), firma el que prepara el informe, efectúa el depósito y remite una copia del Informe Diario de Ingresos y Cargos al Departamento de Cobros.

#### 2. Departamento de Cobros

Recibe el Informe Diario de Ingresos y Cargos, ordena las facturas originales al crédito, programa la visita y cobro en las diferentes Ferias del Productor. Luego el Funcionario responsable, gestiona el cobro de las Facturas de Ventas al crédito, recauda los recursos, entrega al cliente las Facturas de Venta original cuando haya cancelado las mismas, sella las mismas con la leyenda de PAGADO, genera el Recibo (Formulario Núm. 20), firma el Funcionario que recauda el dinero, en el caso de abono a la cuenta, no se entrega las facturas originales y se describe el monto abonado y el saldo pendiente a la fecha. El Agente de Cobro prepara el Informe de Cobros (Formulario Nám.21), adjunta los documentos sustentadores, (factura, recibo y boleta de depósito), firma él Jefe del Departamento de Cobro y remite el Original del Informe de Cobros a Tesorería, con la boleta de depósito, el dinero y los recibos al Departamento de Tesorería.

#### 3. Departamento de Tesorería

Recibe el Informe de Cobros y documentos sustentadores, el Jefe del Departamento verifica el mismo, de estar todo correcto, autoriza para que se proceda con el depósito.

#### 4. Departamento de Contabilidad

Recibe el Informe de Cobros y documentos sustentadores, genera el Comprobante de Diario, relativo al cobro, sella, firma y procede a su archivo.

Nota: Toda recaudación efectuada en días sábado, domingo y días Feriados, se tramitará el depósito a través de las Bolsas de Depósitos Nocturnos y será efectuada por los Funcionarios Públicos del Departamento de Cobros.

## **INFORME DIARIO DE INGRESOS Y CARGOS**

Original Departamento de Contabilidad y documentos sustentadores.

1 era. copia. Departamento de Cobros.

2 da. copia. Subdirección de Mercadeo y Comercialización.

3 ra. copia Departamento de Tesorería.

4 ta. copia. Departamento de Presupuesto.

## **INFORME DE COBROS**

Original Departamento de Contabilidad y documentos sustentadores.

1 era. copia. Departamento de Tesorería.

2 da. copia. Departamento de Cobros.

3 ra. copia Departamento de Presupuesto.

4 ta. copia. Oficina de Fiscalización Genera

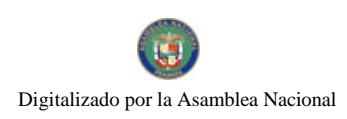

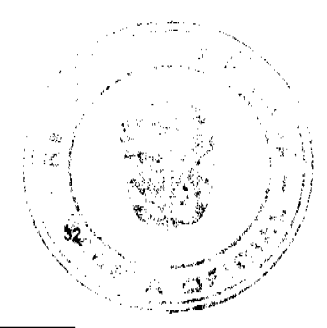

Gaceta Oficial Digital, miércoles 02 de julio de 2008

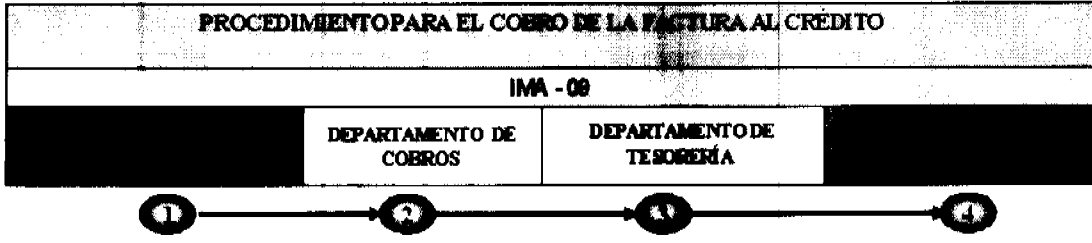

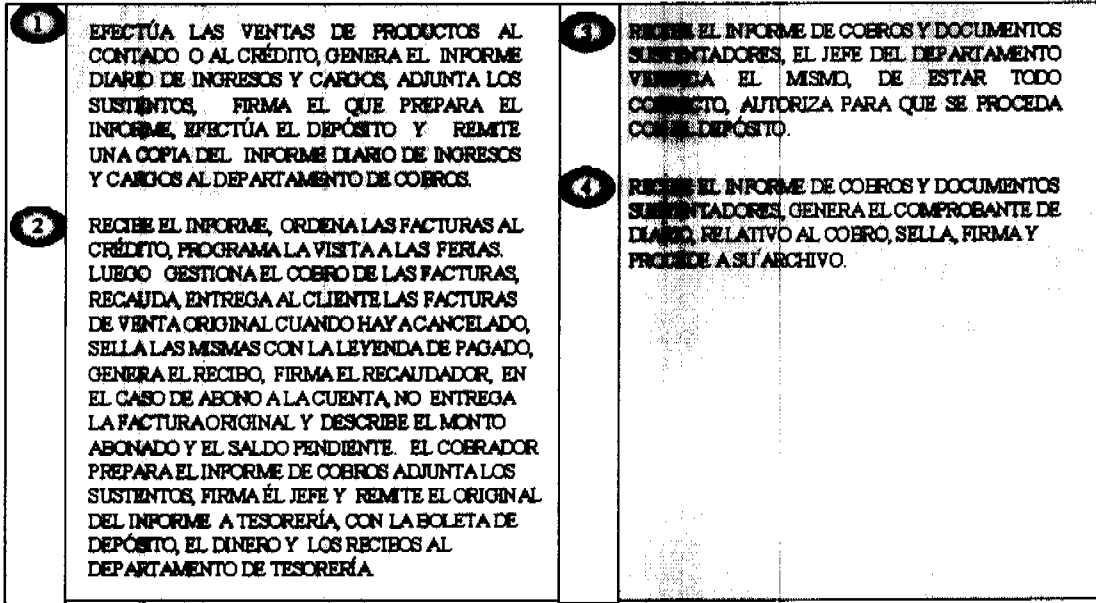

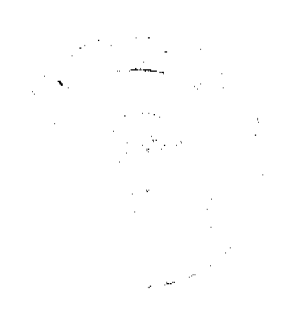

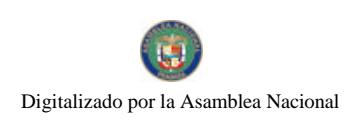

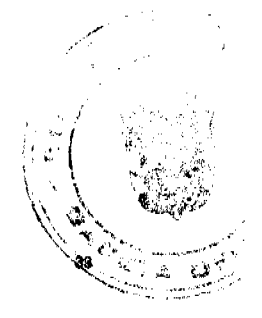

#### Gaceta Oficial Digital, miércoles 02 de julio de 2008

Formulario Núm. <sup>7</sup>1

# **REPÚBLICA DE PANAMA ELEMENTE DE MERCADEO AGROPECUARIO<br>DE MERCADEO AGROPECUARIO<br>PROGRAMA DE FERIA DEL FRODUCTOR.<br>INFORME DE ESTADO Y CONDICIONES DE BIENES ENTREGADOS A LA FERIA<br>DEL PRODUCTOR**

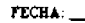

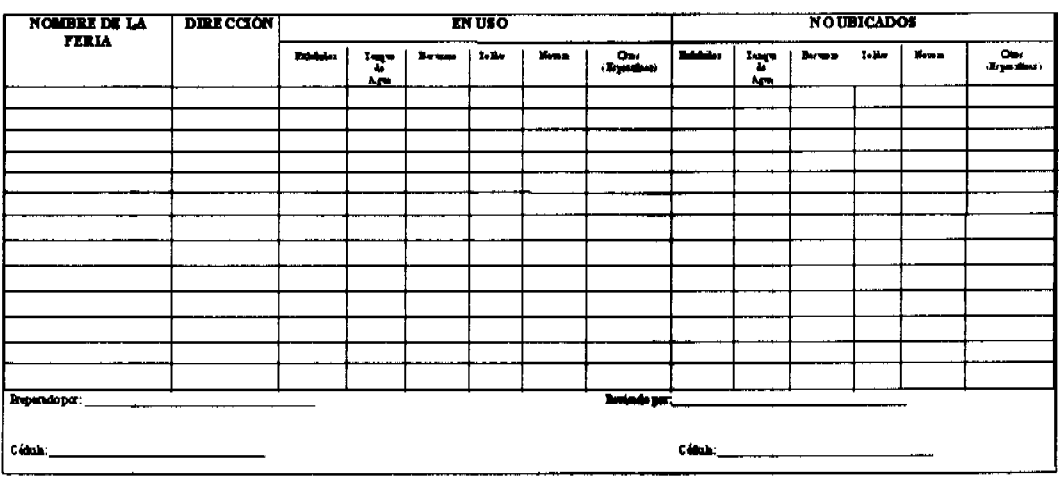

## **FORMULARIO Núm. 1**

# INFORME DE ESTADO DE CONDICIONES DE BIENES ENTREGADOS A LA FERIA DEL PRODUCTOR

**ORIGEN:** Programa Feria del Productor.

OBJETIVO: Dejar constancia de los bienes entregados a la Feria del Productor.

## **CONTENIDO:**

Fecha: Día Mes y año en que se confecciona el documento.

Nombre de la Feria: Indicar el nombre de la Feria Libre del Productor.

Dirección: Ubicación física de la Feria Libre del Productor.

En uso: Equipo, Mobiliario e Implemento entregados en la Feria Libre del Productor.

No ubicado: Equipo, Mobiliario e Implemento no ubicados en la Feria Libre del Productor.

Exhibidor, tanque de agua,

Basurero, tolda, Nevera,

Tablero blanco, otros Equipo, mobiliario e implemento.

Preparado por: Rúbrica y Cédula de Identidad Personal de la persona que prepara el informe.

Revisado por: Rúbrica y Cédula de Identidad Personal de la persona que revisa el informe.

DISTRIBUCIÓN:

Original: Programa Feria del Productor.

Ira, copia Departamento de Bienes Patrimoniales.

2da. copia Subdirección de Mercadeo y Comercialización.

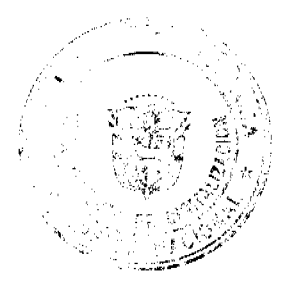

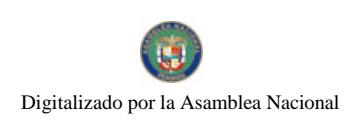

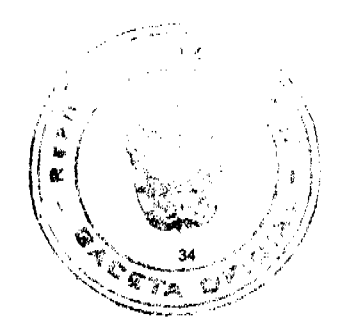

Gaceta Oficial Digital, miércoles 02 de julio de 2008

3 ra. copia Auditoria Interna.

## Formulario Núm. 2

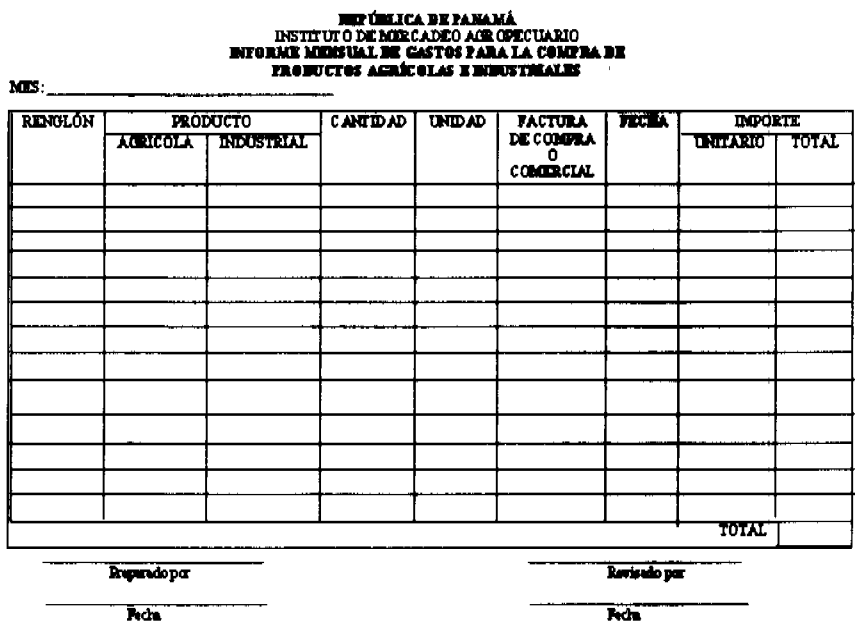

# **FORMULARIO Núm. 2**

# INFORME MENSUAL DE GASTOS PARA LA COMPRA DE

## PRODUCTOS AGRÍCOLAS E INDUSTRIALES

ORIGEN: Subdirección de Mercadeo y Comercialización.

OBJETIVO: Llevar un registro y control de las compras mensuales de productos agrícolas e industriales para el Programa Bolsa Básica Familiar.

CONTENIDO:

Renglón: Numeración de los renglones utilizados por cada adquisición de producto agrícola o industrial.

Producto:

Agrícola: Registrar el nombre del producto agrícola a adquirir (lentejas, frijoles, arroz, zanahoria, etc.).

Industrial: Registrar el nombre del producto industrial a adquirir (tuna, sardina, aceite, pollo, salchicha, etc.).

Cantidad: Número de productos (agrícolas e industriales).

Unidad: Unidad de medida utilizada (docena, galones, cajas, etc.).

Factura de Compra o

Comercial: Anotar el número de la Factura de Compra o Factura Comercial.

Fecha: Día Mes y año en que se confecciona la Factura de Compra o Factura Comercial.

Importe:

Unitario: Valor por unidad del producto.

Total: Valor total del producto (cantidad entregada por el valor unitario).

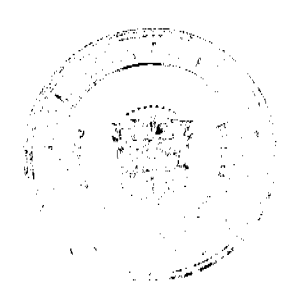

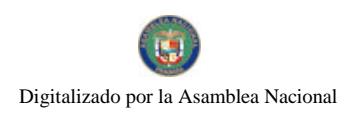

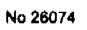

Gaceta Oficial Digital, miércoles 02 de julio de 2008

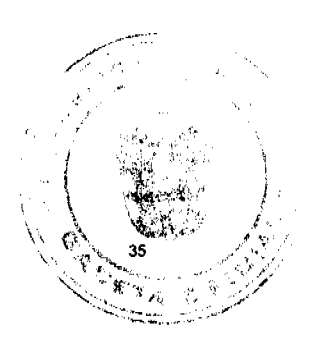

Total: Sumatoria del total que aparece registrado por cada producto.

Preparado por: Rúbrica del Funcionario Público responsable de preparar el informe.

Revisado por: Rúbrica del Funcionario Público responsable de revisar el informe.

Fecha: Día, mes y año

DISTRIBUCIÓN:

Original: Dirección de Finanzas.

Ira. copia Subdirección de Mercadeo y Comercialización.

2da. copia Departamento de Contabilidad.

Fermulario Núm. 3

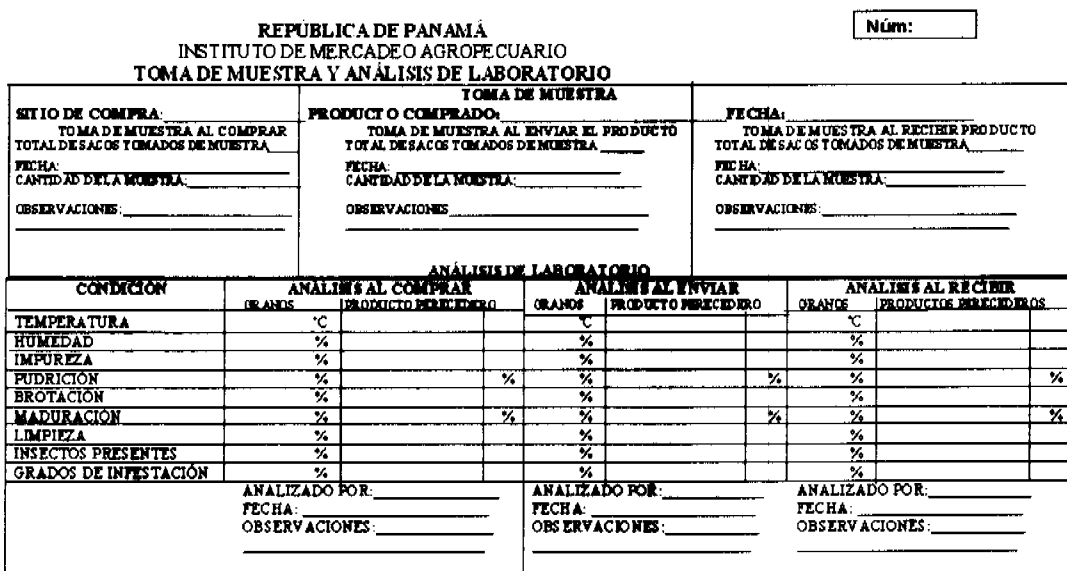

# **FORMULARIO Núm. 3**

# TOMA DE MUESTRA Y ANÁLISIS DE LABORATORIO

ORIGEN: Almacén de Proveeduría.

OBJETIVO: Determinar y registrar las condiciones físicas de los productos adquiridos a través del IMA.

## **CONTENIDO:**

Núm.: Número secuencial preimpreso del documento.

Toma de Muestra:

Sitios de Compra: Lugar donde se adquirió los productos.

Producto Comprado: Anotar el producto (agrícola o industrial) adquirido.

Fecha: Día, mes y año en que se adquiere el producto.

Toma de Muestra al Comprar

Total de sacos tomados

de Muestra: Anotar el total de sacos tomados de muestra al momento de la compra..

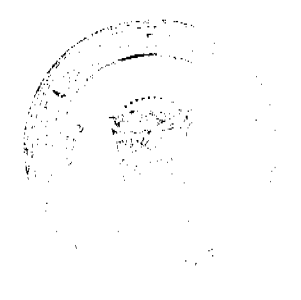

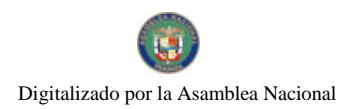

Gaceta Oficial Digital, miércoles 02 de julio de 2008

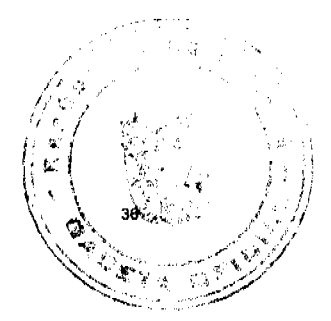

Fecha: Día, mes y año cuando se toma la muestra al momento de la compra.

Cantidad de la Muestra: Registrar la cantidad del producto tomado de muestra al momento de la compra.

Observaciones: Aclarar cualquiera información adicional, al momento de la compra.

Toma de Muestra al Enviar

el producto

Total de sacos tomados de

Muestra: Anotar el total de sacos tomados de muestra al momento de enviar el producto.

Fecha: Día, mes y año cuando se toma la muestra al momento de enviar el producto.

Cantidad de la Muestra: Registrar la cantidad del producto tomado de muestra al momento de enviar el producto.

Observaciones: Aclarar cualquiera información adicional, al momento de enviar el producto.

Toma de Muestra al Recibir el Producto:

Total de sacos tomados de

Muestra: Anotar el total de sacos tomados de muestra al momento de recibir el producto.

Fecha: Día, mes y año cuando se toma la muestra al momento de recibir el producto.

Cantidad de la Muestra: Registrar la cantidad del producto tornado de muestra al momento de recibir el producto.

Observaciones: Aclarar cualquiera información adicional, al momento de recibir el producto.

Análisis de

Laboratorio:

Condición

Temperatura, humedad,

impureza, pudrición,

brotación, maduración,

limpieza, insectos presente

y grado de infestación: Anotar la condición del grano para cada uno de los aspectos aquí descritos.

Análisis al Comprar

Granos: Registrar los grados centígrados o el porcentaje (%) que presenta el producto.

Producto Perecedero: Registrar el porcentaje de pudrición o maduración del producto agrícola.

Análisis al Enviar

Granos: Registrar los grados centígrados o el porcentaje (%) que presenta el producto al momento de analizar el mismo, antes de enviarlo.

Producto Perecedero: Registrar el porcentaje de pudrición o maduración del producto agrícola al momento de analizar el mismo, antes de enviarlo.

Análisis al Recibir

Granos: Registrar los grados centígrados o el porcentaje (%) que presenta el producto al momento de analizar el mismo, al recibirlo, enviarlo.

Producto Perecedero: Registrar el porcentaje de pudrición o maduración del producto agrícola al momento de analizar el mismo, al recibirlo.

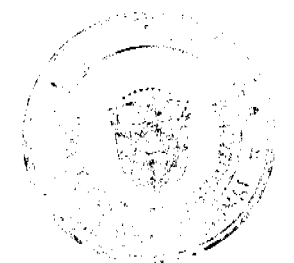
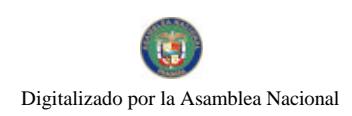

Gaceta Oficial Digital, miércoles 02 de julio de 2008

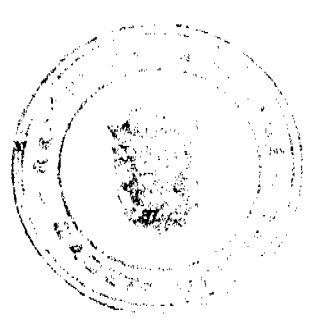

Analizado por, fecha y

Observaciones: Anotar el nombre del Funcionario responsable del análisis a momento de la compra, envío y recibo, igualmente se anota el día, mes y año que se realizan cada una de estas y se anota cualquiera aclaración que sea necesaria explicar en cada uno de los casos.

## **DISTRIBUCIÓN:**

Original: Almacén de Proveeduría.

Ira. copia Subdirección de Mercado y Comercialización

2 da. copia Transportista

Formulario Núm. 4

# REPÚBLICA DE PANAMÁ<br>INSTITUTO DE MERCADEO AGROPECUARIO<br>DEPARTAMENTO DE COMPRAS<br>SOLICITUD DE BIENES Y MATERIALES

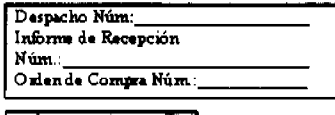

**ANO** <u>nia</u> **LITS** UNIDAD SOLICITANTE

**PROGRAMA** 

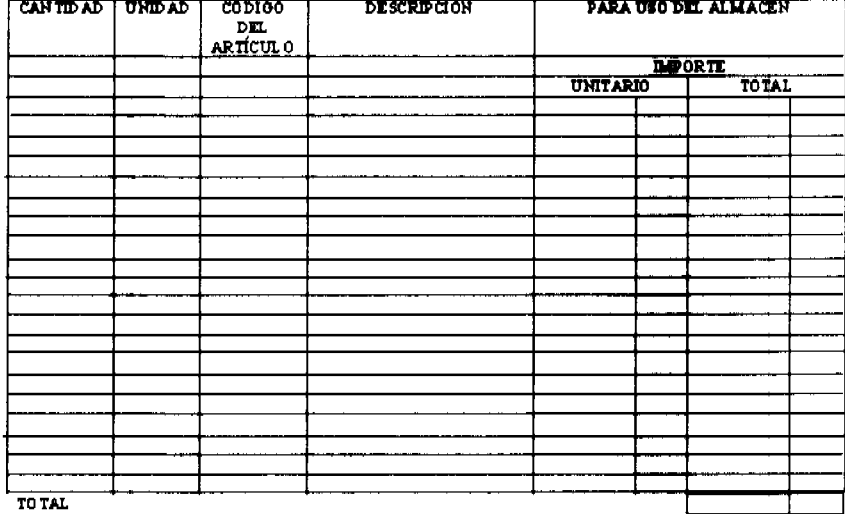

Observaciones:

Preparado por

Autorizado por<br>Jefe de la Unidad Administrativa

**FORMULARIO Núm. 4** 

## **SOLICITUD DE BIENES Y MATERIALES**

ORIGEN: Almacén de Proveeduría.

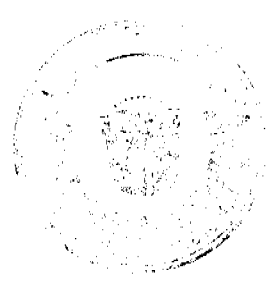

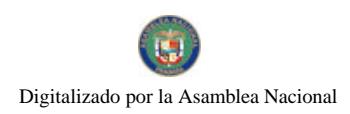

Gaceta Oficial Digital, miércoles 02 de julio de 2008

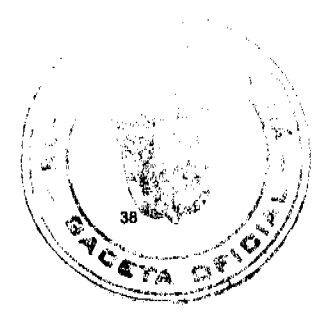

No 26074

## OBJETIVO: Dejar constancia de la solicitud de bienes y materiales.

## **CONTENIDO:**

Despacho Núm.: Anotar el número de Despacho

Informe de Recepción

Núm.: Anotar el número del informe de recepción.

Orden de Compra Núm.: Registrar el número de la Orden de Compra.

Día, Mes y Año: Fecha en que se confecciona el documento.

Unidad Solicitante: Anotar la Unidad Solicitante de los bienes y materiales.

Programa: Registrar el nombre del programa.

Cantidad: Número de bienes o suministros.

Unidad: Unidad de medida utilizada (docena, galones, cajas, etc.).

Código de Artículo: Código de identificación del artículo.

Descripción: Nombre y especificación del artículo solicitado.

Para uso del Almacén

Importe

Unitario: Valor por unidad del artículo.

Total: Valor total del artículo (cantidad entregada por el valor unitario).

Total: Sumatoria del total que aparece registrado por cada artículo.

Observaciones: Registrar cualquiera información adicional.

Preparado por: Rúbrica de la persona que prepara la Solicitud de Bienes.

Autorizado por

Jefe de la Unidad

Administrativa: Rúbrica del Jefe de la Unidad Administrativa que solicita los productos.

## **DISTRIBUCIÓN:**

Original: Almacén de Proveeduría.

1 ra. copia Unidad Administrativa Solicitante.

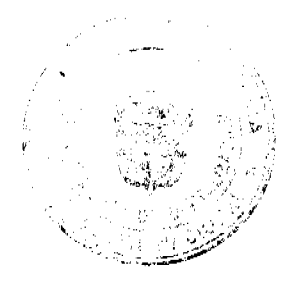

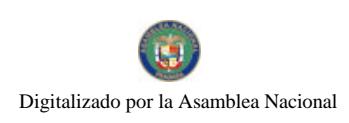

Gaceta Oficial Digital, miércoles 02 de julio de 2008

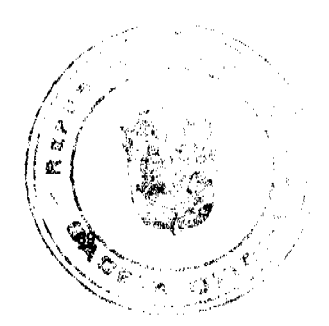

Formulario Núm. 5

Núm.:

## REPÚBLICA DE PANAMÁ<br>INSTITUTO DE MERCADEO AGROPECUARIO<br>DEPARTAMENTO DE COMPRAS DESPACHO DE ALMACÉN

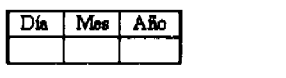

Unidad Solicitante:

Solicitud Núm.:

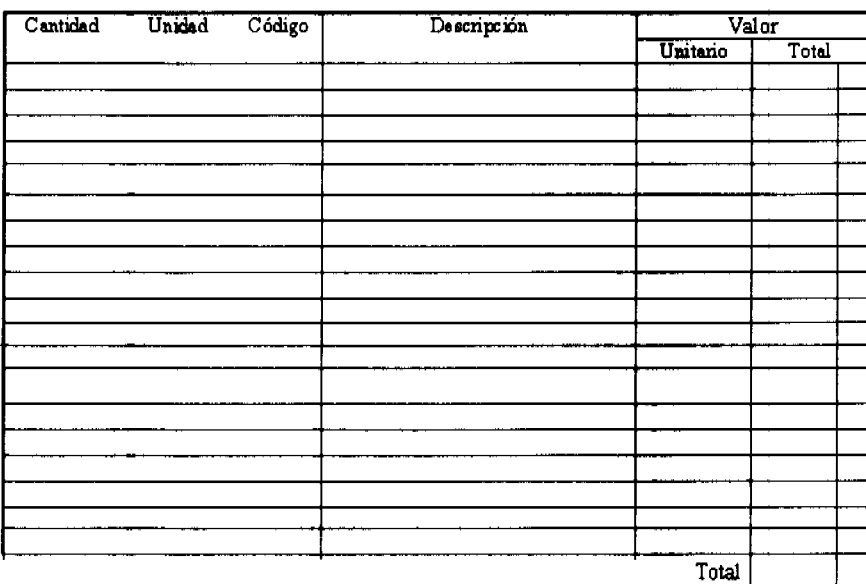

Observaciones:

Recibido por

Entregado por

**FORMULARIO Núm. 5** 

DESPACHO DE ALMACÉN

ORIGEN: Almacén de Proveeduria.

OBJETIVO: Proveer información sobre los bienes muebles despachados por el Almacén.

## **CONTENIDO:**

Día, mes y año: Fecha en que se llena el formulario.

Núm.: Número preimpreso del formulario.

Unidad Solicitante: Indicar el nombre de la Unidad Administrativa o Técnica, o Proyecto al que se despachan los bienes.

Solicitud Núm.: Anotar el número de la solicitud de bienes.

Cantidad: Número de productos que se entregan.

Unidad de: Unidad de medida utilizada.

Código: Consignar el código de artículo que corresponde.

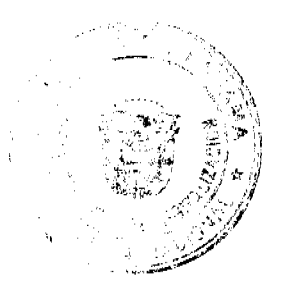

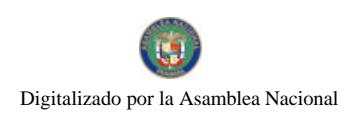

Gaceta Oficial Digital, miércoles 02 de julio de 2008

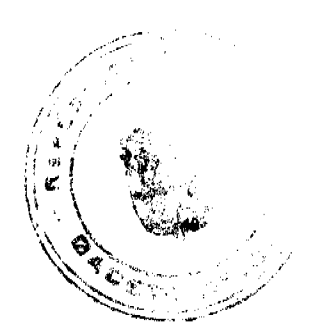

Descripción: Nombre y especificación del bien.

Valor

No 26074

Unitario: Indicar el precio de cada unidad del producto.

Total: Anotar el resultado al multiplicar el precio unitario por la cantidad del producto despachado.

Total: Sumatoria de los totales.

Observaciones: Breve explicación que permita ampliar la información.

Recibido por: Firma del Funcionario autorizado para recibir los productos.

Entregado por: Firma del Funcionario responsable de los despachos de productos.

DISTRIBUCIÓN:

Original: Departamento de Contabilidad.

l ra. copia Almacén de Proveeduría

## Formulario Num 6

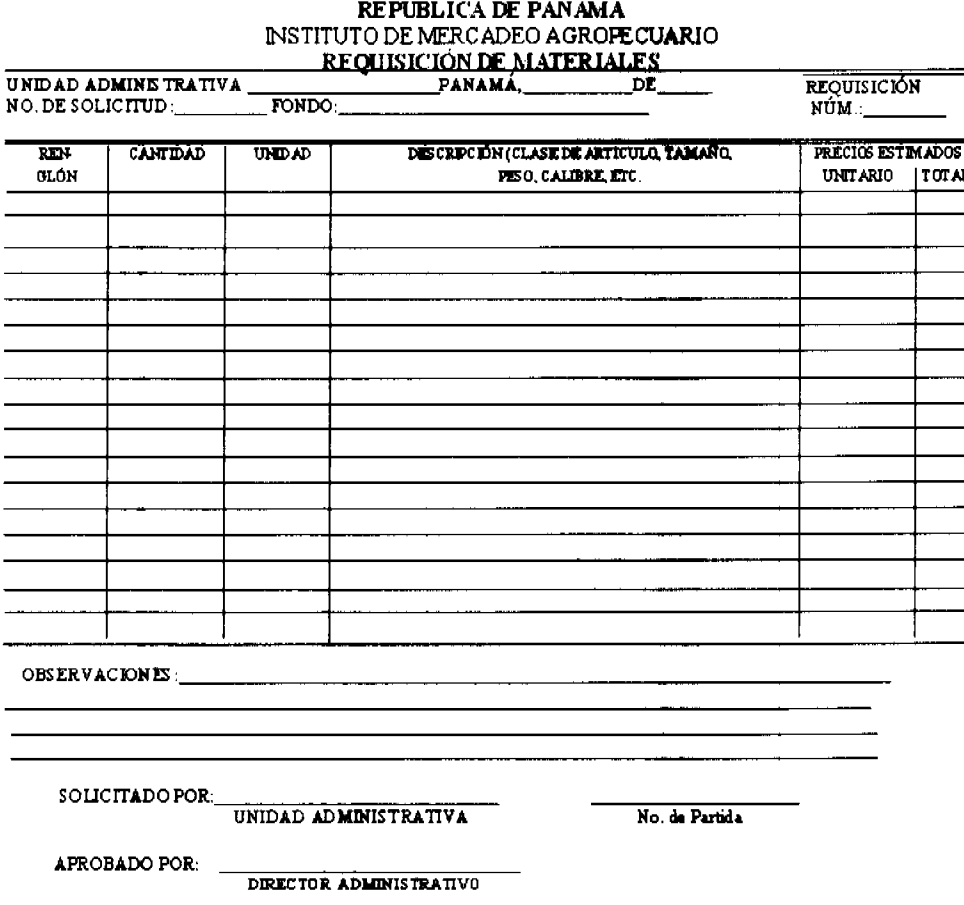

FORMULARIO Núm. 6

## REQUISICIÓN DE MATERIALES

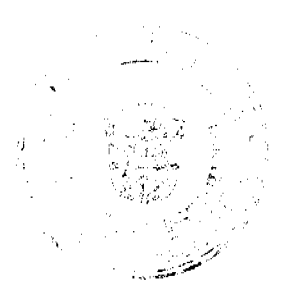

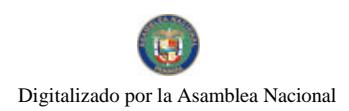

Gaceta Oficial Digital, miércoles 02 de julio de 2008

ORIGEN: Almacén de Proveeduría.

OBJETIVO: Detallar los productos y suministros que no existen en el Almacén.

## **CONTENIDO:**

Requisición Núm.: Número de control secuencial prenumerado de la requisición.

Unidad Administrativa: Anotar la Unidad Administrativa que solicita los productos o Suministros.

Fecha: Día, mes y año en que se prepara la Requisición de Materiales.

No. de Pedido

Comprobante: Anotar el número preimpreso del Despacho de Almacén.

Fondo: Describir el nombre del fondo.

Renglón: Numeración de los renglones utilizados por cada producto.

Cantidad: Número de productos o suministros.

Unidad: Unidad de medida utilizada.

Descripción: Nombre y especificación del producto o suministro.

Precios Estimados

Unitario: Indica los precios por producto o servicio.

Total: Resultado de la multiplicación del precio unitario por la cantidad de los productos.

Solicitado por: Nombre de la persona autorizada para solicitar los productos.

No. de Partida: Registrar el número de la partida presupuestaria por afectar.

Aprobado por: Firma del Director Administrativo.

## DISTRIBUCIÓN:

Original: Departamento de Compras.

Ira. copia Almacén de Proveeduría.

2da. copia Subdirección de Mercadeo y Comercialización.

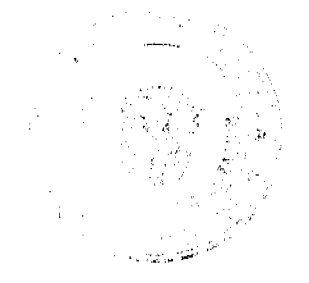

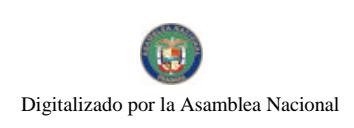

## Gaceta Oficial Digital, miércoles 02 de julio de 2008

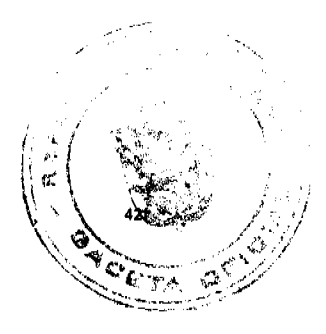

rie Núm. 7  $r_{\rm m}$ 

 $\begin{array}{c} \textbf{REP} \textbf{UELICA DE PANAM} \land \\ \textbf{INSTITUTO DE MERCADEDO AGROPECUARIO} \\ \textbf{ORDERDEN DE COMPERA} \end{array}$ 

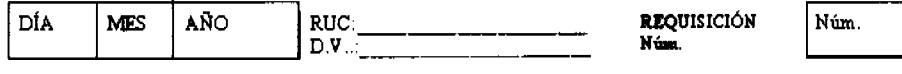

PROVEEDOR: TELÉFONO: FAX: LUGAR Y FECHA DE ENTREGA: O SERVICIOS SIGUIENTES SIRVÁSE ATENDER LOS BIENES

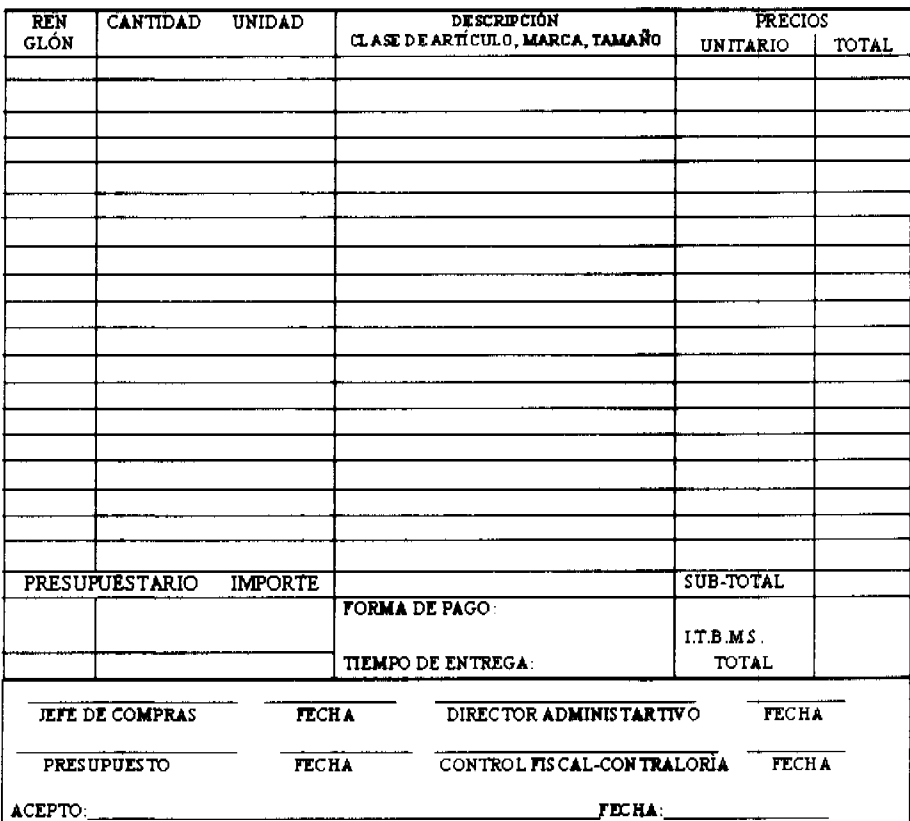

## FORMULARIO Núm. 7

## **ORDEN DE COMPRA**

ORIGEN: Departamento de Compras.

OBJETIVO: Llevar un control de los productos o suministros adquiridos.

## **CONTENIDO:**

Día, mes y año: Fecha en que se emite la Orden de Compra.

R.U.C.: Número del Registro Único del Contribuyente.

D. V.: Anotar el número de dígito verificador.

Núm.: Número de control secuencial de la Orden de Compra.

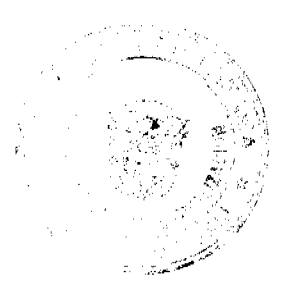

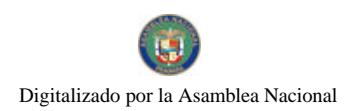

Gaceta Oficial Digital, miércoles 02 de julio de 2008

Requisición No.: Anotar el número de la Requisición.

Proveedor: Nombre del Proveedor o Casa Comercial.

Teléfono: Anotar el número telefónico.

Fax: Anotar el número de fax.

Lugar y fecha de

Entrega: Registrar el lugar y fecha en que se entregarán los productos o Suministros.

Sírvase atender

los bienes o

servicios siguientes: Marcar si se trata de productos o suministros.

Renglón: Numeración de los renglones utilizados por cada producto.

Cantidad: Número de productos o suministros.

Unidad: Unidad de medida utilizada.

Descripción: Nombre y especificación del producto o suministro.

Precios

Unitario: Indica los precios por producto o suministro.

Total: Resultado de la multiplicación del precio unitario por la cantidad de los productos.

Presupuestario: Registrar la partida presupuestaria que es afectada.

Importe: Monto de la partida presupuestaria que es afectada.

Forma de Pago: Registrar si el pago es de contado o crédito.

Tiempo de Entrega: Anotar el tiempo en que se entregarán los productos o suministros.

SubTotal: Resultado de la sumatoria del precio total, sin el I.T.B.M.S.

I.T.B.M S.: Cantidad a descontar producto de la afectación del impuesto del 5%.

Total: Resultado de la sumatoria del precio total, menos el descuento, más el impuesto que afectan la transacción.

Jefe de Compras /

Fecha: Rúbrica del Jefe del Departamento de Compras y fecha en que firma.

Director General /

Fecha: Rúbrica del Director General o persona asignada y fecha en que firma.

Presupuesto /

Fecha: Rúbrica del Jefe de Presupuesto y fecha en que firma.

Control Fiscal /

Fecha: Refrendo del Jefe de la Oficina de Control Fiscal y fecha en que firma.

DISTRIBUCIÓN:

Original: Proveedor o Comerciante.

Ira. copia Departamento de Compras.

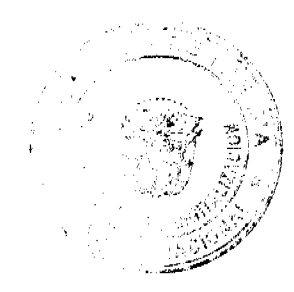

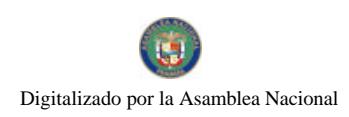

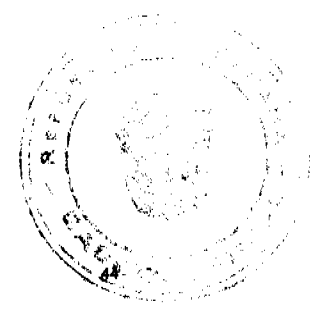

Gaceta Oficial Digital, miércoles 02 de julio de 2008

2da. copia Departamento de Presupuesto.

3ra. copia Departamento de Contabilidad.

4ta, copia Oficina de Fiscalización General de la Contraloría General. 5ta. copia Almacén de Proveeduría.

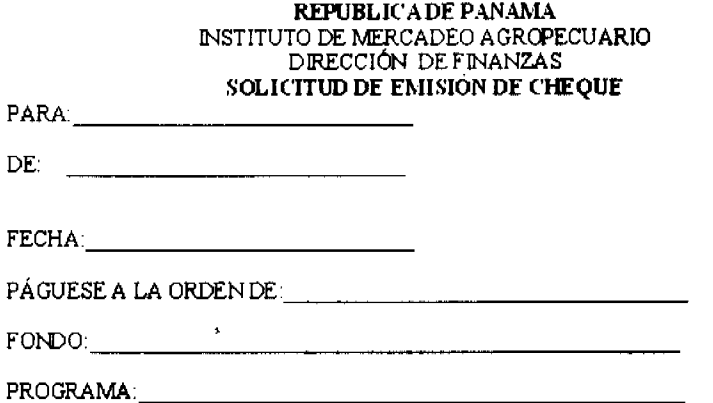

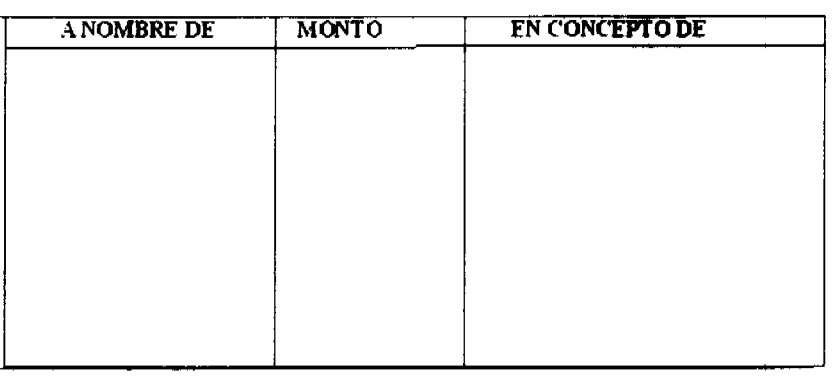

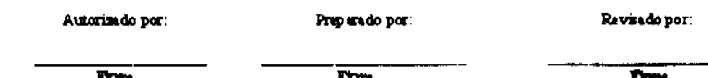

**FORMULARIO Núm. 8** 

## SOLICITUD DE EMISIÓN DE CHEQUE

ORIGEN: Dirección de Finanzas.

OBJETIVO: Solicitar el pago para el Proveedor o Asignación de Fondos para Funcionario Público de la Institución.

## **CONTENIDO:**

Para: Anotar el nombre del funcionario que se le solicita el pago.

De: Anotar el nombre del funcionario solicitante.

Fecha: Consignar día, mes y año en que se prepara la solicitud.

Páguese a la orden de: Anotar el nombre del proveedor o Funcionario Público.

Fondo: Anotar el nombre del Fondo.

Programa: Anotar el nombre del Programa.

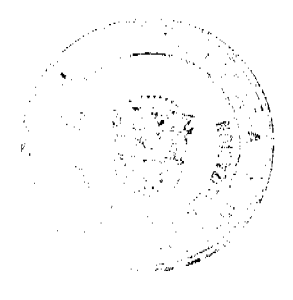

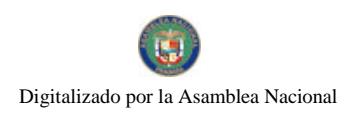

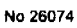

Gaceta Oficial Digital, miércoles 02 de julio de 2008

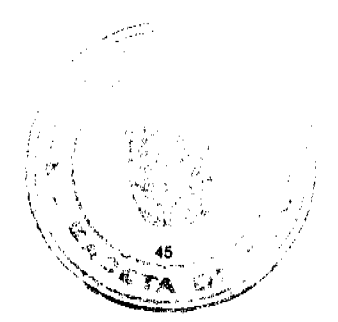

A nombre de: Registrar el nombre del proveedor o Funcionario Público.

Monto: Anotar el monto total de la solicitud.

Concepto: Describir las razones o causas que justifican la emisión del Cheque.

Autorizado por

Nombre: Rúbrica del funcionario que autoriza la emisión del Cheque.

Fecha: Día, mes y año en que autoriza la emisión del Cheque.

Preparado por: Rúbrica del funcionario que prepara la emisión del Cheque.

Fecha: Día, mes y año en que se prepara la emisión del Cheque.

Revisado por: Rúbrica del funcionario que reviso la emisión del Cheque.

Fecha: Día, mes y año en que reviso la emisión del Cheque.

DISTRIBUCIÓN:

Original: Departamento de Contabilidad con los documentos sustentadores.

1 ra. copia Dirección de Finanzas.

2 da. copia Oficina de Fiscalización General de la Contraloría General.

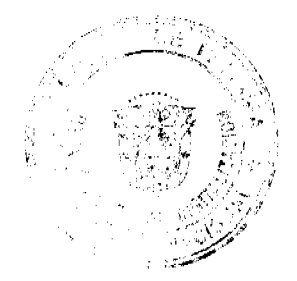

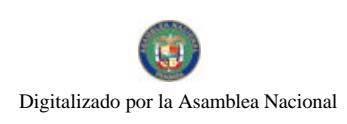

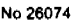

Gaceta Oficial Digital, miércoles 02 de julio de 2008

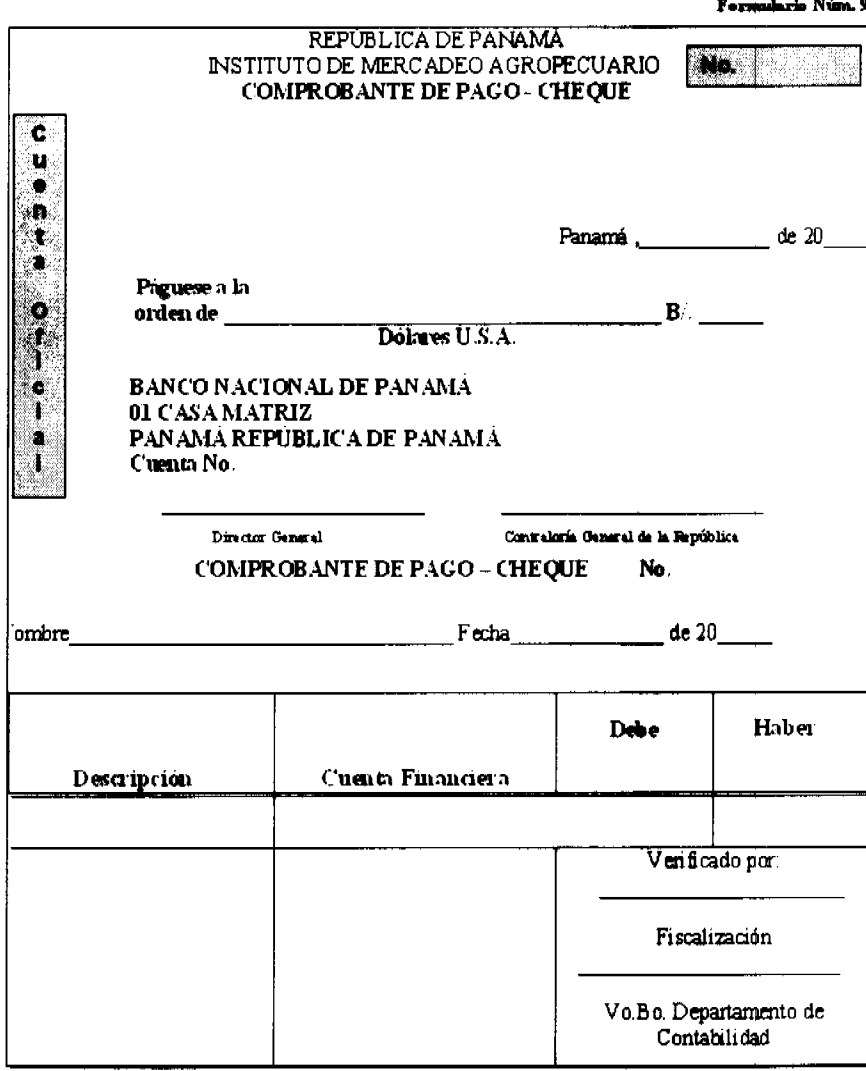

**FORMULARIO Núm. 9** 

**COMPROBANTE DE PAGO - CHEQUE** 

ORIGEN: Departamento de Tesorería.

OBJETIVO: Documento oficial para comprobar el pago de compromisos del Instituto de Mercadeo Agropecuario.

## **CONTENIDO:**

Cheque No.: Número de control secuencial prenumerado del formulario.

Fecha: Día, mes y año en que se confecciona el cheque.

Páguese a la

orden de: Nombre del beneficiario.

B/.: Importe en números del monto del cheque.

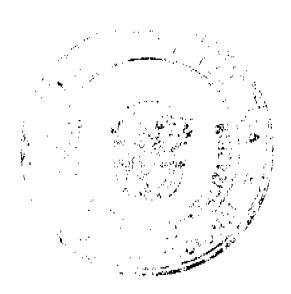

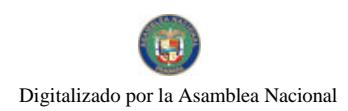

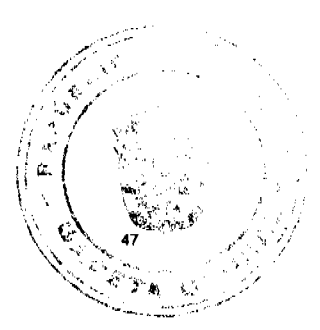

Gaceta Oficial Digital, miércoles 02 de julio de 2008

## **Balboas**

Dólares U.S.A.: Cantidad protegida en número por el monto del cheque.

## Firmas

Autorizadas: Rúbrica del Director General o quien delegue y del funcionario de Contraloría autorizado para tal fin.

Comprobante de

Pago

No.: Número de control secuencial prenumerado del comprobante.

Nombre: Nombre del beneficiario.

Fecha: Día, mes y año en que se confecciona el cheque

Descripción: Concepto por el cual se gira el comprobante.

Cuenta

Financiera: Código de las cuentas afectadas en la transacción.

Debe y Haber: Registro del importe registrado de las cuentas afectadas.

Verificado por

Fiscalización: Nombre y firma del funcionario de la Contraloría que fiscaliza la operación.

Vº Bº - Departamento

de Contabilidad: Nombre y firma del Jefe de Contabilidad responsable de la confección del formulario.

Recibido por: Nombre y firma del beneficiario.

Cédula: Número de Identificación Personal del beneficiario.

DISTRIBUCIÓN:

Original: Proveedor o Comerciante.

Ira. copia Departamento de Tesorería.

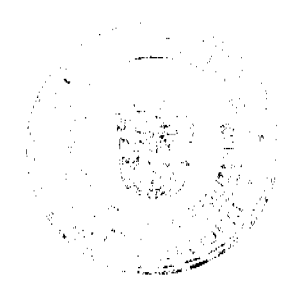

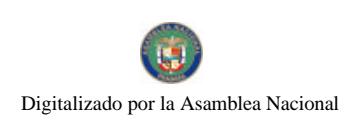

Gaceta Oficial Digital, miércoles 02 de julio de 2008

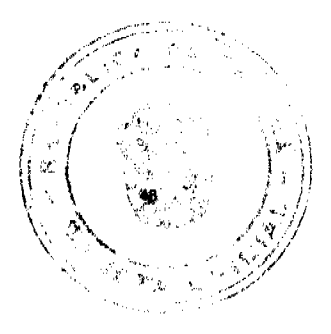

Formulario Núm. 10

## RÉPÚBLICA DE PANAMA **NUM** INSTITUTO DE MERCADEO AGROPECUARIO<br>PROGRAMA DE FERIAS DEL PRODUCTOR BOLSA BÁSICA FAMILIAR ASIGNACIÓN PARA LA COMPRA DE PRODUCTOS AL CONTADO

Agente de Compra Designado para la Compra:

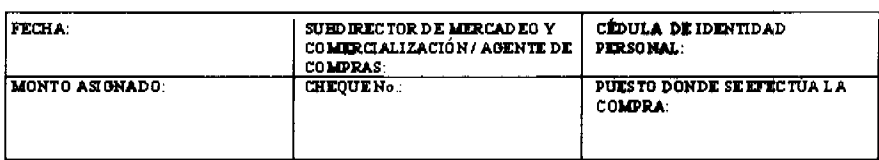

PRODUCTOS A COMPRAR

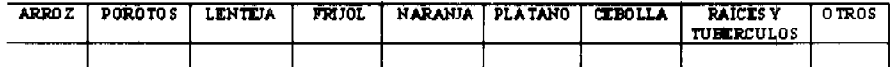

CARACTER ISTICAS DEL PRODUCTO:

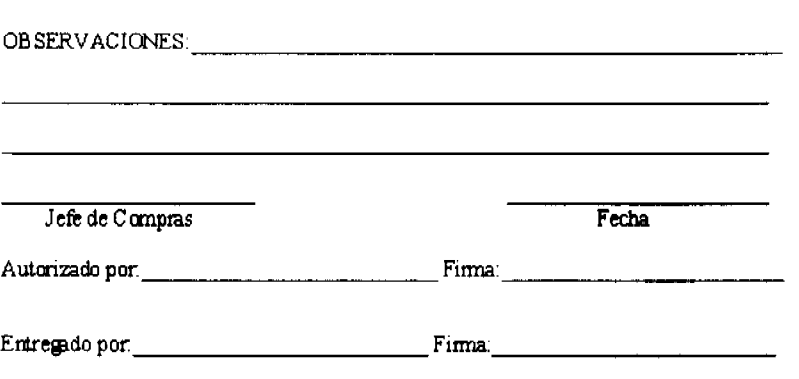

Recibido por: Firma:

## FORMULARIO Núm. 10

ASIGNACIÓN PARA LA COMPRA DE PRODUCTOS AL CONTADO

ORIGEN: Subdirección de Mercadeo y Comercialización.

OBJETIVO: Llevar un control de los Productos agrícolas adquiridos de contado.

## **CONTENIDO:**

Núm.: Número de control secuencial prenumerado del documento.

Agente de Compra

Designado para la

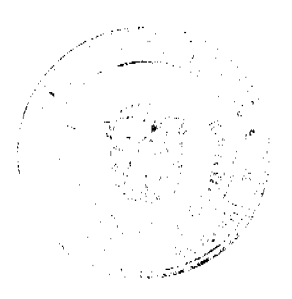

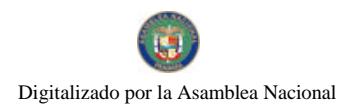

Gaceta Oficial Digital, miércoles 02 de julio de 2008

Compra: Nombre completo del Funcionario designado para la adquisición de productos agrícolas.

Fecha: Anotar día, mes y año en que se genera el documento.

Subdirector de

Mercadeo y

Comercialización /

Agente de Manejo: Registrar el nombre del funcionario que recibe el dinero.

Cédula de Identidad

Personal: Detallar el número de identificación personal del funcionario que recibe el dinero.

Monto Asignado: Registrar el monto asignado para la adquisición.

Cheque No.: Anotar el número de control secuencial del cheque.

Puesto donde se

efectuará la Compra: Detallar el área donde se adquirirán los productos.

Productos a Comprar: Marcar en cada casilla correspondiente al producto a adquirir.

Características del

Producto: Especificar el tipo de producto a adquirir, como sería fríjol (chiricano), arroz (de primera), etc.

Observaciones: Adicionar información extra, relativa a la adquisición de otros productos.

Jefe de Compra: Rúbrica del Jefe de Compras.

Fecha: Día, mes y año en el Jefe de Compra firma el documento.

Autorizado por /

Firma: Anotar el nombre y firma de la persona que autoriza la adquisición.

Entregado por /

Firma: Anotar el nombre y firma de la persona que entrega el dinero.

Recibido por /

Firma: Anotar el nombre y firma de la persona que recibe el dinero.

DISTRIBUCIÓN:

Original: Subdirección de Mercadeo y Comercialización.

Ira. copia Agente de Compra.

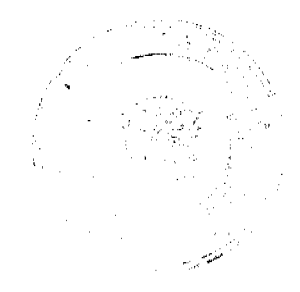

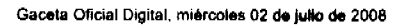

REPÚBLICA DE PANAMÁ **INSTIT** DIREC

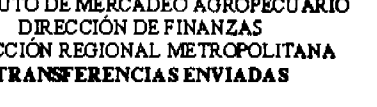

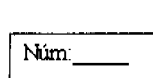

ularlo Núm. 11

Forn

Pesada y Conteo Número.

Digitalizado por la Asamblea Nacional

No 26074

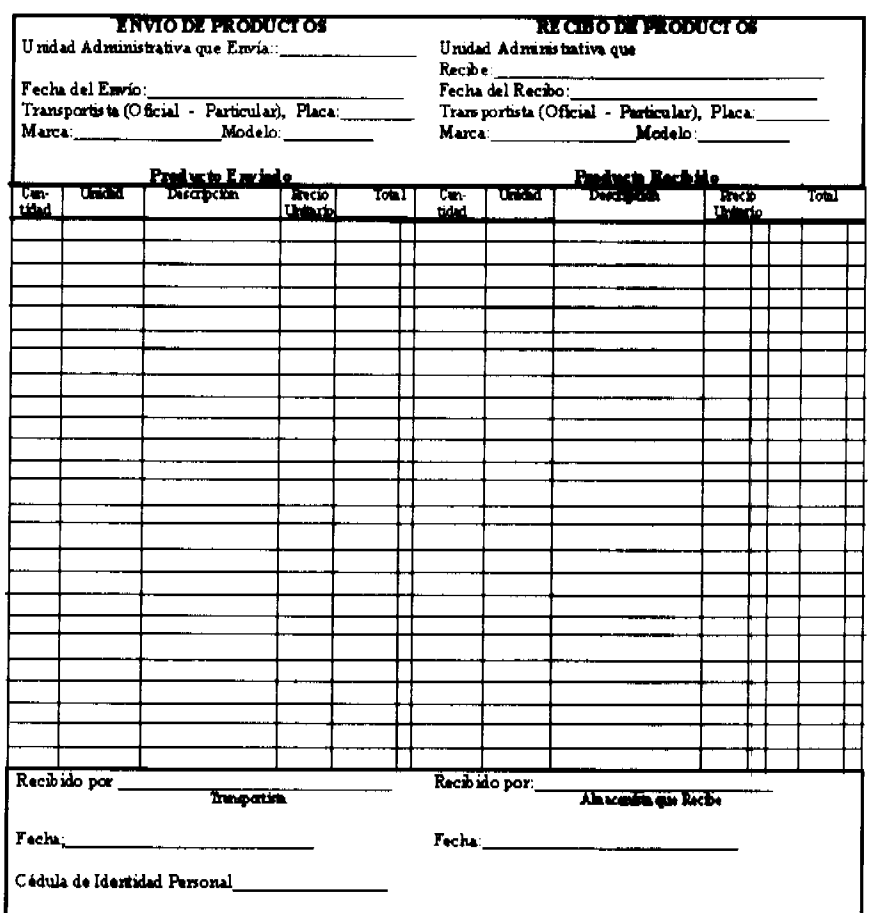

## FORMULARIO Núm. 11

TRANSFERENCIAS ENVIADAS

ORIGEN: Subdirección de Mercadeo y Comercialización.

**OBJETIVO:** Llevar un registro y control de los productos (agrícolas e industriales) transferidos o enviados a otras Unidades Administrativas del IMA.

CONTENIDO:

Núm.: Numeración secuencial preimpreso del documento.

Pesada y Conteo Número: Anotar el número de la Pesada y Conteo

Envío de Productos: Anotar toda la información relativa al envío de los productos.

Unidad Administrativa que

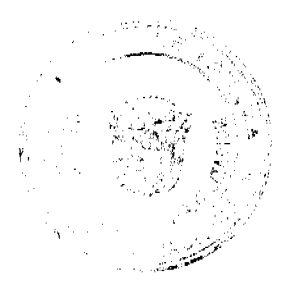

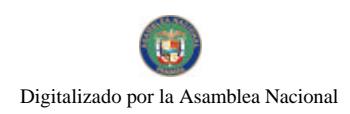

Gaceta Oficial Digital, miércoles 02 de julio de 2008

Envía: Registrar el nombre de la Unidad Administrativa que envía los productos.

Fecha de Envío: Día, mes y año en que se envían los productos.

Transporte Oficial -

Particular: Marcar si se transportan los productos en vehículo oficial o particular, además anotar el número de placa, marca y modelo del vehículo.

Producto Enviado: Aspectos descriptivos del producto enviado.

Cantidad: Número de productos enviados.

Unidad: Unidad de medida utilizada.

Descripción: Nombre y especificación del producto.

Precios

Unitario: Indica los precios por producto.

Total: Resultado de la multiplicación del precio unitario por la cantidad de los productos.

Recibido Por (transportista): Rúbrica del transportista que recibe y transportara los productos.

Fecha: Día, mes y año en que el transportista recibe los productos.

Cédula de Identidad

Personal: Cédula de Identidad Personal del Transportista.

Recibo de Productos: Anotar toda la información relativa al recibo de los productos.

Unidad Administrativa que

Recibe: Registrar el nombre de la Unidad Administrativa que recibe los productos.

Fecha de Recibo: Día, mes y año en que se reciben los productos.

Transporte Oficial -

Particular: Marcar si se transportan los productos en vehículo oficial o particular, además anotar el número de placa, marca y modelo del vehículo en que vienen los productos.

Producto Recibido: Aspectos descriptivos del producto recibido.

Cantidad: Número de productos recibidos.

Unidad: Unidad de medida utilizada.

Descripción: Nombre y especificación del producto.

## Precios

Unitario: Indica los precios por producto.

Total: Resultado de la multiplicación del precio unitario por la cantidad de los productos.

Recibido Por (Almacenista): Rúbrica del Almacenista que recibe los productos.

Fecha: Día, mes y año en que el Almacenista recibe los productos.

## DISTRIBUCIÓN:

Original: Departamento de Contabilidad.

Ira. copia Unidad Administrativa que envía los productos.

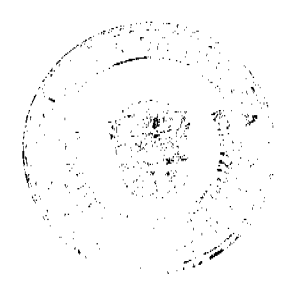

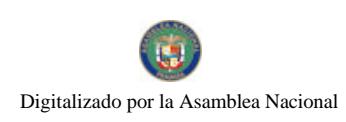

Gaceta Oficial Digital, miércoles 02 de julio de 2008

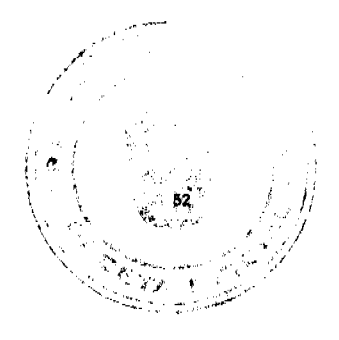

2 da. copia Unidad Administrativa que recibe los productos.

3 ra, copia Consecutivo de la Unidad Administrativa que envía los productos.

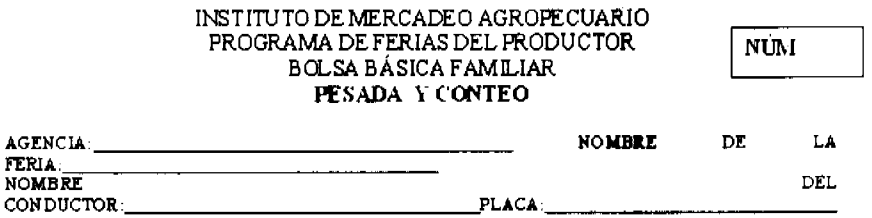

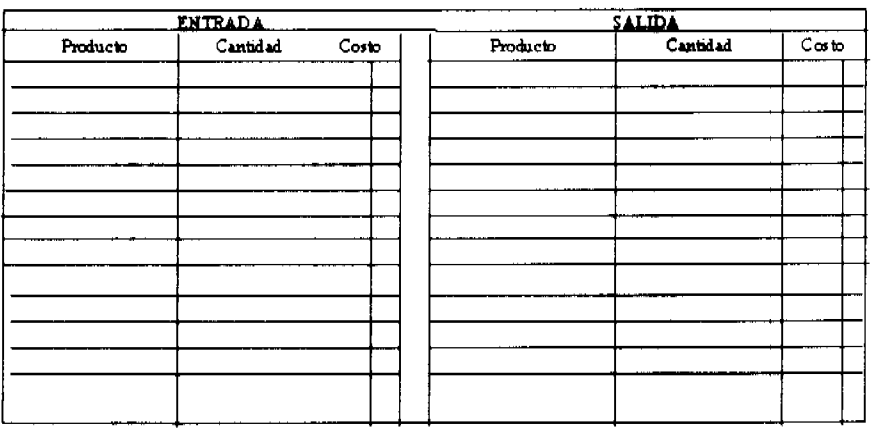

OBSERVACIONES:

NÚMERO DE FACTURA A CONFECCIONAR.

**ALMACENISTA** Cádula

CONDUCTOR Cádula

**FORMULARIO Núm. 12** 

PESADA Y CONTEO

ORIGEN: Almacén de Proveeduría.

OBJETIVO: Sustentar el proceso de pesa y conteo de lo productos enviados y recibidos.

## **CONTENIDO:**

Núm.: Numeración secuencial manual o impresa.

Fecha: Día mes y año de la pesa y conteo.

Cédula: Anotar el número de cédula de la persona que confecciona el proceso de pesada y conteo.

Agencia: Anotar el nombre de la Feria

Nombre de la Feria: Anotar el nombre de la Feria.

Nombre del Conductor: Nombre del Conductor del transporte.

Placa: Número de Placa del vehículo.

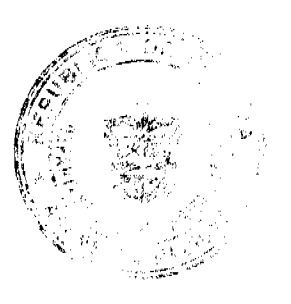

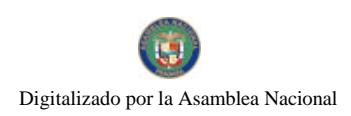

## Gaceta Oficial Digital, miércoles 02 de julio de 2008

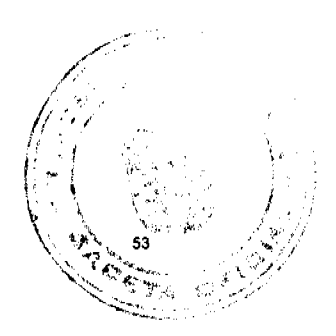

Salidas y Entradas:

Producto: Se registra el nombre del producto comprados enviados o recibidos.

Cantidad: Se registra la cantidad de quintales, libra o unidades comprados, enviados o recibidos.

Costo: El valor total del producto comprado o enviado.

Observaciones: Registrar cualquiera información adicional.

Almacenista: Nombre, firma y cédula de la persona que recibe o envía los. Productos.

Conductor: Nombre, Firma y cédula del Conductor.

Núm. De factura Número secuencial de la factura por confeccionar.

a confeccionar.

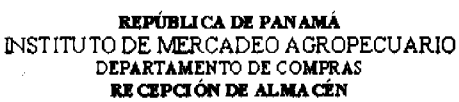

Día Mes Año

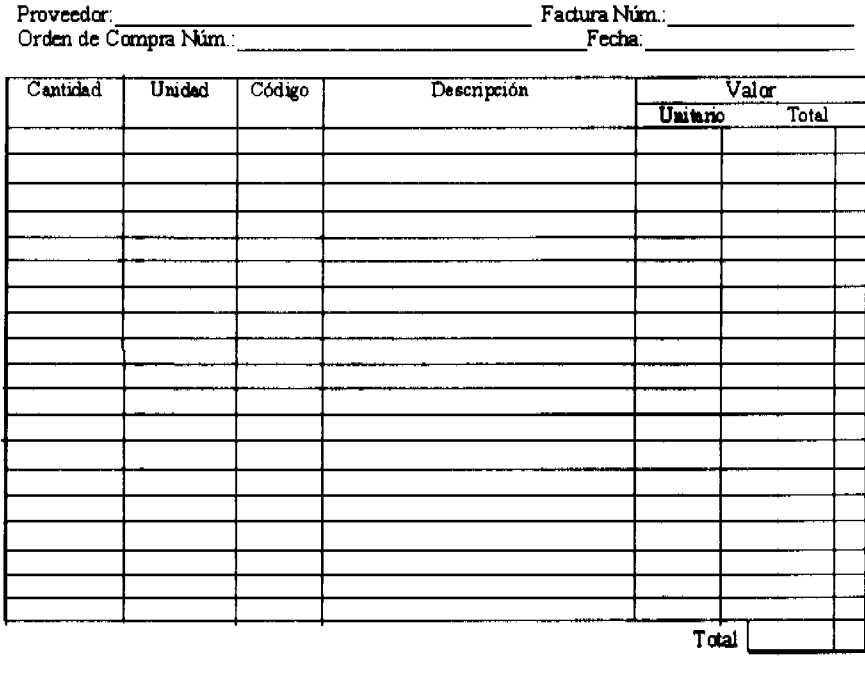

Observaciones:

Recibido por

Revisado por

Fermulario Núm. 13

Núm.:

FORMULARIO Núm. 13

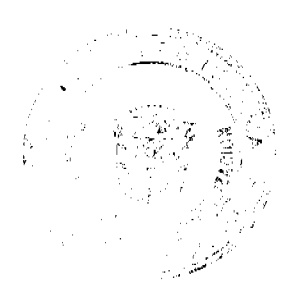

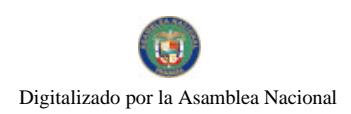

Gaceta Oficial Digital, miércoles 02 de julio de 2008

## RECEPCIÓN DE ALMACÉN

ORIGEN: Almacén de Proveeduría.

OBJETIVO: Proveer información sobre los bienes muebles recepcionados de acuerdo al procedimiento técnico de la Unidad de Almacén.

## **CONTENIDO:**

Día, mes y año: Consignar día, mes y año en que se reciben los productos.

Núm.: Asignar numeración secuencial preimpresa de la recepción de almacén.

Proveedor: Anotar el nombre del Proveedor o Casa Comercial.

Factura Núm.: Registrar el número de la Factura Comercial.

Orden de Compra Núm.: Anotar el número de la Orden de Compra.

Fecha: Día, mes y año de la Orden de Compra.

Cantidad: Número de productos que se reciben.

Unidad: Unidad de medida utilizada.

Código: Consignar el código del artículo que corresponde.

Descripción: Nombre y especificación del producto.

Valor

Unitario: Indica los precios por artículo.

Total: Resultado de la multiplicación del precio unitario por la cantidad de productos.

Total: Sumatoria de los totales.

Observaciones: Breve explicación que permita ampliar la información

Recibido por: Rúbrica del Funcionario autorizado para recibir los productos.

Revisado por: Rubrica del Funcionario que verifica la información del formulario.

DISTRIBUCIÓN:

Original: Departamento de Contabilidad.

Ira. copia Almacén de Proveeduría.

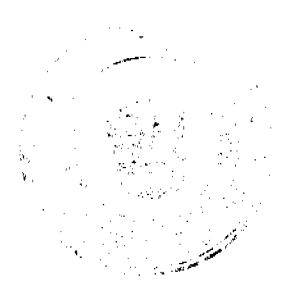

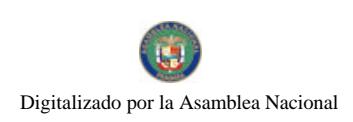

Gaceta Oficial Digital, miércoles 02 de julio de 2008

uhris Núm. 14 Form

# REPUBLIC A DE PANAMÁ<br>INSTITUTO DE MERCADEO AGROPECUARIO<br>SUBDIRECCIÓN DE MERCADEO Y COMERCIALIZACIÓN

## **FACTURA DE COMPRA**

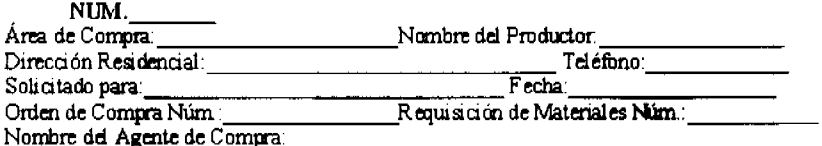

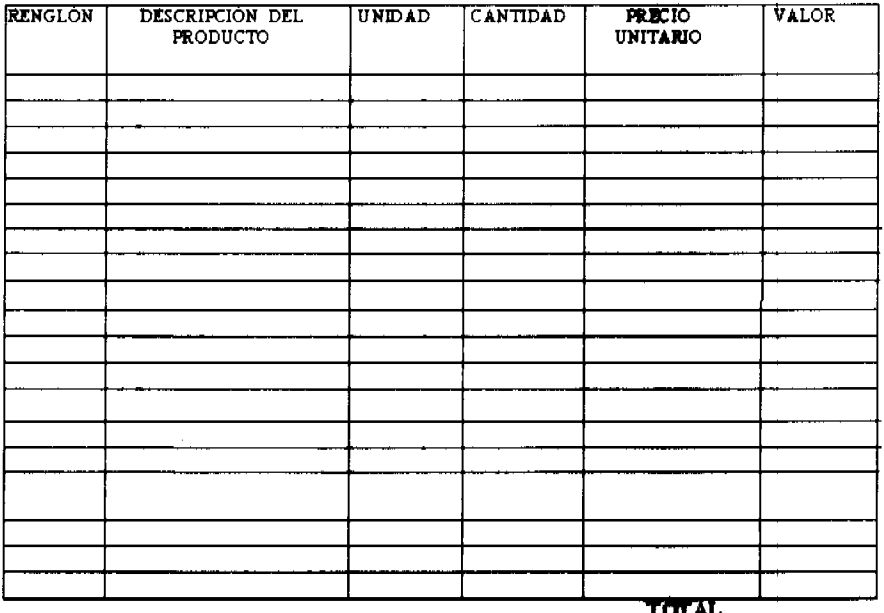

Firma del Pequeño Productor

Cédula de Identidad Personal

Firma del Agente de Compras

Cédula de Mentidad Personal

**FORMULARIO Núm. 14** 

**FACTURA DE COMPRA** 

ORIGEN: Subdirección de Mercadeo y Comercialización.

OBJETIVO: Documento oficial para registrar las compras de Productos Agrícolas a los Pequeños Productores.

## **CONTENIDO:**

No.: Número de control secuencial prenumerado del formulario.

Área de Compra: Anotar el lugar o sitio donde se efectúa la compra del Producto.

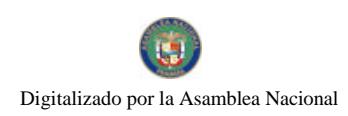

Gaceta Oficial Digital, miércoles 02 de julio de 2008

Nombre del Productor: Registrar el nombre del Pequeño Productor.

Dirección Residencial: Anotar la dirección residencial del pequeño productor.

Teléfono: Registrar el número telefónico donde se pueda ubicar.

Solicitado para: Describir para qué tipo de actividad se solicita la compra de Productos (Despacho de la Primera Dama, Presidencia de la República o Feria del Productor).

Fecha: Día, mes y año en que se efectúa la compra.

Orden de Compra No.: Anotar el número de la Orden Compra.

Requisición de

Materiales No.: Anotar el número de la Requisición de Materiales.

Nombre del Agente

de Compras: Registrar el nombre del Agente de Compra.

Renglón: Numeración de los renglones utilizados por cada producto.

Descripción del

Producto: Nombre y especificación del producto.

Unidad: Unidad de medida utilizada.

Cantidad: Número de productos o suministros.

Precio Unitario: Indicar los precios por producto o suministro.

Valor: Valor por unidad del producto.

Total: Sumatoria del valor total del producto.

Firma del Pequeño

Productor /Cédula de

Identidad Personal: Rúbrica del Pequeño Productor y Cédula de Identidad Personal.

Firma del Agente de

Compra /Cédula de

Identidad Personal: Rúbrica del Agente de Compra y Cédula de Identidad Personal.

DISTRIBUCIÓN:

Original: Departamento de Contabilidad.

Ira. copia Productor o Comerciante.

2da. copia Se mantiene en la libreta de factura.

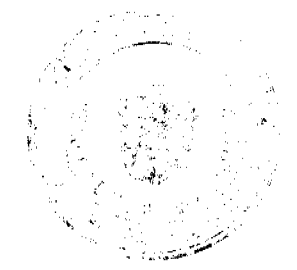

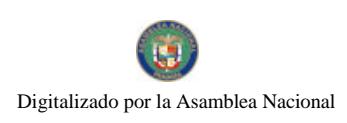

Gaceta Oficial Digital, miércoles 02 de julio de 2008

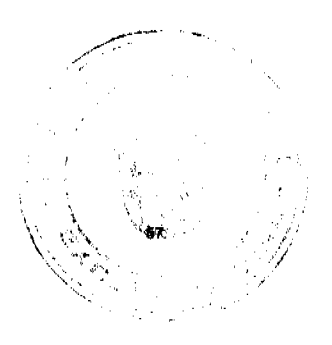

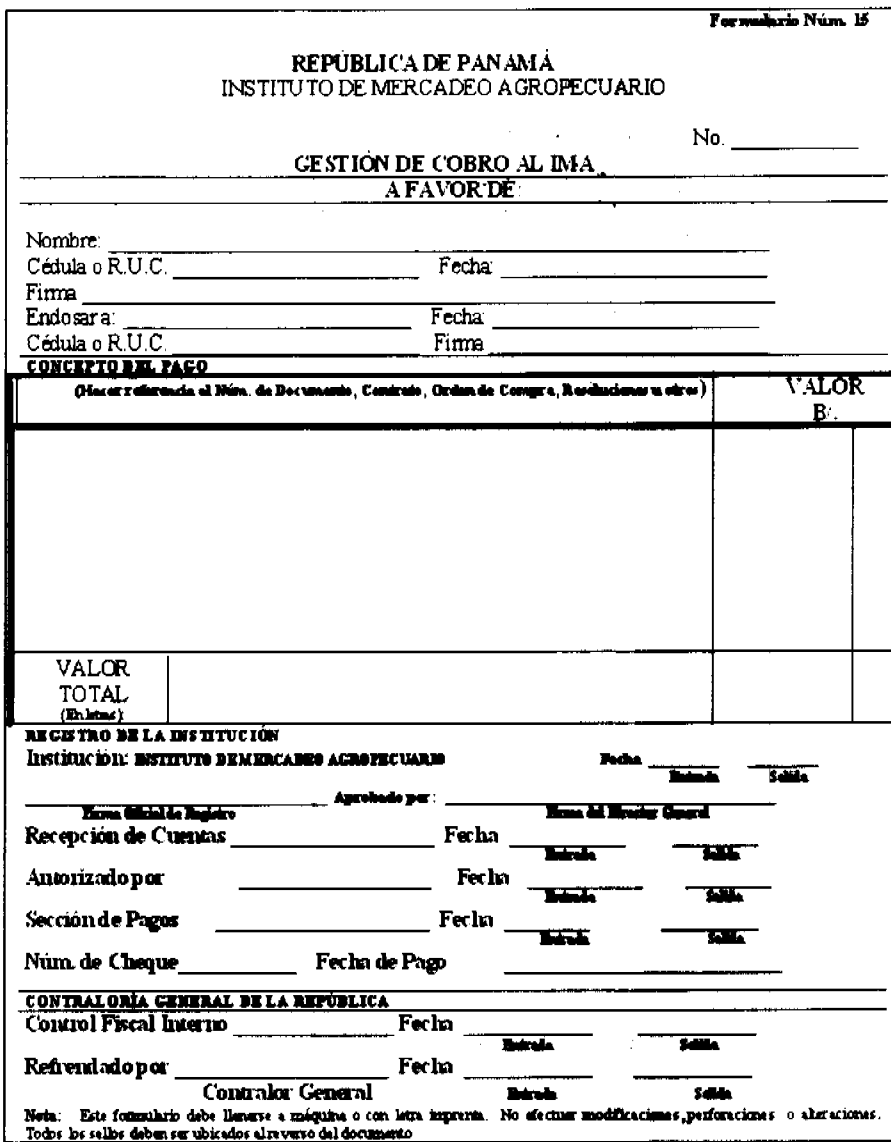

**FORMULARIO Núm. 15** 

GESTIÓN DE COBRO AL IMA

ORIGEN: Titular del Crédito solicitante del Pago.

OBJETIVO: Formalizar entre el Proveedor y la Institución el pago por el suministro del producto recibido.

## **CONTENIDO:**

Núm.: Número para uso exclusivo del Instituto de Mercadeo Agropecuario.

Nombre: Nombre o razón social del titular del crédito.

Cédula o RUC.: Número de Identidad Personal o de Registro Único de Contribuyente.

Fecha: Día, mes y año en que se prepara el documento.

Firma: Nombre y firma del titular del crédito.

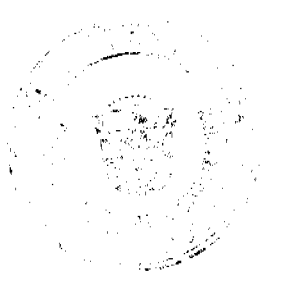

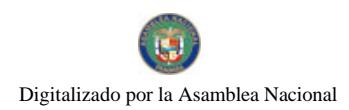

Gaceta Oficial Digital, miércoles 02 de julio de 2008

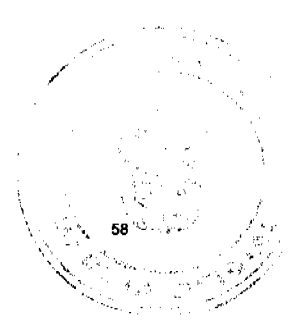

Endosar a: Nombre del beneficiario.

Fecha: Día, mes y año en que se realiza el endoso.

Cédula o RUC.: Número de Identidad Personal o Número de Registro Único de Contribuyente del endosante.

Firma: Nombre y rúbrica del endosante.

Concepto del

Pago: Identificar el o los documentos en donde se origina el crédito y se ordena el pago (resolución, orden de pago, contrato, etc.).

Valor B/.: Indicar la cuantía de cada crédito en números.

Valor Total: Indicar en letras y números, la suma total del crédito gestionado.

REGISTRO DE LA INSTITUCIÓN

Institución: Anotar el nombre del Instituto de Mercadeo Agropecuario.

Fecha: Día, mes y año de entrada y salida del documento en el Despacho del Director General.

Firma Oficial de

Registro: Nombre y firma del Funcionario que registra la Gestión de Cobro al IMA.

Aprobado por: Nombre y firma del Director General.

Fiscalización: Nombre y firma del Jefe de Fiscalización.

Fecha: Día, mes y año cuando se registra la entrada y salida del documento.

## **DISTRIBUCIÓN:**

Original: Adjunta al Original del cheque.

Ira. copia Departamento de Tesorería.

2da. copia Departamento de Contabilidad.

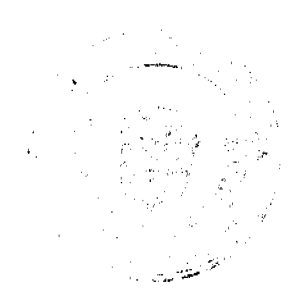

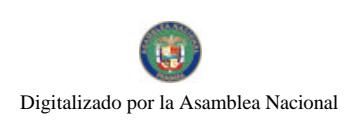

Gaceta Oficial Digital, miércoles 02 de julio de 2008

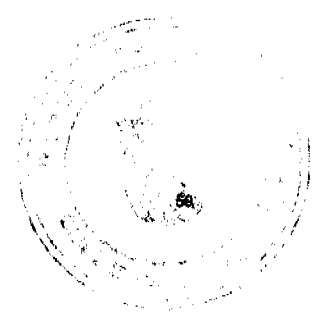

Formulario Núm. 16

## REPUBLICA DE PANAMA

INSTITUTO DE MERCADEO AGROPECUARIO<br>DIRECCIÓN DE FINANZAS DEPARTAMENTO DE TESORERÍA

## RECIBODE CUENTA

RECIBO DE CUENTA Núm

Fecha de Recibido:

Fecha Probable de Pago:

Beneficiario:

FIRMA DEL FUNCIONARIO

**FORMULARIO Núm. 16** 

**RECIBO DE CUENTA** 

ORIGEN: Unidad de Caja.

OBJETIVO: Dejar constancia de la presentación de cuenta por parte del Proveedor.

**CONTENIDO:** 

Recibo de Cuenta No. Número secuencial del formulario.

Fecha de recibido: Día, mes y año en que se recibe la Gestión de Cobro al IMA.

Fecha Probable de Pago: Registrar el día, mes y año en que probablemente se efectúe el pago.

Beneficiario: Registrar el nombre del Proveedor o Casa Comercial, número de Orden de Compra y el monto total de la Gestión de Cobro al IMA.

Firma del Funcionario: Rúbrica del Funcionario responsable de generar el Recibo de Cuenta.

DISTRIBUCIÓN:

Original: Proveedor o Casa Comercial.

Ira. copia Secuencial de la Unidad de Caja

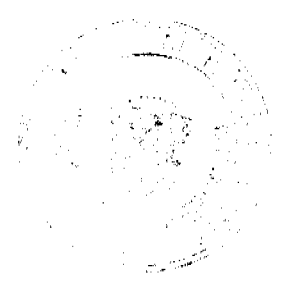

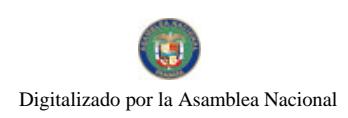

Gaceta Oficial Digital, miércoles 02 de julio de 2008

## REPÚBLICA DE PANAMÀ<br>INSTITUTO DE MERCADEO AGROPECUARIO PROGRAMA DE FERIAS DEL PRODUCTOR ACTA DE ENTREGA DE DONACION

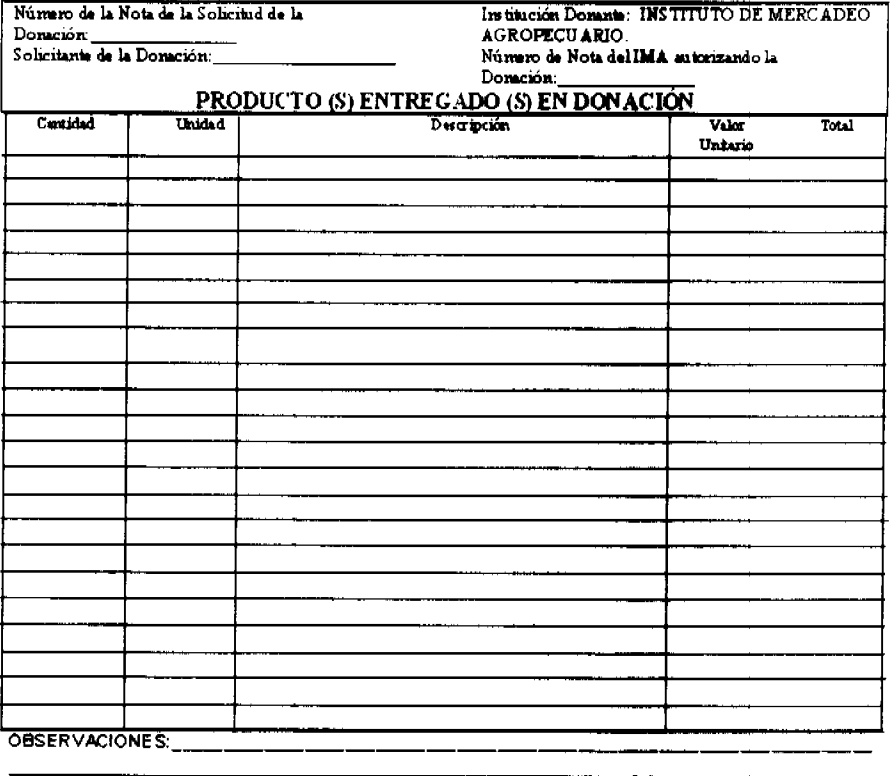

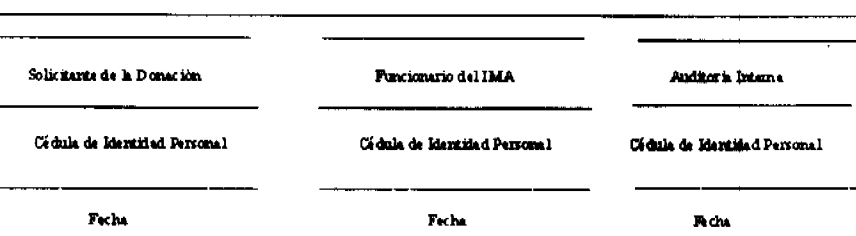

FORMULARIO Núm. 17.

ACTA DE ENTREGA DE DONACIÓN

ORIGEN: Subdirección de Mercadeo y Comercialización

OBJETIVO: Dejar constancia de las donaciones realizadas.

## **CONTENIDO:**

Núm: Número secuencial preimpreso del formulario.

Número de la Nota de la

Solicitud de la Donación: Anotar el número de la nota con la que se solicita la donación:

Solicitante de la Donación: Anotar el nombre de la Institución u Oficina que solicita la donación.

Institución Donante: Anotar el Instituto de Mercadeo Agropecuario.

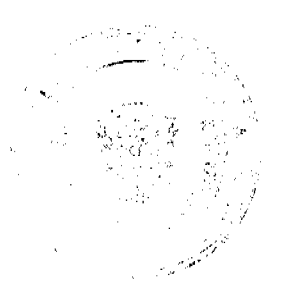

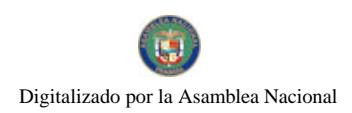

Gaceta Oficial Digital, miércoles 02 de julio de 2008

Número de la Nota del IMA

Autorizando la Donación: Anotar el número de la nota del IMA en la que se autoriza la Donación.

Productos Entregados en

Donación:

Cantidad: Número de productos.

Unidad: Unidad de medida utilizada.

Descripción: Nombre y especificación del producto.

Valor Unitario: Indicar los precios por producto o suministro.

Total: Resultado de la multiplicación del precio unitario por la cantidad de productos.

Observaciones: Breve explicación que permita ampliar la información

Solicitante de la Donación: Rúbrica del Funcionario en representación del solicitante de la donación.

Funcionario del IMA: Rúbrica del Funcionario en representación del IMA.

Auditoria Interna: Rúbrica del Auditor Interno que participa en la donación.

Cédula de Identidad

Personal: Cédula de la persona que firma en calidad de solicitante, funcionario del IMA y Auditor Interno.

Fecha: Día, mes y año en que las tres (3) personas firman.

DISTRIBUCIÓN:

Original: Departamento de Contabilidad y documentos sustentadores.

Ira. copia Auditoria Interna.

2 da. copia Programa de Feria del Productor.

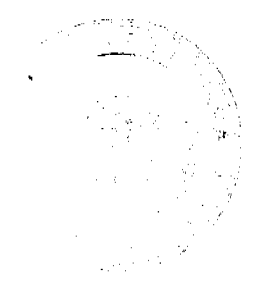

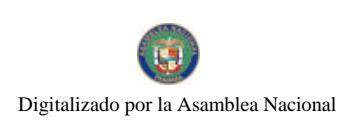

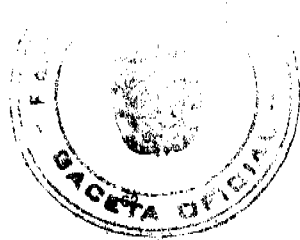

Ń

Gaceta Oficial Digital, miércoles 02 de julio de 2008

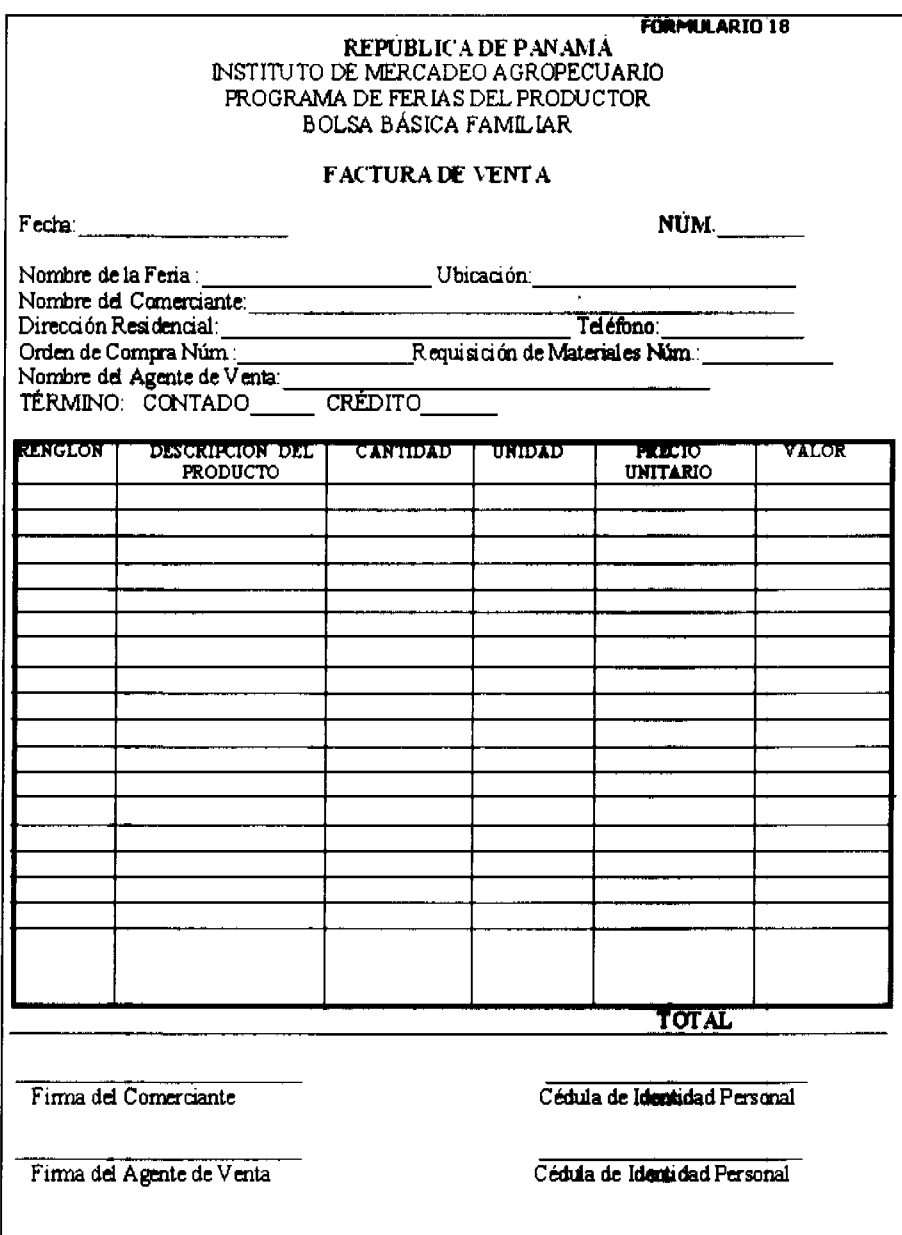

## **FORMULARIO Núm. 18**

**FACTURA DE VENTA** 

ORIGEN: Subdirección de Mercadeo y Comercialización.

OBJETIVO: Documento oficial para registrar las ventas efectuadas a las Ferias del Productor.

**CONTENIDO:** 

Fecha: Día, mes y año en que se efectúa la compra.

NÚM.: Número de control secuencial prenumerado del formulario.

Nombre de la Feria: Anotar el nombre de la Feria donde se vende el producto.

Ubicación: Registrar el sitio, lugar o área donde se encuentra ubicada la Feria del Productor.

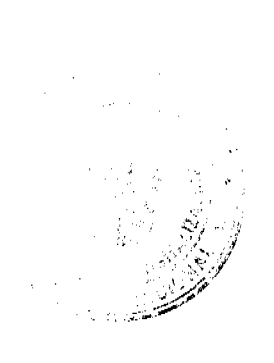

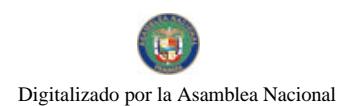

Gaceta Oficial Digital, miércoles 02 de julio de 2008

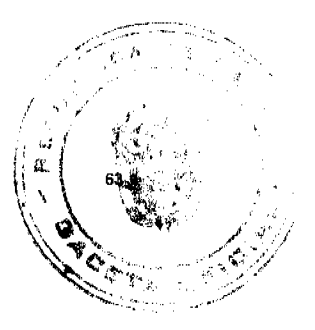

Nombre del Comerciante: Registrar el nombre legal del Comerciante.

Dirección Residencial: Anotar la dirección residencial del Pequeño Productor o Comerciante.

Teléfono: Registrar el número telefónico donde se pueda ubicar.

Orden de Compra No.: Anotar el número de la Orden de Compra.

Requisición de

Materiales No.: Anotar el número de la Requisición de Materiales.

Nombre del Agente

de Venta: Registrar el nombre del Agente de Venta.

Término

Contado / Crédito: Anotar si la venta es de contado o crédito

Renglón: Numeración de los renglones utilizados por cada producto.

Descripción del

Producto: Nombre y especificación del producto.

Cantidad: Número de productos o suministros.

Unidad: Unidad de medida utilizada.

Precio Unitario: Indicar los precios por producto o suministro.

Valor: Resultado de la multiplicación de la cantidad de producto solicitado por el precio unitario.

Total: Sumatoria del valor total del producto.

Firma del Comerciante

/ Cédula de Identidad

Personal: Rúbrica del Pequeño Productor y Cédula de Identidad Personal.

Firma del Agente de

Venta /Cédula de

Identidad Personal: Rúbrica del Agente de Compra y Cédula de Identidad Personal.

## **DISTRIBUCIÓN:**

Original: Departamento de Cobros.

Ira. copia Cliente.

2da. copia Departamento de Contabilidad.

3ra. copia Se mantiene en la libreta de facturas.

Nota: En el caso que la venta sea de contado, el funcionario del IMA entregará al Comerciante de la Feria el original del documento, con su respectivo sello de pagado

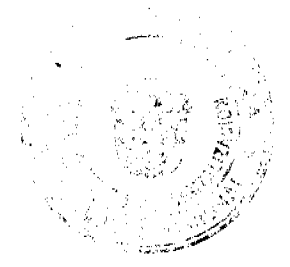

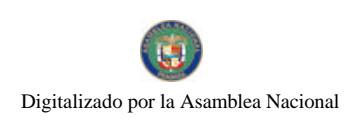

Gaceta Oficial Digital, miércoles 02 de julio de 2008

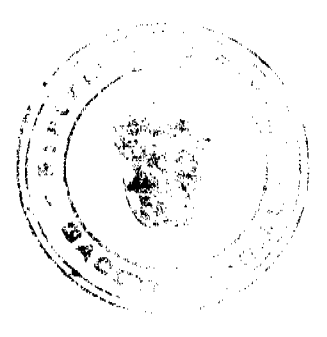

## Fermulario Núm. 19

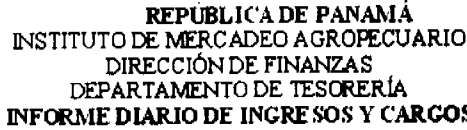

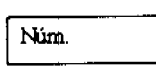

Fecha:

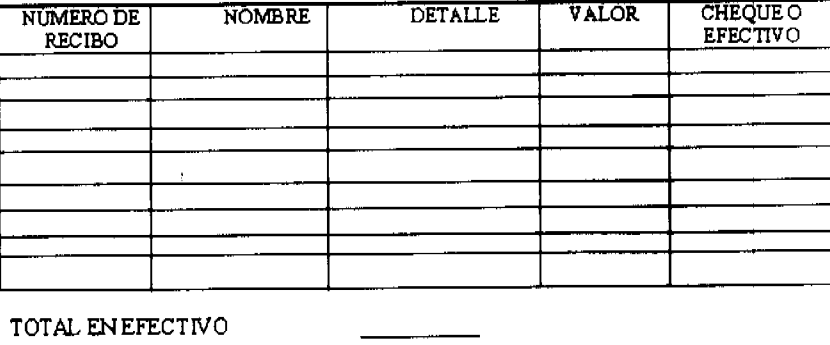

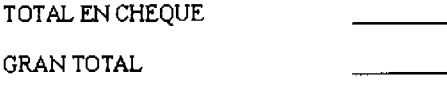

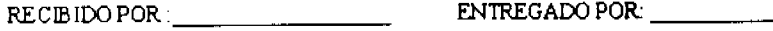

## **FORMULARIO Núm. 19**

## **INFORME DIARIO DE INGRESOS Y CARGOS**

**ORIGEN:** Dirección de Finanzas.

OBJETIVO: Registrar Los ingresos por la venta de productos agrícola e industriales en la Feria del Productor.

## **CONTENIDO:**

Núm: Asignar número secuencial

Fecha: Día, mes y año en que se realiza el depósito.

Núm de Recibo Se registra el número preimpreso de libreta de recibos

Nombre: Nombre de la persona que efectúa el pago

Detalle: Anotar el concepto del depósito.

Valor: Cantidad depositada

Cheque o Efectivo: Anotar el número de Cheque o si es efectivo

Total Efectivo: Anotar las cantidades total en efectivo

Total Cheque: Anotar las cantidad total en Cheques

Gran Total: Sumatoria de las cantidades en efectivo y Cheques.

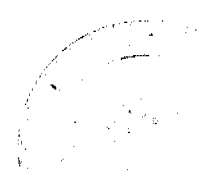

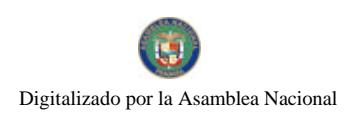

Gaceta Oficial Digital, miércoles 02 de julio de 2008

Recibido por: Rúbrica de la Unidad Administrativa responsable en Tesorería

Entregado por: Rúbrica de la persona que confecciona el informe.

Formulario Núm, 20

## RÉPUBLICA DE PANAMÁ

INSTITUTO DE MERCADEO AGROPECUARIO

DIRECCIÓN DE FINANZAS

DEPARTAMENTO DE TESORERÍA

## **RECIBO**

 $NUM$ .:

**FECHA:** DE 20

**RECIBÍ DE:** LA SUMA DE:

 $B/\sim$ 

EFECTIVO:\_\_\_\_\_\_\_\_\_\_\_\_\_CHEQUE:\_\_\_\_\_

EN CONCEPTO DE LETRAS DIFERENCIAL CUENTAS POR COBRAR

OTROS:

OBSERVACIONES:

**RECIBIDO POR:** 

## **FORMULARIO Núm. 20**

**RECIBO** 

ORIGEN: Subdirección de Mercadeo y Comercialización.

 $\overline{\phantom{a}}$ 

OBJETIVO: Llevar un control de los pagos recibidos por las ventas al crédito.

 $\overline{\phantom{a}}$ 

## **CONTENIDO:**

Núm.: Número de control secuencial prenumerado del documento.

Fecha: Anotar día, mes y año en que se confecciona el recibo.

Recibí de: Registrar el nombre de la persona que efectúa el pago.

La suma de: Anotar la cantidad en letras.

B/.: Anotar la cantidad en números.

Efectivo / Cheque: Marcar si el pago es en efectivo o Cheque.

Concepto de: Marcar en la casilla correspondiente al cobro efectuado.

Observaciones: Describir cualquiera aclaración necesaria por detallar.

Recibido por: Rúbrica de la persona que recibe el cobro.

DISTRIBUCIÓN:

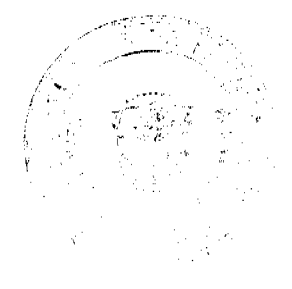

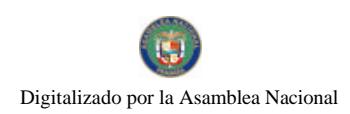

Gaceta Oficial Digital, miércoles 02 de julio de 2008

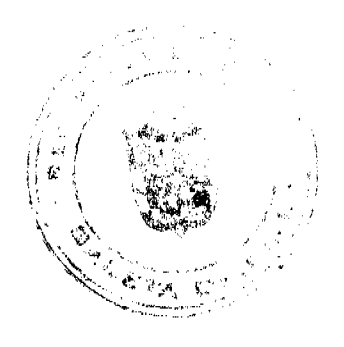

Original: Cliente

Ira. copia Departamento de Cobros.

2da. copia Departamento de Contabilidad

3ra. copia Departamento de Tesorería.

Formulario Núm. 21

## REPÚBLICA DE PANAMÁ INSTITUTO DE MERCADEO AGROPECUARIO<br>DIRECCIÓN DE FINANZAS INFORME DE COBROS<br>FROGRAMA DE FERIAS DEL PRODUCTOR

Fecha:

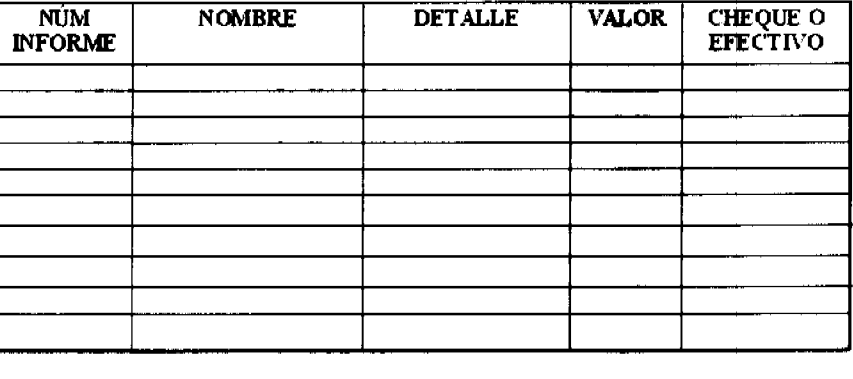

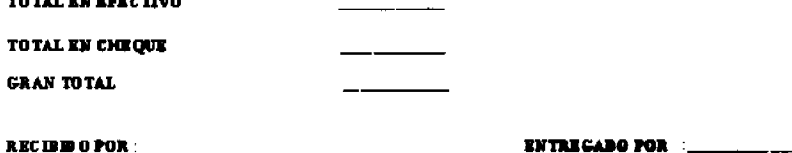

**FORMULARIO Núm. 21** 

**INFORME DE COBROS** 

**ORIGEN:** Dirección de Finanzas

OBJETIVO: Registrar los ingresos mensuales del Programa Bolsa Básica Familiar.

## **CONTENIDO:**

Fecha: Día, mes y año que se elabora el informes.

Núm de Informe: Detallar en forma secuencial la numeración de los informes de ingresos mensuales.

Nombre: Indicar el nombre de la cuenta.

Detalle: Breve explicación del ingreso.

Valor: Valor total del depósito

Ck o efectivo: Indicar si se realizó el depósito de manera efectiva o Cheque

Total en Efectivo: Suma total del efectivo depositado.

Total en Cheque: Suma total de los Cheques depositados.

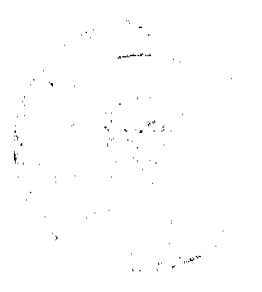

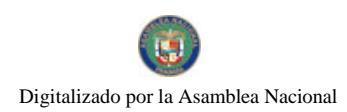

Gran Total: Sumatoria del efectivo y Cheques depositados

Recibido por: Unidad de Tesorería que recibe el Informe.

Preparado por: Unidad que confecciona el informe

DISTRIBUCIÓN:

Original: Departamento de Contabilidad y documentos sustentadores.

Ira. copia Departamento de Cobros

## REPÚBLICA DE PANAMÁ Formulario Núm. 22

INSTITUTO DE MERCADEO AGROPECUARIO

Gaceta Oficial Digital, miércoles 02 de julio de 2008

PROGRAMA DE FERIAS DEL PRODUCTOR

## **ACTA DE ENTREGA DE EQUIPOS, MOBILIARIOS**

## E IMPLEMENTOS

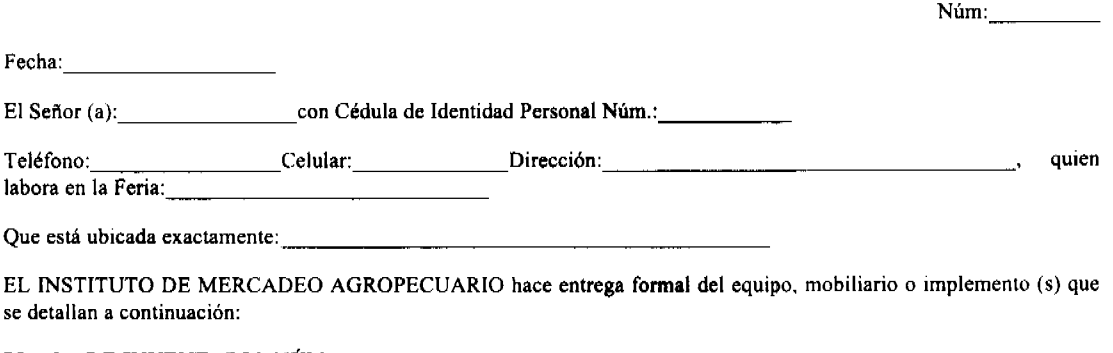

## PLACA DE INVENTARIO NÚM.

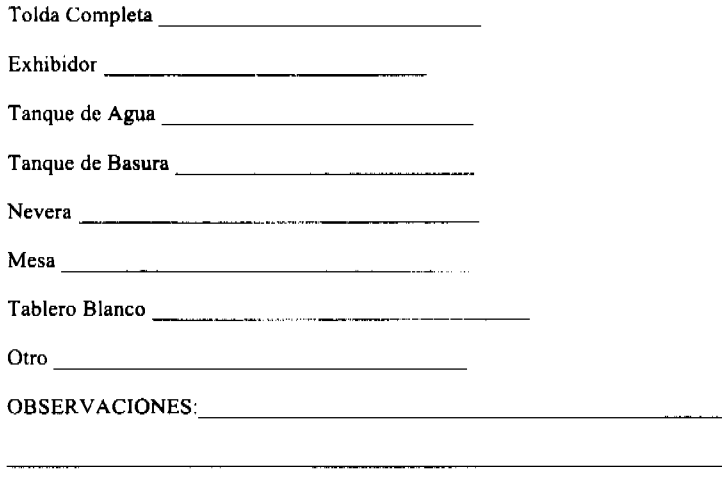

Responsable del Puesto (Fería) Entregado Funcionario IMA Auditoria Interna (IMA)

Cédula de Identidad Personal Cédula de Identidad Personal Cédula de Identidad Personal

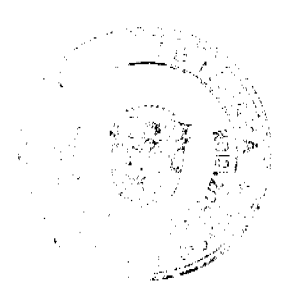

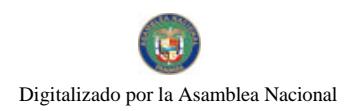

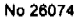

Gaceta Oficial Digital, miércoles 02 de julio de 2008

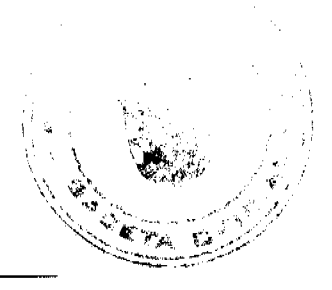

Fecha Fecha Fecha

FORMULARIO Núm. 22.

## **ACTA DE ENTREGA DE EQUIPOS, MOBILIARIOS**

## E IMPLEMENTOS

ORIGEN: Subdirección de Mercadeo y Comercialización

OBJETIVO: Dejar constancia de los equipos, mobiliarios e implementos entregados en la Feria Libre.

## **CONTENIDO:**

Núm: Número secuencial preimpreso del documento.

Fecha: Día, mes y año en que se prepara el Acta de Entrega de los equipos, mobiliarios e implementos.

El Señor (a): Anotar el nombre del responsable de recibir los equipos, mobiliario e implementos.

### Cédula de Identidad

Personal: Anotar el número de Cédula de Identidad Personal del responsable de recibir los equipos, mobiliarios e implementos.

Quien labora en la Feria: Anotar la Feria Libre dónde labora.

## Oué está ubicada

Exactamente: Dirección donde se encuentra ubicada la Feria Libre.

Plaça de Inventario Número:

Tolda Completa, exhibidor,

Tanque de agua, tanque de

Basura, nevera, mesa,

Tablero blanco, otro: Identificar el número de placa de inventario de los equipos, mobiliarios e implementos.

Observaciones: Anotar cualquiera información adicional.

Responsable del Puesto

(Feria): Rúbrica del responsable de recibir los equipos, mobiliarios e implementos.

Entregado (Funcionario

del IMA): Rúbrica del Funcionario del IMA que entrega los equipos, mobiliarios e implementos.

Auditoria Interna: Rúbrica del Auditor Interno que participa en la entrega.

Cédula de Identidad

Personal: Cédula de Identidad de las tres (3) personas que participan de la entrega.

Fecha: Día, mes y año en que las tres (3) persona firman el Acta de entrega de los equipos, mobiliarios e implementos.

DISTRIBUCIÓN:

Original: Expediente del Departamento de Cobros.

Ira. copia Programa de Feria del Productor.

2 da. copia Auditoria Interna.

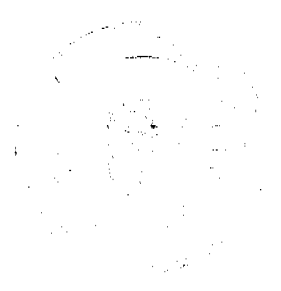

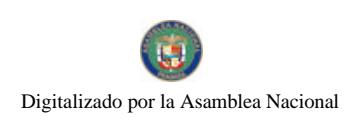

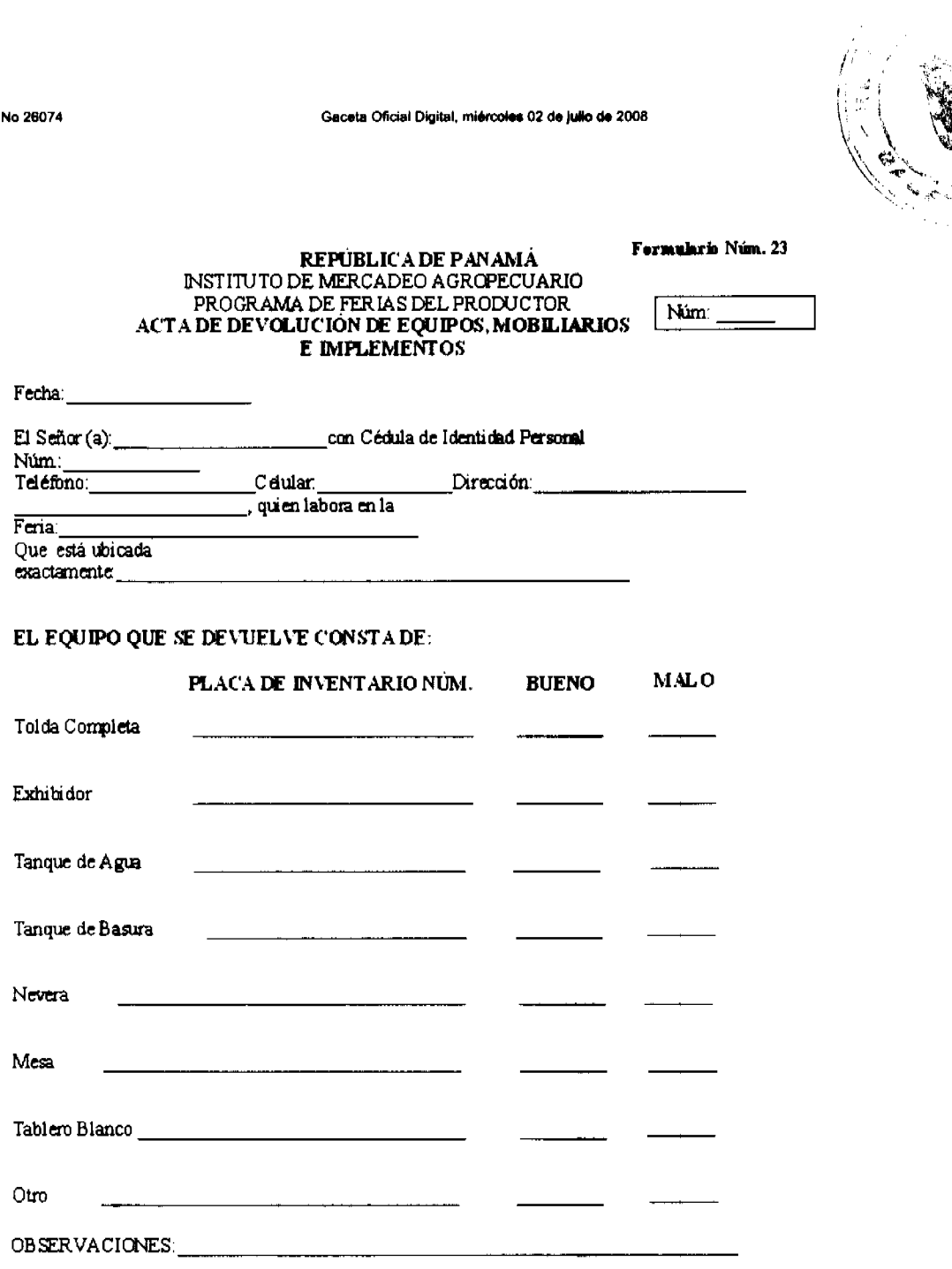

FORMULARIO Núm. 23.

ACTA DE DEVOLUCIÓN DE EQUIPOS, MOBILIARIOS

## E IMPLEMENTOS

ORIGEN: Subdirección de Mercadeo y Comercialización

OBJETIVO: Dejar constancia de los equipos, mobiliarios e implementos devueltos por la Feria Libre.

CONTENIDO:

Núm: Número secuencial preimpreso del documento.

Fecha: Día, mes y año en que se prepara el Acta de Devolución de los equipos, mobiliarios e Implementos.

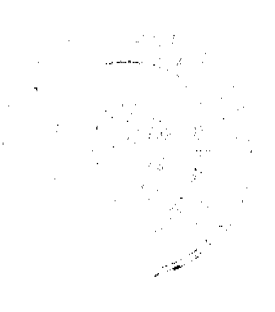

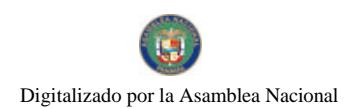

## Gaceta Oficial Digital, miércoles 02 de julio de 2008

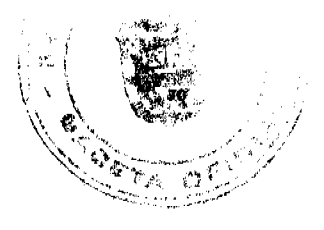

El Señor (a): Anotar el nombre del responsable de devolver los equipos, mobiliarios e implementos.

## Cédula de Identidad

Personal: Anotar el número de Cédula de Identidad Personal del responsable de devolver los equipos, mobiliarios e implementos.

Teléfono: Anotar el número de teléfono de la persona que devolverá los equipos, mobiliarios e implementos.

Fax: Anotar el número de fax de la persona que devolverá los equipos, mobiliarios e implementos.

Dirección: Ubicación física de la persona responsable de devolver los equipos, mobiliarios e implementos.

Quien labora en la Feria: Anotar la Feria Libre dónde labora.

Qué está ubicada

Exactamente: Dirección donde se encuentra ubicada la Feria Libre.

Placa de Inventario Número:

Bueno:

Malo:

Tolda Completa, exhibidor,

Tanque de agua, tanque de

Basura, nevera, mesa,

Tablero blanco, otro: Identificar el número de placa de inventario de los equipos, mobiliarios e implementos y las condiciones en que se encuentran al momento de la devolución, ya sea buenos o malos.

Observaciones: Anotar cualquiera información adicional.

Responsable del Puesto

(Feria): Rúbrica del responsable de devolver los equipos, mobiliarios e implementos.

Recibido (Funcionario

del IMA): Rúbrica del Funcionario del IMA que recibe los equipos, mobiliarios e implementos.

Auditoria Interna: Rúbrica del Auditor Interno que participa de la devolución.

Cédula de Identidad

Personal: Cédula de Identidad de las tres (3) personas que participan de la devolución.

Fecha: Día, mes y año en que las tres (3) persona firman el Acta de devolución de los equipos, mobiliarios e implementos.

## **DISTRIBUCIÓN:**

Original: Departamento de Bienes Patrimoniales.

Ira. copia Programa de Feria del Productor.

2 da. copia Auditoria Interna.

## ANEXO Núm. 1

CIRCULAR NÚM. 67-2005-DC-DFG

## 30 DE MAYO DE 2005

## REQUISITOS MÍNIMOS QUE DEBEN CONTENER LAS COTIZACIONES

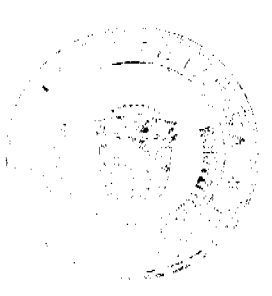

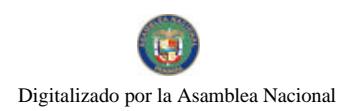

### Gaceta Oficial Digital, miércoles 02 de julio de 2008

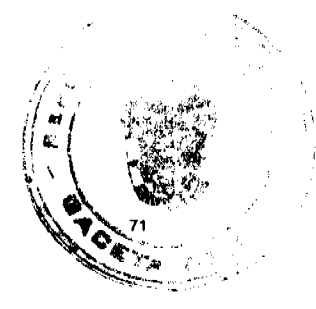

Frecuentemente en los actos de selección de contratistas se presentan por parte de los proponentes, cotizaciones que no contienen la totalidad de la información que identifique a la persona natural o jurídica que está presentando dicha cotización, como tampoco todos los aspectos concernientes a su propuesta.

Por lo anterior, les solicitamos instruir al personal a cuyo cargo se encuentran estas responsabilidades, a efectos de que verifiquen que todas las cotizaciones que se presenten por parte de los proponentes, contengan como mínimo la siguiente información:

Nombre o membrete de la persona natural o jurídica que presenta la propuesta o cotización.

Registro Único de Contribuyente y Dígito Verificador.

Fecha de la cotización.

Dirección y número de teléfono.

Nombre de la entidad pública a la cual se le está presentando dicha cotización.

Cantidad y descripción del bien y/o servicio que se está cotizando.

Precio unitario y precio total, con indicación del ITBMS, y cualquier otro impuesto que incida en el valor de los bienes o servicios cotizados.

Condiciones de pago y otros aspectos que se estimen importantes destacar.

La cotización debe estar firmada.

## **ANEXO Núm. 2**

## **CIRCULAR NÚM. 64-2005-DC-DFG**

## **20 DE MAYO DE 2005**

## REITERACIÓN DE LA CIRCULAR NÚM. 055-2005-DC-DFG, Y SE HACE EXTENSIVA A LAS DEMÁS **CONTRATACIONES**

Hemos observado que pese a lo indicado en la Circular Núm.055-2005-DC-DFG, expedida por esta institución el pasado 14 de abril, se ha continuado por parte de algunas de las instituciones públicas con la práctica de remitir para nuestra fiscalización y refrendo, órdenes de compra, y contratos bajo los conceptos de publicidad y arrendamiento de vehículos, así como la renovación de los mismos, cuyos servicios han sido ya prestados por los contratistas, y sin que los referidos documentos de afectación fiscal se hayan perfeccionado con el refrendo de la Contraloría General.

De igual forma, se ha constatado que esa práctica se da en otras contrataciones de servicios, bienes y obras sin ajustarse al procedimiento de contratación establecido en la Ley 56 de 1995, su reglamentación y la Ley 32 de 1984. Debemos señalar que la Corte Suprema de Justicia en reiteradas sentencias, ha manifestado que sin el refrendo de la Contraloría General no se puede alegar derechos por parte de los contratistas, ya que sin ese requisito las contrataciones públicas no surgen a la vida jurídica.

Por lo antes expuesto, les reiteramos que esta institución de fiscalización, se abstendrá de refrendar contratos, órdenes de compra y cualquier otro documento de afectación fiscal y su consecuente pago de bienes, obras o servicios que hayan sido recibidos con antelación al refrendo de dichos documentos, salvo que se trate de situaciones excepcionales relacionadas con urgencias o desastres naturales, y siempre que se adjunte la respectiva Resolución del Consejo de Gabinete, tal como lo dispone el Artículo 58 numeral 4 de la Ley 56 de 1995 y sus modificaciones.

## **ANEXO Núm. 3**

## **CIRCULAR No. 008-DMEyF-DGT**

FECHA: 5 de abril de 2006

PARA: Ministros de Estado, Titulares de la Asamblea Nacional, de la

Administración de Justicia y del Tribunal Electoral, Procuradora General de la Nación y Procuradora de la Administración, Fiscal General Electoral, Directores, Administradores y Gerentes Generales de Entidades Descentralizadas y Empresas Públicas incluidas las que se rigen por las normas de derecho privado, Rectores de las Universidades Oficiales, Defensor del Pueblo, Gobernadores, Alcaldes, Presidente de los Consejos Provinciales, Municipales y de las Juntas Comunales, Jefes Sectoriales de Fiscalización, Jefes, Supervisores y Fiscalizadores de la Contraloría General.

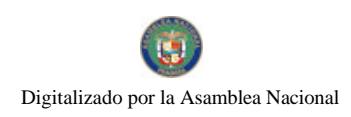

Gaceta Oficial Digital, miércoles 02 de julio de 2008

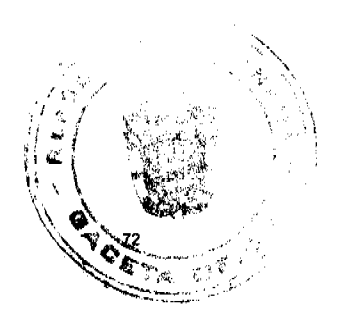

DE: Ministro de Economía y Finanzas

Contralor de la República

ASUNTO: Inscripción en el Catálogo de Proveedores

Con la finalidad de sistematizar y ordenar la información relativa a los proveedores de bienes y servicios al Sector Público, nos permitimos comunicarles que a partir de la fecha toda persona natural o jurídica, consorcio o asociaciones accidental, nacional o extranjero, vinculado con el Estado producto de ser adjudicatario de cualquier acto de selección de contratista, por un monto igual o superior a los mil balboas (B/. 1,000.00), deberá contar con un CÓDIGO DE PROVEEDOR, para lo cual tendrá que estar inscrito en el Catálogo de Proveedores del Módulo del Tesoro del SIAFPA, en el Ministerio de Economía y Finanzas.

Esta medida permitirá al Estado contar con una fuente única de registro y coadyuvará en el proceso de seguimiento de las contrataciones, a través del Sistema de Control de Obras y Bienes del Estado (COBE) que está implementando la Contraloría General de la República.

Las oficinas de Contabilidad, Proveeduria, Compras, Tesorería, Recursos Humanos o la Dirección Administrativa, según corresponda en cada entidad, y las Unidades Coordinadoras de Proyectos financiados por Organismos Financieros Internacionales o Gobiernos Extranjeros, deberán enviar al Departamento de Gestión de Pagos de la Dirección General de Tesorería (teléfono 207-7939 o fax 227-3950), el formulario de inscripción (adjunto), debidamente completado y con la información requerida de conformidad con el instructivo del mismo.

Una vez verificada la información suministrada, el SIAFPA desplegará el Código de Proveedor asignado en la institución. A las instituciones que no tengan SIAFPA, se les informará vía fax el Código de Proveedor Asignado.

Por todo lo anterior, hemos instruidos a las Oficinas de Fiscalización que a partir de la fecha de esta Circular, los documentos que no cumplan con este requerimiento serán devueltos a las respectivas administraciones para las subsanaciones por parte de la Entidad y el Proveedor, con miras a obtener los resultados esperados.

Atentamente.

Ricaurte Vásquez M. Dani Kuzniecky

Ministro de Economía y Finanzas Contralor General de la República

## **INSTRUCTIVO**

1. En esta columna se debe anotar correctamente, según aparece en el documento de facturación:

## Persona Natural

Razón Social (nombre con el cual fue inscrita la empresa)

Nombre Comercial (nombre que utiliza comercialmente).

2. Colocar el número de:

Cédula (si es persona natural)

R.U.C. (si es persona jurídica)

N.T. - Número Tributario (si es extranjero que declara)

Pasaporte (si es extranjero)

3. Colocar el dígito verificador correspondiente.

4. Colocar si el proveedor es empresa privada, institución del estado, funcionario público o extranjero.

5. Señalar si el proveedor está sujeto a cesión de crédito.

6. Colocar la dirección completa del proveedor (urbanización, calle, casa, edificio, provincia, apartado postal).

Colocar el o los números de teléfono y fax del proveedor.

7. Colocar el nombre del representante legal de la empresa (actualizado a seis meses).

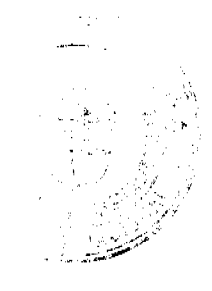
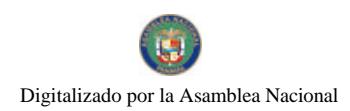

Gaceta Oficial Digital, miércoles 02 de julio de 2008

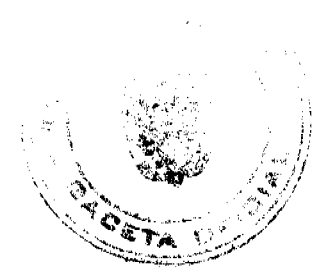

Colocar el número de cédula del representante legal.

# ANEXO Núm. 4

## **ESPECIFICACIONES DE LOS PRODUCTO**

# EJEMPLO DE REFERENCIA

(ALGUNO DE LOS REQUISITOS QUE SE LE DEBEN EXIGIR A LOS

### PRODUCTOS ANTES DE ADQUIRIRLOS, SEGÚN SEA EL CASO)

# RENGLÓN No.1. ARROZ PILADO

## **ESPECIFICACIONES GENERALES:**

Cantidad: 30,000 unidades

Calidad: Primera.

Empaque: En bolsas plásticas de dos (2) libras.

Libre de materias extrañas.

Libre de olores y sabores extraños.

Libre de plagas y hongos.

Libre de contaminantes.

#### **CARACTERISTICAS DE MOLINERIA**

70% de granos enteros como mínimo.

30% de granos quebrados como máximo.

2% de granos dañados como máximo.

1% de granos rojos como máximo.

5% de granos amarillos como máximo.

5% de granos yesosos como máximo.

8 semillas como máximo.

## **OTROS REQUISITOS:**

Fecha de Vencimiento: 90 días contados a partir de la entrega del producto en el almacén del IMA.

Tiempo de Entrega: Entregas parciales según necesidades.

### RENGLÓN No.2. FRIJOL NACIONAL

## **ESPECIFICACIONES GENERALES:**

Cantidad: 20,000 unidades

Calidad: Primera

Tipo: Chiricano

Empaque: En bolsas plásticas de una (1) libras

Libre de materias extrañas

Libre de olores y sabores extraños

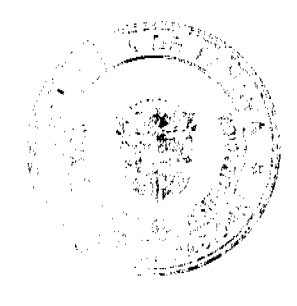

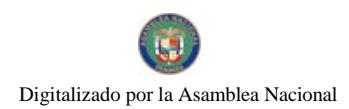

Gaceta Oficial Digital, miércoles 02 de julio de 2008

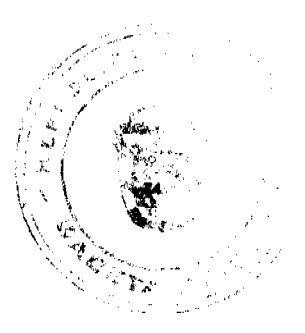

Libre de plagas, insectos y hongos

Libre de contaminantes

## **CARACTERISTICAS**

Impurezas y granos quebrados: hasta el 3%.

Granos dañados: hasta el 3%.

Granos contrastantes: hasta el 3%.

Porcentaje de humedad: No más del 14%.

Tiempo de Cocción: No más de 90 minutos.

**OTROS REQUISITOS:** 

Fecha de Vencimiento: 90 días contados a partir de la entrega del producto en el almacén del IMA.

Tiempo de Entrega: Entregas parciales según necesidades.

**RENGLON No.3. AZUCAR** 

# **ESPECIFICACIONES GENERALES:**

Cantidad: 20,000 unidades

Calidad: Turbinada

Sabor: Dulce

Empaque: En bolsas plásticas de una (1) libras

Libre de materias extrañas

Libre de olores y sabores extraños

Libre de plagas, insectos y hongos

Libre de contaminantes

#### **OTROS REQUISITOS:**

Fecha de Vencimiento: 90 días contados a partir de la entrega del producto en el almacén del IMA.

Tiempo de Entrega: Entregas parciales según necesidades.

**RENGLON No.4. SAL** 

# **ESPECIFICACIONES GENERALES:**

Cantidad: 20,000 unidades

Calidad: Refinada

Tipo: Yodada

Sabor: Salino

Empaque: En bolsas plásticas de seis (6) onzas

Libre de materias extrañas

Libre de olores y sabores extraños

Libre de impurezas

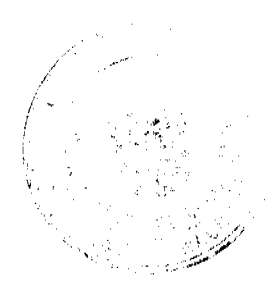

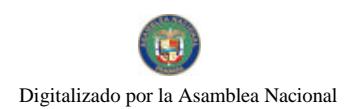

Gaceta Oficial Digital, miércoles 02 de julio de 2008

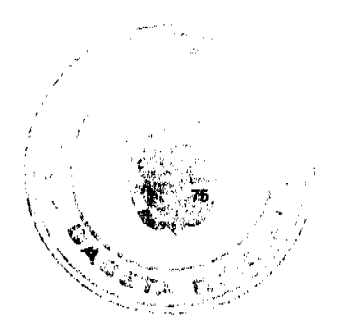

#### Libre de insectos

Libre de contaminantes

Humedad: No más del 2%.

## **OTROS REQUISITOS:**

Fecha de Vencimiento: 90 días contados a partir de la entrega del producto en el almacén del IMA.

Tiempo de Entrega: Entregas parciales según necesidades.

**RENGLON No.5. ACEITE** 

**ESPECIFICACIONES GENERALES:** 

Cantidad: 20,000 unidades

Calidad: Refinada

Tipo: Vegetal

Empaque: En botellas plásticas de 200 mililitros

Libre de materias extrañas

Libre de olores y sabores extraños

Libre de impurezas

Libre de contaminantes

### **OTROS REQUISITOS:**

Fecha de Vencimiento: 90 días contados a partir de la entrega del producto en el almacén del IMA.

Tiempo de Entrega: Entregas parciales según necesidades.

**RENGLON No.6. TUNA (ATUN)** 

## **ESPECIFICACIONES GENERALES:**

Cantidad: 20,000 unidades

Tipo: Picada en agua

Empaque: lata de 170 gr.

Libre de olores y sabores extraños

Libre de impurezas

Libre de contaminantes

## **OTROS REQUISITOS:**

Fecha de Vencimiento: A partir de la entrega del producto en el almacén del IMA.

Tiempo de Entrega: Entregas parciales según necesidades.

**RENGLON No.7. POLLO** 

#### **ESPECIFICACIONES GENERALES:**

Cantidad: 30,000 unidades

Tipo: En pieza (encuentro)

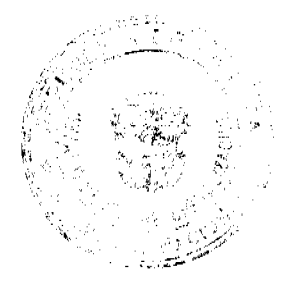

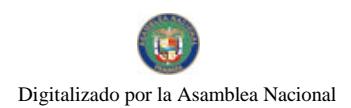

Gaceta Oficial Digital, miércoles 02 de julio de 2008

Peso: 2 libras como mínimo

Empaque: En bolsas plásticas

Libre de olores y sabores extraños

Libre de contaminantes.

## **OTROS REQUISITOS:**

Fecha de Vencimiento: A partir de la entrega del producto en el almacén del IMA.

Tiempo de Entrega: Entregas parciales según necesidades.

# PRODUCTO INDUSTRIAL

# **ENLATADO**

1. Indicar el Peso.

- 2. Fecha de Expiración.
- 3. Descripción y especificaciones del Producto (etiquetado).
- 4. Presentación.
- 5. Libre de golpes, abultamiento y oxidación.
- 6. Libre de Contaminantes y malos olores.

## PRODUCTO AGRÍCOLA

## **GRANOS**

1. Base de Recibo (contenido de humedad, impureza, materias extrañas y granos dañados por

calor, hongos e insectos), definidos en términos porcentuales.

2. Libre de malos olores.

Nota: Cualquiera otra condición que se requiera adicionar.

### **ANEXO Núm. 5**

### **CONVENIO PARA EL USO DE PUESTOS DE VENTAS**

### EN LAS FERIAS DEL PRODUCTOR

Control Número:

Entre los suscritos, a saber, GONZALO I. CAMBERFORT C., varón panameño, mayor de edad, portador de la cédula de identidad personal No. N-14-664, actuando en su condición de Director General y Representante Legal del Instituto de Mercadeo Agropecuario, de conformidad con las facultades contenidas en el Artículo 9, literal g, de la Ley 70 de 15 de diciembre de 1975, quien en adelante se denominará EL IMA, por una parte, y, por la con cédula de identidad personal No. , quien en otra adelante se denominará EL PRODUCTOR, acuerdan en celebrar el presente contrato para la venta de productos agropecuarios e industriales nacionales, a través de las Ferias del Productor, según las cláusulas siguientes:

PRIMERA: EL IMA declara que de conformidad con los objetivos y funciones que le otorga la ley 70 de 15 de diciembre de 1975, es la entidad responsable a nombre del Gobierno Nacional de cumplir con el Programa de Bolsa Básica Familiar, cuya ejecución se realizan conforme a la autorización expedida por esta Institución mediante Resolución DG-DAL-018-05 de fecha 17 de mayo de 2005.

SEGUNDA: EL IMA, en virtud de este convenio y durante la vigencia del mismo, permitirá a EL PRODUCTOR, el uso y disponibilidad de un puesto de venta, siempre y cuando este se someta a las directrices de venta y funcionamiento que le indique EL IMA por escrito, o a través de sus funcionarios encargados de la coordinación y supervisión del Programa antes mencionado. El puesto de venta estará ubicado

contará con una tolda que llevará el distintivo de EL IMA, así como cualquier otro mobiliario y/o equipo que la entidad determine, además de una nevera para el uso exclusivo de los productos de la bolsa básica que requieren refrigeración. EL

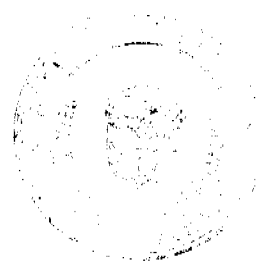

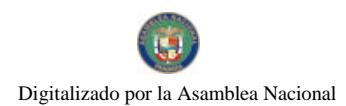

#### Gaceta Oficial Digital, miércoles 02 de julio de 2008

PRODUCTOR, por su parte, asumirá la obligación de la instalación del servicio de energía eléctrica, agua y recole de basura, así como la cancelación de los costos de consumos de los servicios básicos que corresponda a su puesto de venta. Adicionalmente será responsable de cancelarle al IMA, el monto de Doscientos Balboas Solamente (B/.200.00) en concepto de Depósito en Garantía, por los mobiliarios y equipos propiedad del IMA, o cualquier saldo pendiente de pago. Asimismo, debe velar directamente por la seguridad de los bienes y/o equipos prestados por EL IMA según esta cláusula, y responderá por cualquier pérdida o deterioro que sufran los mismos.

TERCERA: EL PRODUCTOR se compromete a hacer uso del puesto asignado de acuerdo al presente Convenio, para la venta de Bolsa Básica Familiar en base a un mínimo de veinticinco (25) Bolsas y/o productos que serán previamente fijados y suministrados por EL IMA para tal efecto y comercializadas a los precios que esta institución determine; estas Bolsas deberán ser colgadas o de otra manera que estén siempre visible al público. Además se podrán comercializar cualesquiera otros productos agropecuarios o industriales nacionales, con la previa autorización de EL IMA.

CUARTA: EL PRODUCTOR, se obliga estrictamente a cumplir mediante el presente Convenio, los términos y condiciones siguientes:

1. Acatar las normas, directrices o procedimientos que establezca EL IMA, para la operación del puesto de venta asignado de conformidad con este Convenio.

2. Mantener un depósito de garantía por la suma de Doscientos Balboas (B/. 200.00), que deberá ser constituido en efectivo y depositado en EL IMA. Este depósito garantizará, en caso de daños o pérdidas, el resarcimiento de los valores, tanto de productos como de materiales, mobiliarios o equipos que estén bajo la responsabilidad de EL PRODUCTOR, durante la vigencia de este Convenio.

3. Cubrir los gastos de consumo de energía eléctrica, agua y aseo, así como de mantenimiento y aseo del puesto de venta correspondiente.

4. Utilizar personal exclusivamente panameño, en caso de requerir mano de obra para la venta de los productos en el puesto de venta.

5. Cumplir con las normas sanitarias vigentes, incluyendo el carné de salud que debe portar el personal de trabajo en el puesto de venta.

6. No arrendar, vender, ceder, traspasar, prestar, dar en garantía, ni en ninguna otra forma disponer del área asignada, ni de los derechos derivados de este Convenio, sin previa autorización escrita de EL IMA.

7. Permitir las inspecciones que realice EL IMA o demás autoridades a objeto de verificar el cumplimiento de las normas y reglamentos aplicables a esta actividad.

8. Devolver el puesto de venta a requerimiento de EL IMA, cuando a juicio de esta institución se estén incumpliendo los deberes y obligaciones por parte de EL PRODUCTOR, o cuando se proceda a la cancelación de este Convenio. En caso de que este se niegue a devolución del puesto de venta quedará sometido al lanzamiento administrativo que realizará EL IMA, previo inventario de los productos y bienes que correspondan a dicho productor.

QUINTA: EL PRODUCTOR, cancelará en forma y en el término que le sea indicado por EL IMA, los valores referentes a las Bolsas Básica Familiar y otros productos que reciba periódicamente en su puesto de venta, los cuales se detallarán en la Factura de Entrega correspondiente. En el caso de que EL PRODUCTOR esté atrasado en el pago de estas obligaciones, solo se le entregarán Bolsas o productos adicionales en el caso de que EL IMA autorice un arreglo de pago y este (EL PRODUCTOR) se obligue a cumplirlo.

SEXTA: El término de duración de este Convenio será de un (1) año prorrogable automáticamente, contado a partir del de . Sin embargo las partes podrán darlo por de hasta el de de terminado por mutuo acuerdo antes de su vencimiento. A la terminación del Convenio se devolverá a EL PRODUCTOR, el depósito de garantía, si se encuentra a paz y salvo con EL IMA.

SÉPTIMA: Las partes de este Convenio dejan constancia que aceptan los términos y condiciones que han quedado establecido en el mismo, y se obligan a cumplir fielmente con cada una de las obligaciones acordadas.

Para constancia de lo convenido, se firma el presente documento en la ciudad de Panamá, a los \_\_\_\_\_días del mes de del año

 $\overline{1}$ 

POR EL IMA POR EL PRODUCTOR

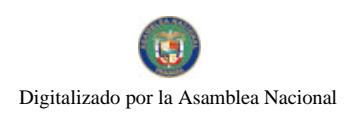

Gaceta Oficial Digital, miércoles 02 de julio de 2008

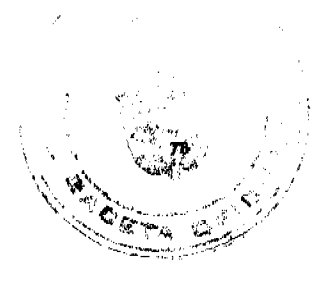

Director General C.I.P.

#### RESOLUCION No. 20/08

#### De 22 de abril de 2008

# LA JUNTA DIRECTIVA DEL INSTITUTO PANAMEÑO DE TURISMO, EN USO DE SUS FACULTADES **LEGALES**

#### CONSIDERANDO:

Que la Gerencia General del Instituto Panameño de Turismo, ha presentado para la consideración y aprobación de los señores directores, la documentación que contiene la solicitud de la empresa INTERNATIONAL CONSULTING OF CONSTRUCTIONS, S.A., sociedad inscrita a Ficha 261534, Rollo 35874, Imagen 12, de la Sección de Micropeliculas Mercantil del Registro Público, cuyo Representante Legal es el señor Ivan Roberto Castillo, para la inscripción en el Registro Nacional de Turismo, con el fin de obtener los incentivos fiscales de la Ley No.58 de 28 de diciembre de 2006.

Que de acuerdo a lo establecido por el Registro Nacional de Turismo, mediante memorándum No. 119- I-RN-285-07, el proyecto presentado por la empresa INTERNATIONAL CONSULTING OF CONSTRUCTIONS, S.A., denominado HOTEL ATLANTIDE, consiste en ofrecer el servicio de hospedaje público a través de la construcción, operación y administración de un hotel, conformado estructuralmente de la siguiente manera:

- La estructura contará con veinticuatro (24) habitaciones, divididas en veinte (20) habitaciones dobles y cuatro (4) suites.
- Contara con servicios complementarios de bar, piscina, sala- restaurante, sala de conferencias, un lago de tres hectáreas.
- El restaurante a la carta, tendrá una capacidad para ciento diez (110) comensales, con especialidad en comida italiana y laborará de 11:00a.m 11:00p.m

Que según la información que reposa en el expediente y los informes técnicos del personal del IPAT, el proyecto HOTEL ATLANTIDE, se encuentra ubicado en la localidad de Rincón Largo, Corregimiento de la Peña, Distrito de Santiago, Provincia de Veraguas. Por su ubicación este proyecto está fuera de la Zona de Desarrollo Turístico de Interés Nacional denominada Zona 10 Veraguas, por lo que gozará de los incentivos establecidos en el artículo 1 de la Ley No. 58 de 2006.

Que tal y como consta en la evaluación turística llevada a cabo por la Dirección de Desarrollo e Inversiones Turísticas, con el funcionamiento del establecimiento de alojamiento público Hotel Atlantide, la oferta hotelera se incrementará en 24 nuevas habitaciones disponibles, lo cual generará 20 nuevos empleos permanentes. En la etapa de operación y 25 en la construcción totalizando 45 plazas de trabajo.

Que según lo estipulado en el Formulario de Inscripción No.01050, la empresa realizará una inversión de B/.1, 093,250.00

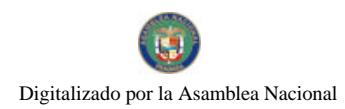

#### Gaceta Oficial Digital, miércoles 02 de julio de 2008

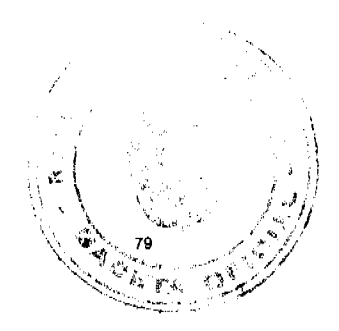

Que reposa en el expediente de la empresa certificación del Registro Público, donde consta que es propietaria de las Finca No. 16824, inscrita al Rollo 13505, Documento 15, de la Sección de la Propiedad, Provincia de Veraguas, sobre la cual se desarrollará el proyecto, así como también consta en el expediente nota DINEORA- NOTF-395-2710-06 de 27 de octubre de 2006, mediante la cual la Autoridad Nacional del Ambiente aprueba estudio de impacto ambiental y Resolución DINOREA.IA. M.010.2008, fechada 2 de abril de 2008, en donde se acepta la solicitud de cambio de nombre del proyecto presentado por la empresa INTERNATIONAL CONSULTING OF CONSTRUCTIONS, S.A., y aprueba el estudio de Impacto Ambiental del proyecto Hotel Atlantide.

Que el parágrafo del artículo 1 de la Ley No 58 de 28 de diciembre de 2006, antes citada, establece claramente las actividades que pueden ser objeto de exoneración tales como: canchas de golf, de tenis, baños saunas, gimnasios, discotecas, restaurantes, centro de convenciones y marinas, siempre que estén integradas a la inversión hotelera. Se establece además que en ningún caso podrá ser objeto de los beneficios de esta Ley, cualquier otro tipo de inversión turística que no se encuentre taxativamente contemplada en las actividades establecidas en este artículo.

Que la Junta Directiva una vez ilustrada sobre el tema sometido a su consideración y aprobación, en base a la facultad que le confiere la Ley No. 8 de 1994, modificada por el Decreto Ley No. 4 de 1998, por la Ley No. 6 de 2005 y por la Ley No.58 de 28 de diciembre de 2006,

#### **RESUELVE:**

PRIMERO: APROBAR la inscripción de la empresa INTERNATIONAL CONSULTING OF CONSTRUCTIONS, S.A., sociedad inscrita a Ficha 261534, Rollo 35874, Imagen 12, de la Sección de Micropelículas Mercantil del Registro Público, en el Registro Nacional de Turismo, para el desarrollo y operación del establecimiento de alojamiento público, denominado Hotel Atlantide para lo cual la empresa tendrá derecho a recibir los incentivos fiscales contemplados en el artículo 1 de la Ley No. 58 de 28 de diciembre de 2006, a saber:

- 1. Exoneración total por el termino de 20 años del impuesto de importación y de toda contribución, gravamen o derechos de cualquier denominación o clase, excepto del Impuesto de Transferencia de Bienes Corporales Muebles y la Prestación de Servicios, que recaigan sobre la introducción e materiales, enseres, muebles, equipos, naves y vehículos automotores con una capacidad mínima de ocho pasajeros, siempre que sean declarados indispensables para el normal desarrollo de la actividad turística por el Instituto Panameño de Turismo.
- 2. Exoneración del Impuesto de Inmueble, por el término de veinte (20) años, contados a partir de la fecha de inscripción en el Registro Nacional de Turismo.
- 3. Exoneración a la empresa de todo impuesto o gravamen sobre su capital.
- 4. Exoneración del pago del impuesto de muellaje y de cualquier tasa de aterrizaje en muelles, aeropuertos o helipuertos propiedad de la empresa o construidos por ella.
- 5. Exoneración del pago del Impuesto sobre la renta causado por los intereses que devenguen los acreedores de instituciones bancarias o financieras en operaciones destinadas a inversiones en establecimientos de alojamiento núblico turístico.
- 6. Se permitirá la taza de diez (10) por ciento por año, excluyendo el valor del terreno, para los fines de depreciación sobre los bienes inmuebles.
- 7. No serán considerados como préstamos comerciales ni préstamos personales los préstamos otorgados; por tanto, no serán objeto de la retención establecida en la Ley No. 4 de 1994 y sus modificaciones, siempre que los prestatarios de dichas facilidades se encuentren debidamente inscritos en el Registro Nacional de Turismo, del Instituto Panameño de Turismo.

SEGUNDO: SOLICITAR a la empresa, que en un término no mayor de treinta (30) días hábiles, consigne ante el Instituto Panameño de Turismo/ Contraloría General de la República, la Fianza de Cumplimiento por el uno por ciento (1%) de la inversión o sea la suma de DIEZ MIL NOVECIENTOS TREINTA Y DOS BALBOAS Con 50/100, (B/.10,932.50), de conformidad con lo dispuesto en el artículo 5 de la Ley No.58 de 28 de diciembre de 2006, el cual establece las obligaciones que acepta cumplir la empresa solicitante, posterior a lo cual se procederá a la debida inscripción en el Registro Nacional de Turismo.

TERCERO: ADVERTIR a la empresa que en caso de incumplimiento de sus obligaciones, podrá ser sancionada de conformidad con lo establecido en el artículo 5 de la Ley No.58 de 28 de diciembre de 2006.

ORDENAR la publicación de la presente Resolución por una sola vez en Gaceta Oficial.

Oficiar copia de la presente Resolución al Ministerio de Economía y Finanzas, Ministerio de Comercio e Industrias y Contraloría General de la República.

Fundamento Legal: Artículo 1 de la Ley No. 58 de 28 de diciembre de 2006 por medio de la cual se modifica la Ley No.8 de 14 de junio de 1994, modificada por el Decreto Ley No. 4 de 10 de febrero de 1998, Ley No. 6 de 2 de febrero de 2005 ; Ley No. 4 de 17 de mayo de 1994, adicionada por la Ley No. 33 de 25 de junio de 2000, Ley No. 22 de 27 de junio de 2006, modificada por la Ley No. 35 de 31 de octubre de 2006; Decreto Ejecutivo No. 79 de 7 de agosto de 2003.

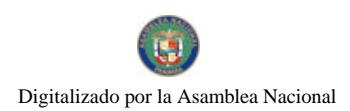

Gaceta Oficial Digital, miércoles 02 de julio de 2008

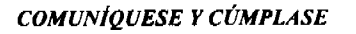

**ROBERTO PASCUAL** 

## Presidente

**RUBEN BLADES** 

Secretario

## Superintendencia de Bancos

### República de Panamá

## RESOLUCION FID No. 001-2008

### (de 31 de enero de 2008)

## EI SUPERINTENDENTE DE BANCOS,

### en uso de sus facultades legales, y

#### **CONSIDERANDO**

Que FMM TRUST, S.A., es una sociedad anónima organizada de conformidad con las leyes de la República de Panamá, inscrita en el Registro Público a la Ficha 597050, Doc. 1268148 en la Sección Mercantil;

Que FMM TRUST, S.A., por intermedio de Apoderados Especiales, ha solicitado Licencia Fiduciaria para ejercer el Negocio de Fideicomiso en o desde la República de Panamá;

Que FMM TRUST, S.A., cumple con todos los requisitos establecidos por el Decreto Ejecutivo No. 16 de 3 de octubre de 1984, tal cual ha sido modificado por el Decreto Ejecutivo No. 53 de 30 de diciembre de 1985, para el otorgamiento de Licencia Fiduciaria;

Que de conformidad con el Artículo 4 del Decreto Ejecutivo Nº 16 de 3 de octubre de 1984, se faculta a esta Superintendencia para expedir Licencia Fiduciaria a toda empresa fiduciaria que cumpla con los requisitos exigidos por el citado Decreto Ejecutivo;

## **RESUELVE**

ARTÍCULO UNICO: Otórgase Licencia Fiduciaria a FMM TRUST, S.A., para ejercer el Negocio de Fideicomiso en o desde la República de Panamá.

Dado en la ciudad de Panamá, a los treinta y uno (31) días del mes enero de 2008.

#### NOTIFÍQUESE, PUBLÍQUESE Y CÚMPLASE,

## EL SUPERINTENDENTE DE BANCOS,

Olegario Barrelier

REPÚBLICA DE PANAMÁ

# AUTORIDAD PANAMEÑA DE SEGURIDAD DE ALIMENTOS

RESUELTO AUPSA - DINAN - 104 - 2007

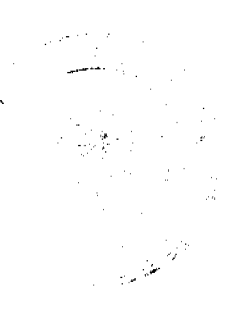

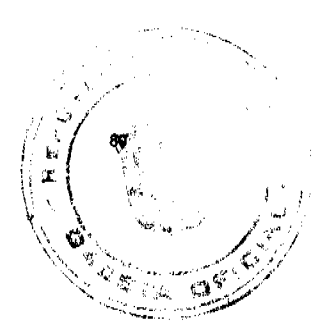

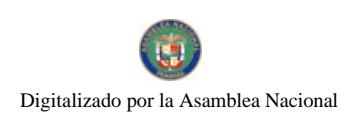

#### Gaceta Oficial Digital, miércoles 02 de julio de 2008

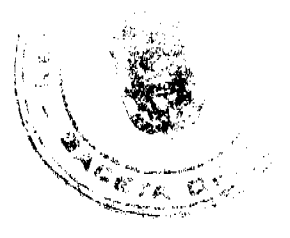

#### (De 01 de Marzo de 2007)

"Por medio del cual se emite el Requisito Fitosanitario para la importación de Uvas (Vitis vinifera L.) frescas, para consumo humano y/o transformación, originarias de Argentina."

# El DIRECTOR NACIONAL DE NORMAS PARA LA IMPORTACIÓN DE ALIMENTOS,

### en uso de sus facultades legales CONSIDERANDO:

Que el Decreto Ley 11 de 22 de febrero de 2006 crea la Autoridad Panameña de Seguridad de Alimentos, como entidad rectora del Estado para asegurar el cumplimiento y aplicación de las leyes y reglamentos en materia de seguridad de introducción de alimentos al territorio nacional, bajo criterios estrictamente científicos y técnicos.

Que la Autoridad Panameña de Seguridad de Alimentos tiene como objetivo principal el proteger la salud humana, el patrimonio animal y vegetal del país, mediante la aplicación de las medidas sanitarias y fitosanitarias aplicables a la introducción de alimentos al territorio nacional.

Que el artículo 38, numeral 1 del Decreto Ley 11 de 22 de febrero de 2006 dicta que es función de la Dirección Nacional de Normas para la Importación de Alimentos, emitir los requisitos sanitarios y fitosanitarios, que deben cumplir los alimentos para su introducción al territorio nacional: en el almacenaje en zonas libres, zona procesadora, importación, tránsito y/o trasbordo.

Que la Autoridad Panameña de Seguridad de Alimentos ha considerado pertinente la emisión del Requisito Fitosanitario, con el fin de complementar los aspectos sanitarios, de inocuidad y calidad para la importación de Uvas (Vitis vinifera L.) frescas, para consumo y /o transformación, originarias de Argentina.

Que el país, lugar y sitio de producción ha sido reconocido como área libre de plagas de interés cuarentenario, por la Autoridad Panameña de Seguridad de Alimentos o en su defecto reconoce la declaración avalada por la Dirección Nacional de Sanidad Vegetal del Ministerio de Desarrollo Agropecuario, en base al Articulo 77 del Decreto Ley 11 de 22 de febrero de 2006.

Que el incumplimiento de las buenas prácticas agrícolas y de manejo de estos alimentos puede ocasionar la aparición o prevalencia contaminantes biológicos, químicos o físicos, afectando la salud de los consumidores y es responsabilidad de la Autoridad Panameña de Seguridad de Alimentos, verificar que los mismos no sobrepasen los niveles adecuados de protección de la salud pública.

Que luego de las consideraciones antes expuestas,

#### **RESUELVE:**

Artículo 1: Emitir los Requisitos Fitosanitarios para la importación de Uvas (Vitis vinifera L.) frescas, para consumo humano y/o transformación, originarias de Argentina, descrito en la siguiente fracción del Arancel Nacional de Importación:

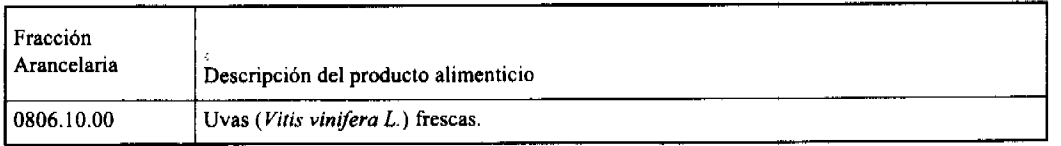

Artículo 2: El importador está obligado a informar a la Autoridad Panameña de Seguridad de Alimentos, a través del Formulario de Notificación de Importación, en forma manual o vía electrónica, en un tiempo mínimo de 48 horas, previa a la llegada del producto al punto de ingreso.

Artículo 3: Las Uvas (Vitis vinifera L.) frescas, deben estar amparadas por un certificado fitosanitario, expedido por la Organización Nacional de Protección Fitosanitaria (ONPF) del país de origen, en el que se certifique el cumplimiento de los siguientes requisitos:

Oue:

- 1. Las Uvas (Vitis vinifera L.) han sido cultivadas y embaladas en Argentina.
- 2. El embarque procede de áreas y lugares de producción libres de plagas de interés cuarentenario para la República de Panamá:

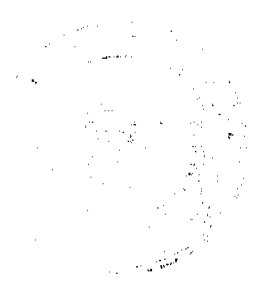

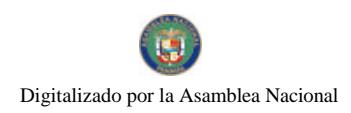

#### Gaceta Oficial Digital, miércoles 02 de julio de 2008

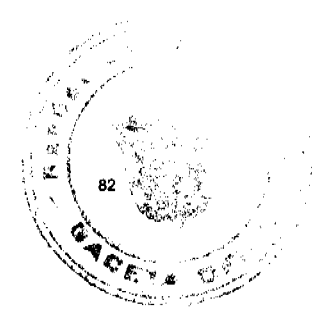

a) Panonychus citri d) Diaspidiotus perniciosus

b) Parthenolecanium persicae e) Aspidiotus nerii

- 3. Las áreas y lugares de producción han sido sujetas a inspección, por parte de la Organización Nacional de Protección Fitosanitaria (ONPF) del país de origen, durante el período de crecimiento activo y cosecha del cultivo.
- 4. El embarque viene libre de insectos vivos de cualquier tipo, así como también de otros contaminantes biológicos, químicos y físicos. Para el caso de las frutas, las mismas deben venir libre de hojas.
- 5. El embarque recibió tratamiento cuarentenario contra insectos, en su origen, registrando el tratamiento utilizado, así como el tiempo, temperatura y humedad presentes durante el mismo.
- 6. El embalaje utilizado sea resistente a la manipulación y esta identificado con el código del país de origen, número de planta empacadora y código de lotes.
- 7. Los materiales utilizados para el embalaje y/o amortiguación no contengan fibras vegetales u otro material hospedero de plagas.
- 8. Los contenedores, previo al embarque, han sido lavados y desinfectados internamente.
- 9. Los contenedores han sido precintados (marchamados, flejados) y sellados, de manera que dichos sellos solo puedan ser retirados por La Autoridad Panameña de Seguridad de Alimentos a su llegada al territorio nacional.

Artículo 4: El embarque deberá estar amparado con la siguiente documentación comprobatoria, en cada envío:

- 1. Copia del formulario de notificación de importación.
- 2. Certificado fitosanitario del país de origen del producto.
- 3. Copia de factura comercial del producto.
- 4. Pre-declaración de aduanas.

Artículo 5: Al ingreso del alimento al país, la Autoridad Panameña de Seguridad de Alimentos procederá a realizar el muestreo para el análisis entomológico. Y se reserva el derecho de tomar otras muestras, en ese momento o en cualquier punto de la cadena alimentaria, a objeto de realizar otros análisis: Microbiológico, micotoxinas, características organolépticas, físico-químicos y residuos tóxicos.

El costo de estos análisis deberá ser sufragado por el interesado

Artículo 6: Estos requisitos fitosanitarios son específicos para la importación de Uvas (Vitis vinifera L.) frescas, no obstante, no exime del cumplimiento de otras normas nacionales para su comercialización en el territorio nacional.

Artículo7: Este Resuelto deroga toda disposición que le sea contraria.

Artículo 8: El presente Resuelto empezará a regir a partir de su firma y deberá ser publicado inmediatamente en la Gaceta Oficial.

FUNDAMENTO DE DERECHO: Decreto Ley 11 de 22 de febrero de 2006.

Ley 23 de 15 de julio de 1997

Ley Nº 47 de 9 de julio de 1996

COMUNIQUESE Y CÚMPLASE.

## HUMBERTO A. BERMUDEZ R.

Director Nacional de Normas

#### para la Importación de Alimentos

ANSELMO GUERRA M.

Secretario General

# REPÚBLICA DE PANAMÁ

## AUTORIDAD PANAMEÑA DE SEGURIDAD DE ALIMENTOS

RESUELTO AUPSA - DINAN - 105-2007

(De 12 de Marzo de 2007)

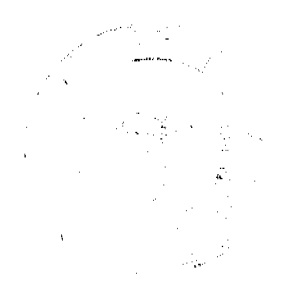

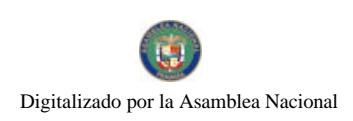

#### Gaceta Oficial Digital, miércoles 02 de julio de 2008

"Por medio del cual se emite el Requisito Fitosanitario para la importación de uvas (Vitis vinifera L.) frescas; consumo humano y/o transformación, originarias de Perú."

# El DIRECTOR NACIONAL DE NORMAS PARA LA IMPORTACIÓN DE ALIMENTOS,

en uso de sus facultades legales CONSIDERANDO:

Que el Decreto Ley 11 de 22 de febrero de 2006 crea la Autoridad Panameña de Seguridad de Alimentos, como entidad rectora del Estado para asegurar el cumplimiento y aplicación de las leyes y reglamentos en materia de seguridad de introducción de alimentos al territorio nacional, bajo criterios estrictamente científicos y técnicos.

Que la Autoridad Panameña de Seguridad de Alimentos tiene como objetivo principal el proteger la salud humana, el patrimonio animal y vegetal del país, mediante la aplicación de las medidas sanitarias y fitosanitarias aplicables a la introducción de alimentos al territorio nacional.

Que el artículo 38, numeral 1 del Decreto Ley 11 de 22 de febrero de 2006 dicta que es función de la Dirección Nacional de Normas para la Importación de Alimentos, emitir los requisitos sanitarios y fitosanitarios, que deben cumplir los alimentos para su introducción al territorio nacional: en el almacenaje en zonas libres, zona procesadora, importación, tránsito y/o trasbordo.

Que la Autoridad Panameña de Seguridad de Alimentos ha considerado pertinente la emisión del Requisito Fitosanitario, con el fin de complementar los aspectos sanitarios, de inocuidad y calidad para la importación de uvas (Vitis vinifera L.) frescas, para consumo y /o transformación, originarios de Perú.

Que el país, lugar y sitio de producción ha sido reconocido como área libre de plagas de interés cuarentenario, por la Autoridad Panameña de Seguridad de Alimentos o en su defecto reconoce la declaración avalada por la Dirección Nacional de Sanidad Vegetal del Ministerio de Desarrollo Agropecuario, en base al Articulo 77 del Decreto Ley 11 de 22 de febrero de 2006.

Que el incumplimiento de las buenas prácticas agrícolas y de manejo de estos alimentos puede ocasionar la aparición o prevalencia contaminantes biológicos, químicos o físicos, afectando la salud de los consumidores y es responsabilidad de la Autoridad Panameña de Seguridad de Alimentos, verificar que los mismos no sobrepasen los niveles adecuados de protección de la salud pública.

Que luego de las consideraciones antes expuestas,

#### **RESUELVE:**

Artículo 1: Emitir los Requisitos Fitosanitarios para la importación de uvas (Vitis vinifera L.) frescas, para consumo humano y/o transformación, originarios de Perú, descrito en la siguiente fracción del Arancel Nacional de Importación:

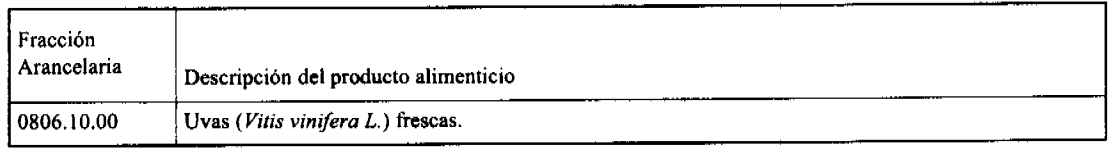

Artículo 2: El importador está obligado a informar a la Autoridad Panameña de Seguridad de Alimentos, a través del Formulario de Notificación de Importación, en forma manual o vía electrónica, en un tiempo mínimo de 48 horas, previa a la llegada del producto al punto de ingreso.

Artículo 3: Las Uvas (Vitis vinifera L.) frescas, deben estar amparadas por un certificado fitosanitario, expedido por la Organización Nacional de Protección Fitosanitaria (ONPF) del país de origen, en el que se certifique el cumplimiento de los siguientes requisitos:

Oue:

1. Las uvas (Vitis vinifera L.) han sido cultivadas y embaladas en Perú.

2. El embarque procede de áreas y lugares de producción libres de plagas de interés cuarentenario para la República de Panamá:

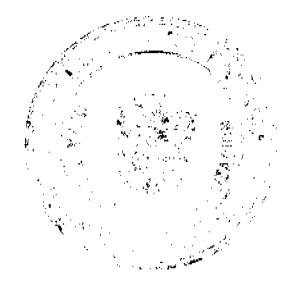

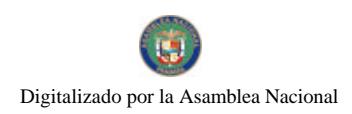

#### Gaceta Oficial Digital, miércoles 02 de julio de 2008

a) Aspidiotus nerii c) Diaspidiotus perniciosus

b) Panonychus citri

3. Las áreas y lugares de producción han sido sujetas a inspección, por parte de la Organización Nacional de Protección Fitosanitaria (ONPF) del país de origen, durante el período de crecimiento activo y cosecha del cultivo.

4. El embarque viene libre de insectos vivos y, de suelos de cualquier tipo, así como también de otros contaminantes biológicos, químicos y físicos. Para el caso de las frutas, las mismas deben venir libre de hojas.

5. El embarque recibió tratamiento cuarentenario contra insectos, en su origen, registrando el tratamiento utilizado, así como el tiempo, temperatura y humedad presentes durante el mismo.

6. El embalaje utilizado sea resistente a la manipulación y esta identificado con el código del país de origen, número de planta empacadora y código de lotes.

7. Los materiales utilizados para el embalaje y/o amortiguación no contengan fibras vegetales u otro material hospedero de plagas.

8. Los contenedores, previo al embarque, han sido lavados y desinfectados internamente.

9. Los contenedores han sido precintados (marchamados, flejados) y sellados, de manera que dichos sellos solo puedan ser retirados por La Autoridad Panameña de Seguridad de Alimentos a su llegada al territorio nacional.

Artículo 4: El embarque deberá estar amparado con la siguiente documentación comprobatoria, en cada envío:

- 1. Copia del formulario de notificación de importación.
- 2. Certificado fitosanitario del país de origen del producto.
- 3. Copia de factura comercial del producto.
- 4. Pre-declaración de aduanas.

Artículo 5: Al ingreso del alimento al país, la Autoridad Panameña de Seguridad de Alimentos procederá a realizar el muestreo para el análisis entomológico. Y se reserva el derecho de tomar otras muestras, en ese momento o en cualquier punto de la cadena alimentaria, a objeto de realizar otros análisis: Microbiológico, micotoxinas, características organolépticas, físico-químicos y residuos tóxicos.

El costo de estos análisis deberá ser sufragado por el interesado

Artículo 6: Estos requisitos fitosanitarios son específicos para la importación de uvas (Vitis vinifera L.) frescas, no obstante, no exime del cumplimiento de otras normas nacionales para su comercialización en el territorio nacional.

Artículo 7: Este Resuelto deroga toda disposición que le sea contraria.

Artículo 8: El presente Resuelto empezará a regir a partir de su firma y deberá ser publicado inmediatamente en la Gaceta Oficial

FUNDAMENTO DE DERECHO: Decreto Ley 11 de 22 de febrero de 2006.

Ley 23 de 15 de julio de 1997

Ley Nº 47 de 9 de julio de 1996

COMUNÍQUESE Y CÚMPLASE.

#### HUMBERTO A. BERMÚDEZ R.

Director Nacional de Normas

para la Importación de Alimentos

ANSELMO GUERRA M.

Secretario General

## REPÚBLICA DE PANAMÁ

## AUTORIDAD PANAMEÑA DE SEGURIDAD DE ALIMENTOS

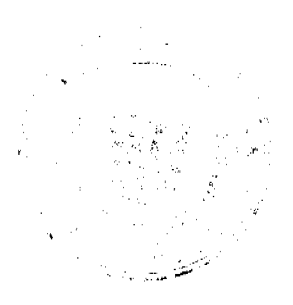

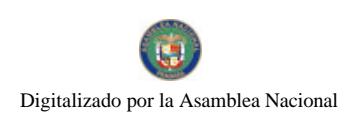

#### Gaceta Oficial Digital, miércoles 02 de julio de 2008

#### RESUELTO AUPSA - DINAN - 109 - 2007

#### (De 20 de Marzo de 2007)

"Por medio del cual se emite el Requisito Fitosanitario para la importación de maíz (Zea mays L.) en granos, para consumo y/o transformación originario del Estado de Louisiana, Estados Unidos de América."

#### El DIRECTOR NACIONAL DE NORMAS PARA LA IMPORTACIÓN DE ALIMENTOS,

### en uso de sus facultades legales CONSIDERANDO:

Que el Decreto Ley 11 de 22 de febrero de 2006 crea la Autoridad Panameña de Seguridad de Alimentos, como entidad rectora del Estado para asegurar el cumplimiento y aplicación de las leyes y reglamentos en materia de seguridad de introducción de alimentos al territorio nacional, bajo criterios estrictamente científicos y técnicos.

Que la Autoridad Panameña de Seguridad de Alimentos tiene como objetivo principal el proteger la salud humana, el patrimonio animal y vegetal del país, mediante la aplicación de las medidas sanitarias y fitosanitarias aplicables a la introducción de alimentos al territorio nacional.

Que el artículo 38, numeral 1 del Decreto Ley 11 de 22 de febrero de 2006 dicta que es función de la Dirección Nacional de Normas para la Importación de Alimentos, emitir los requisitos sanitarios y fitosanitarios, que deben cumplir los alimentos para su introducción al territorio nacional: En el almacenaje en zonas libres, zona procesadora, importación, tránsito v/o trasbordo.

Que la Autoridad Panameña de Seguridad de Alimentos ha considerado pertinente la emisión del Requisito Fitosanitario, con el fin de complementar los aspectos sanitarios, de inocuidad y calidad para la importación de maíz (Zea mays L.) en granos, para consumo y/o transformación, originario del Estado de Louisiana, Estados Unidos de América.

Que el país, zona, región o compartimiento, ha sido reconocido como elegible por la Autoridad Panameña de Seguridad de Alimentos, o en su defecto reconoce la elegibilidad otorgada por la Dirección Nacional de Sanidad Vegetal del Ministerio de Desarrollo Agropecuario, en base al Articulo 77 del Decreto Ley 11 de 22 de febrero de 2006.

Que el incumplimiento de las buenas prácticas agrícolas y de manejo de estos alimentos puede ocasionar la aparición o prevalencia contaminantes biológicos, químicos o físicos, afectando la salud de los consumidores y es responsabilidad de la Autoridad Panameña de Seguridad de Alimentos, verificar que los mismos no sobrepasen los niveles adecuados de protección de la salud pública.

Que luego de las consideraciones antes expuestas,

#### RESUELVE:

Artículo 1: Emitir los Requisitos Fitosanitarios para la Importación de maíz (Zea mays L.) en granos, para consumo y/o transformación, originario del Estado de Louisiana, Estados Unidos de América, descrita en la siguiente fracción del Arancel Nacional de Importación:

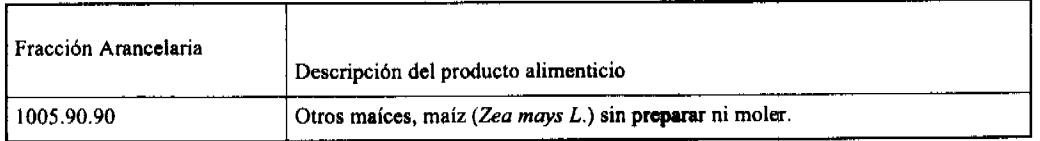

Artículo 2: El importador está obligado a informar a la Autoridad Panameña de Seguridad de Alimentos, a través del Formulario de Notificación de Importación, en forma manual o vía electrónica, en un tiempo mínimo de 48 horas, previa a la llegada del producto al punto de ingreso.

Artículo 3: El maiz (Zea mays L.) en granos, deberá estar amparado por un certificado fitosanitario, expedido por la Organización Nacional de Protección Fitosanitaria (ONPF) del país de origen, en el que se haga constar el cumplimiento de los siguientes requisitos:

Que:

- 1. El maiz (Zea mays L.) ha sido cultivado y embalado en el Estado de Louisiana, Estados Unidos de América.
- 2. El embarque procede de áreas y lugares de producción libres de plagas de interés cuarentenario para la República de Panamá:

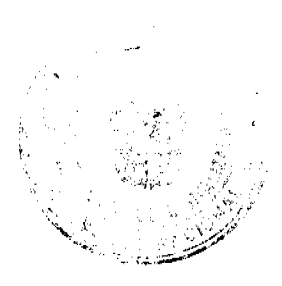

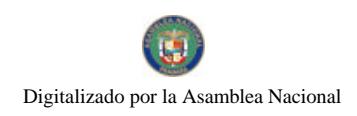

#### Gaceta Oficial Digital, miércoles 02 de julio de 2008

a) Cryptolestes pusillus d) Corcyra cephalonica

b) Trogoderma variabile e) Acarus siro

c) Ahasverus advena f) Araecerus fasciculatus

- 3. Las áreas y lugares de producción han sido sujetas a inspección, por parte de la Organización Nacional de Protección Fitosanitaria (ONPF) del país de origen, durante el período de crecimiento activo y cosecha del cultivo.
- 4. El embarque viene libre de insectos vivos de cualquier tipo, así como también de otros contaminantes biológicos, químicos y físicos.
- 5. El embarque recibió tratamiento cuarentenario contra insectos, en su origen, registrando el tratamiento utilizado, así como el tiempo, temperatura y humedad presentes durante el mismo.
- 6. El embalaje utilizado sea resistente a la manipulación y esta identificado con el código del país de origen, número de planta empacadora y código de lotes.
- 7. Los materiales utilizados para el embalaje y/o amortiguación no contengan fibras vegetales u otro material hospedero de plagas.
- 8. Los contenedores, previo al embarque, han sido lavados y desinfectados internamente.
- 9. Los contenedores han sido precintados (marchamados, flejados) y sellados, de manera que dichos sellos sólo puedan ser retirados por La Autoridad Panameña de Seguridad de Alimentos, al momento de llegar al territorio nacional.

Artículo 4: El embarque de maiz (Zea mays L.) en granos, debe estar amparado con la siguiente documentación comprobatoria, en cada envío:

- 1. Copia del formulario de notificación de importación.
- 2. Certificado fitosanitario del país de origen del producto.
- 3. Copia de factura comercial del producto.
- 4. Pre-declaración de aduanas.

Artículo 5: Al ingreso del alimento al país, la Autoridad Panameña de Seguridad de Alimentos procederá a realizar el muestreo para el análisis entomológico. Y se reserva el derecho de tomar otras muestras, en ese momento o en cualquier punto de la cadena alimentaria, a objeto de realizar otros análisis: Microbiológico, micotoxinas, características organolépticas, físico-químicos y residuos tóxicos.

El costo de estos análisis deberá ser sufragado por el interesado

Artículo 6: Estos requisitos son exclusivos para la importación de malz (Zea mays L.) en granos, no obstante, no exime del cumplimiento de otras normas nacionales para su comercialización en el territorio nacional.

Artículo 7: Este Resuelto deroga toda disposición que le sea contraria.

Artículo 8: El presente Resuelto empezará a regir a partir de su firma y deberá ser publicado inmediatamente en la Gaceta Oficial.

FUNDAMENTO DE DERECHO: Decreto Ley 11 de 22 de febrero de 2006.

Ley 23 de 15 de julio de 1997

Ley Nº 47 de 9 de julio de 1996

COMUNÍOUESE Y CÚMPLASE.

## HUMBERTO A. BERMÚDEZ R.

Director Nacional de Normas

para la Importación de Alimentos

ANSELMO GUERRA M.

Secretario General

CONSEJO MUNICIPAL DEL DISTRITO DE RENACIMIENTO

## **ACUERDO NÚMERO SIETE (7)**

DEL 07 DE MAVO DEL 2008.

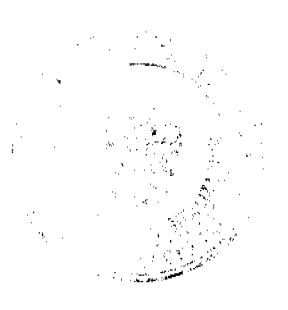

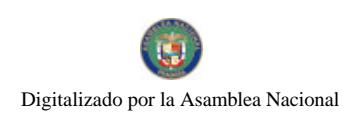

#### Gaceta Oficial Digital, miércoles 02 de julio de 2008

POR MEDIO DEL CUAL EL PLENO DEL CONCEJO DEL DISTRITO DE RENACIMIENTO AUTORIZA AL SEÑOR ALCALDE A REALIZAR TRASFERENCIA DE PARTIDA DEL PRESENTE PRESUPUESTO PARA REFORZAR PARTIDA.

EL CONSEJO MUNICIPAL DE RENACIMIENTO EN USO DE SUS FACULTADES LEGALES Y:

### **CONSIDERANDO:**

- 1. Que mediante solicitud presentada por el señor Alcalde, se hace necesario transferir dinero para reforzar el rengión del Departamento de Alcaldia (172) de Servicios Profesionales.
- 2. Que se hace necesario agregar a la partida del departamento de Alcaldía de Servicios Profesionales, la suma de
- B/.300.00 ya que hay que cubrir el gasto del dibujante que trazo los planos de la remodelación del Palacio Municipal. 3. Que se tomara de cada Junta Comunal la suma de B/37.50, lo que suma un total de B/300.00 para cancelar dichos
	- servicios.

## **ACUERDA:**

ARTÍCULO UNICO: El Pleno del Consejo Municipal, autoriza al señor Alcalde a realizar transferencia de partida del presente presupuesto para reforzar la siguiente partida:

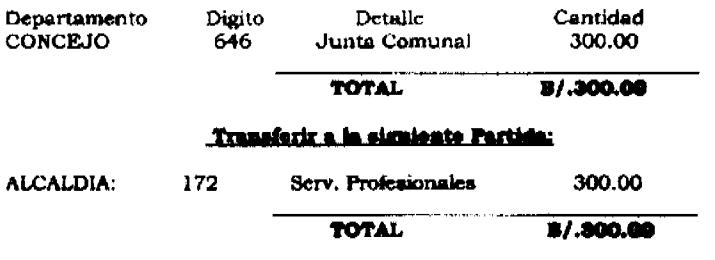

DADO EN EL SALON DE SESIONES DEL CONSEJO MUNICIPAL DEL DISTRITO DE RENACIMIENTO A LOS 07 DIAS DEL MES DE MAYO DEL 2008.

## H.R. ISAIAS PITTY

PRESIDENTE DEL CONCEJO

AYARELIS E. NUÑEZ L.

**SECRETARIA** 

SANCIONADO POR EL ALCALDE MUNICIPAL DEL DISTRITO DE RENACIMIENTO.

PROF. DIOMEDES RODRIGUEZ

**ALCALDE MUNICIPAL** 

**GRACE K. MORALES** 

**SECRETARIA** 

#### PREPUBLICA DE PANAMÁ

PROVINCIA DE VERAGUAS

CONCEJO MUNICIPAL DE SONÁ

ACUERDO MUNICIPAL Nº 50

#### Del 10 DE OCTUBRE DE 2007

"Se aprueba la adjudicación de los lotes de terrenos ubicados en el Corregimiento de Soná Cabecera, del Distrito de Soná, Provincia de Veraguas y se faculta al Presidente del Consejo del Distrito de Soná para firmar la Resoluciones de Adjudicación a favor de sus ocupantes."

EL CONSEJO MUNICIPAL DEL DISTRITO DE SONÁ,

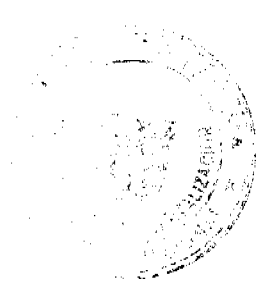

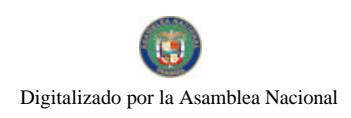

#### Gaceta Oficial Digital, miércoles 02 de julio de 2008

# EN USO DE SUS FACULTADES LEGALES,

## **CONSIDERANDO:**

Que este Consejo Municipal del Distrito de Soná, por mandato legal debe velar por el cumplimiento específico de los fines señalados en el Artículo 230 de la Constitución Nacional, referente al desarrollo social y económico de su población.

Que la Nación, representada por el Ministerio de Economía y Finanzas, a través de la Dirección de Catastro y Bienes Patrimoniales, traspasó a título gratuito, a favor del Municipio de Soná, un (1) globo de terreno baldío nacional ubicado en el Corregimiento Cabecera, Distrito de Soná, Provincia de Veraguas, mediante la Escritura Pública número cinco mil doscientos once (5,211) de 29 de mayo de 1979.

Que el Municipio de Soná, en beneficio del desarrollo social y económico de la Comunidad de Soná, y en cumplimiento de las disposiciones establecidas en el Acuerdo Municipal Nº 10 del 11 de Julio de 2005 y el Acuerdo Municipal Nº 21 de 9 de Diciembre de 2005, mediante los cuales se reglamenta el procedimiento de adjudicación para los lotes de terreno, en base a la metodología única del Programa Nacional de Administración de Tierras (PRONAT), y el Convenio de Cooperación y Ejecución suscrito entre el Ministerio de Economía y Finanzas y el Municipio de Soná a fin de llevar a cabo el proceso de catastro y titulación masiva en todo el Distrito de Soná considera necesario aprobar la adjudicación de los lotes de terreno solicitados al Municipio de Soná a favor de cada uno de los ocupantes, según consta en las fichas catastrales urbanas de la Dirección de Catastro y Bienes Patrimoniales del Ministerio de Economía y Finanzas.

Que este Consejo Municipal mediante Acuerdo Municipal Nº 17 del 9 de junio de 2006, fijó el precio de los lotes de terrenos que hayan sido identificados conforme al proceso de lotificación, medición y catastro realizado en el Distrito de Soná precio que se mantiene vigente por el término de dos (2) años.

#### **ACUERDA:**

ARTICULO PRIMERO: APROBAR, como en efecto se aprueba, la adjudicación de lotes de terreno, a favor de las siguientes personas:

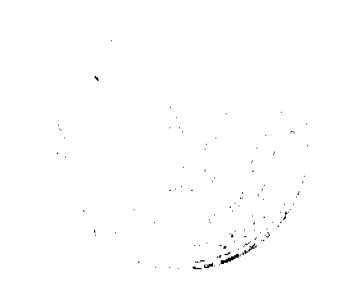

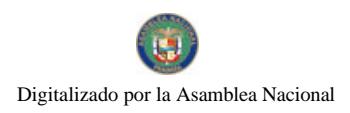

### Gaceta Oficial Digital, miércoles 02 de julio de 2008

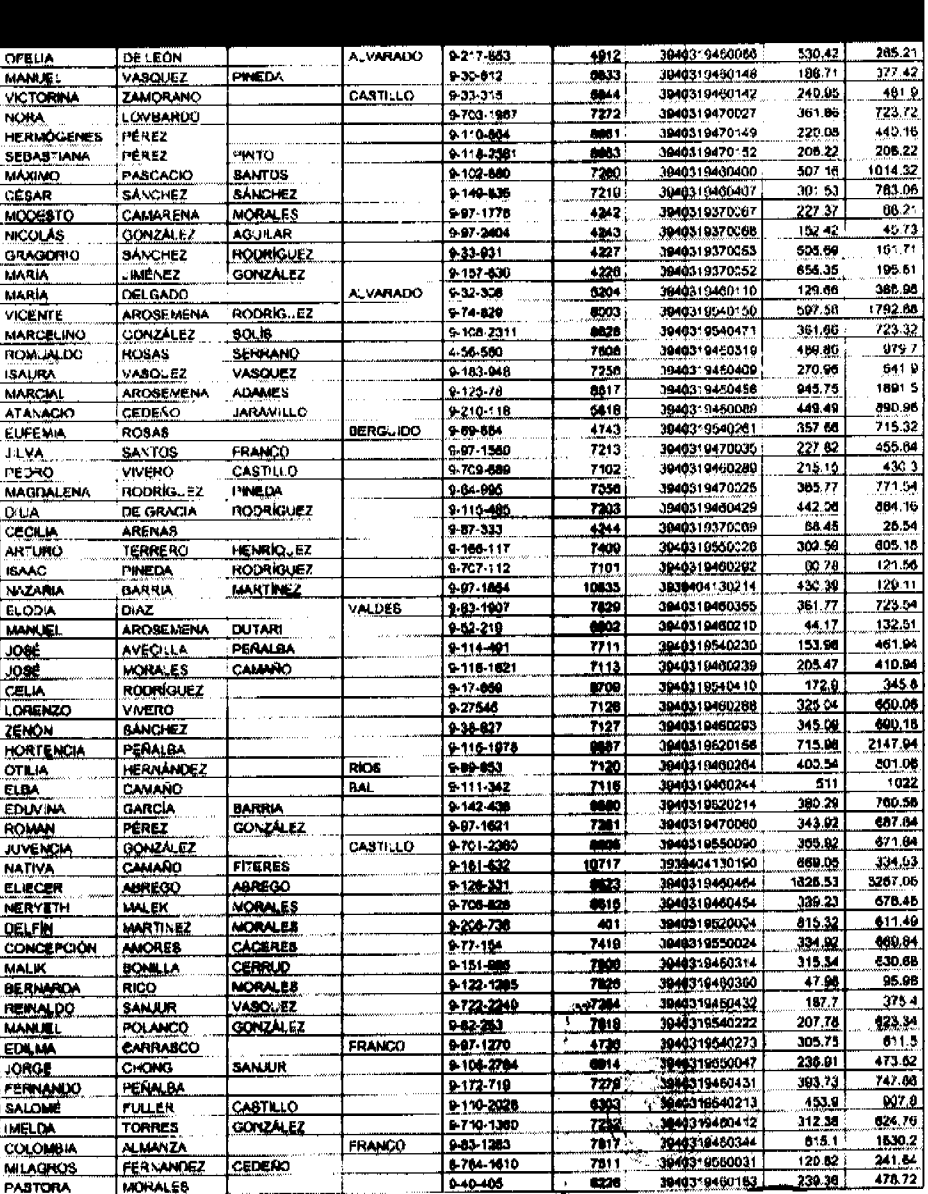

ARTICULO SEGUNDO: ESTABLECER, como en efecto se establece, que todo adjudicatario tendrá un plazo mínimo de dos (2) años y un máximo de cuatro (4) años para cancelar el precio del lote de terreno, fijado por el presente Acuerdo Municipal, de lo contrario se mantendrá la marginal en el Registro Público a favor del Municipio de Soná.

ARTICULO TERCERO: FACULTAR, como en efecto se faculta, al Presidente del Consejo del Distrito de Soná, para que en nombre y representación del Municipio de Soná firme las resoluciones de adjudicación a favor de los ocupantes, debidamente certificada por el Secretario del Consejo Municipal, con el debido refrendo del Alcalde del Municipio de Soná. El Secretario del Consejo Municipal certificará la autenticidad de las firmas con base en una copia autenticada de la respectiva resolución, la cual se inscribirá en el Registro Público de Panamá.

ARTICULO CUARTO: ESTABLECER, como en efecto se establece, que el presente Acuerdo Municipal se publicará en lugar visible de la Secretaría del Consejo Municipal por diez (10) días calendarios y por una sola vez en Gaceta Oficial, en cumplimiento de lo dispuesto en el artículo 39 de la Ley Nº 106 de 8 octubre de 1973.

ARTCULO QUINTO: ESTABLECER, como en efecto se establece, que las adjudicaciones aprobadas por el presente Acuerdo Municipal están exentas del pago de cualquier tasa, impuesto o derecho adicional al precio o valor del lote de terreno.

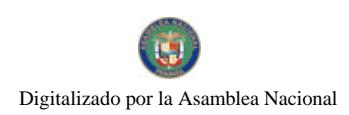

#### Gaceta Oficial Digital, miércoles 02 de julio de 2008

ARTICULO SEXTO: Este Acuerdo Municipal empezará a regir a partir de su sanción.

# APROBADO: HONORABLE CONCEJO MUNICIPAL DEL DISTRITO DE SONA.

Dado en el Salón de Sesiones del Honorable Consejo Municipal del Distrito de Soná a los diez (10) días del mes Octubre del año 2007.

#### H.R. ISIDRA ADAMES DE HERNANDEZ

Presidenta del Concejo Municipal del

Distrito de Soná

## **CLADVS SANTAMARIA**

Secretaria

SANCIONADO POR EL HONORABLE ALCALDE DEL MUNICIPIO DE SONÀ, HOY DIEZ (10) DE OCTUBRE DE DOS MIL SIETE (2007).

### EL ALCALDE

## PROF. ARÍSTIDES ORTIZ AROSEMENA

**FL SECRETARIO** 

## ROBERTO VÉLEZ B.

## **ACUERDO No.08**

### Del 31 julio de 2007.

Por medio del cual el Consejo Municipal del Distrito de Antón, concede un descuento o exoneración del 17% sobre los impuestos de construcción y ocupación a los Hoteles Decayeron, S.A. Sobre los saldos pendientes de los arreglos de pagos no.880; 920; 926 y el saldo del estado de cuenta No.023-07.

# EL CONSEJO MUNICIPAL DE ANTÓN, EN USO DE SUS FACULTADES

### **LEGALES Y,**

## CONSIDERANDO:

- 1. Oue mediante Artículo No.14 de la Ley 106 de 8 de octubre de 1973, modificada por la Ley 52 de 1984 establece que: "Los Consejos Municipales regularán la vida jurídica de los Municipios por medio de Acuerdos que tienen fuerza de Ley dentro del respectivo Distrito".
- 2. Que los concejos dictarán sus disposiciones por medio de acuerdos o resoluciones que será de forzoso cumplimiento en el distrito respectivo tan pronto sean promulgados, salvo que ellos mismos señalen otra fecha para su vigencia /Artículo 38 de la Ley 106 Modificada por la Ley 52 de 1984).
- 3. Que el municipio es el único que puede conceder exoneración del pago de impuestos municipales mediante acuerdo municipal. (Artículo 245 de la Constitución Política de la República de Panamá).
- 4. Que los Hoteles Decayeron S.A. mantiene con esta municipalidad un saldo pendiente en concepto de impuestos de construcción y ocupación de B7.60, 623.34 (Sesenta mil seiscientos veintitrés con 34/100).

### **ACUERDA:**

ARTÍCULO PRIMERO: Autorizar un descuento o exoneración del 17% sobre los impuestos de construcción y ocupación a los Hoteles Decayeron S.A: Sobre los saldos pendientes de los arregios de pagos No.880;920;926 y el saldo del estado de cuenta No.023-07.

ARTICULO SEGUNDO: Este acuerdo será valido hasta el día 6 de agosto de 2007.

ARTICULO TERCERO: Ordénese a la Tesorero Municipal a cumplir con el citado acuerdo.

ARTICULO CUARTO: El 'presente acuerdo municipal empezará a partir de su sanción y promulgación.

DADO EN EL SALON DE SESIONES DEL CONSEJO MUNICIPAL DEL DISTRITO DE ANTON TREINTA Y UN (31) DIAS DEL MES DE JULIO DE DOS MIL SIETE (2007).

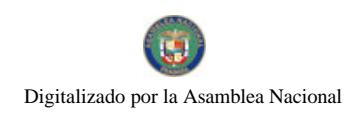

Gaceta Oficial Digital, miércoles 02 de julio de 2008

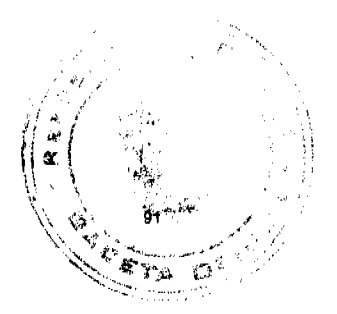

H.R. Carlos Fernández Licda. Lineth E. Pérez L.

Presidente del Conseio Mpal. Secretaria

REPUBLICA DE PANAMA, ALCALDIA MUNICIPAL DEL DISTRITO DE ANTON, PRIMERO (1) DE AGOSTO DE DOS MIL SIETE (2007).

#### **SANCION No.08**

VICTOS: APRUEBESE EN TODAS SUS PARTES EL ACUERDO No.8 DEL 31 DE JULIO DE 2007, POR MEDIO DEL CUAL EL CONSEJO MUNICIPAL DEL DISTRITO DE ANTON CONCEDE UN DESCUENTO O EXONERACION DEL 17% SOBRE LOS IMPUESTOS DE CONSTRUCCION Y OCUPACION A LOS HOTELES DECAMERON A,S,. SOBRE LOS SALDOS PENDIENTES DE LOS ARREGLOS DE PAGOS No.880,920,926 Y EL SALDO DEL ESTADO DE CUENTA No.023-07.

REMITASE EL PRESENTE ACUERDO AL DESPACHO DE ORIGEN.

#### **CUMPLASE**

ROGER DIVER RIOS V. RICARDO SAMANIEGO

ALCALDE MUNICIPAL SECRETARIO

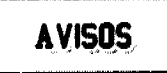

AVISO. De conformidad con la ley, se avisa al público que, según consta en la Escritura Pública No. 4,730 de 15 de mayo de 2008, de la Notaría Undécima del Circuito de Panamá, inscrita bajo Ficha SE 991, Documento Redi 1358793 de 6 de junio de 2008, ha sido retirada la inscripción en el Registro Público de Panamá, la sucursal de SWEDPOWER INTERNATIONAL AB, en la ciudad de David, provincia de Chiriquí. L. 201-291871. Única publicación.

AVISO DE DISOLUCIÓN. De conformidad con el Artículo 83 de la Ley 32 de 1927, por este medio se hace saber que la sociedad anónima denominada CASTLE HILL INVESTMENT BUSINESS CORP., inscrita en la Sección de Personas Mercantil del Registro Público, a Ficha 456863, Documento 633788, ha sido disuelta según resolución adoptada mediante acuerdo de todos los accionistas celebrada el 5 de junio de 2008, y así consta en el documento de disolución protocolizado mediante Escritura Pública No. 17896 de 9 de junio de 2008 otorgada en la Notaría Cuarta del Circuito de Panamá, e inscrita en el Registro Público el 23 de junio de 2008 a Ficha 456863, Documento Redi No. 1369721. Panamá, 25 de junio de 2008. Carmen de Henríquez. L. 201-292863. Única publicación.

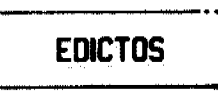

REPÚBLICA DE PANAMÁ MINISTERIO DE DESARROLLO AGROPECUARIO DIRECCIÓN NACIONAL DE REFORMA AGRARIA REGIÓN No. 1 CHIRIQUÍ EDICTO No. 269-2008. EL SUSCRITO FUNCIONARIO SUSTANCIADOR DE LA REFORMA AGRARIA DEL MINISTERIO DE DESARROLLO AGROPECUARIO DE CHIRIQUÍ AL PÚBLICO. HACE SABER: Que el señor (a) GRACIELA SANJUR DE VALDES, vecino (a) del corregimiento de Progreso, distrito de Barú, portador de la cédula de identidad personal No. 4-157-43, ha solicitado a la Dirección de Reforma Agraria, mediante solicitud No. 4-1174, la adjudicación a Título Oneroso de una parcela de tierra Baldía Nacional adjudicable, con una superficie de 4 hás. + 1084.22 M2, ubicada en la localidad de Los Olivos, corregimiento de Rodolfo Aguilar Delgado, distrito de Barú, provincia de Chiriquí, cuyos linderos son los siguientes: Plano aprobado No. 402-05-18823. Norte: Etanislao Estribí, Jorge Sanjur Sanjur, servidumbre. Sur: Manuel Quintero Gonzáles, Etanislao Estribí. Este: Etanislao Estribí, José Emilio Rodríguez Espinosa. Oeste: Etanislao Estribí, servidumbre, Manuel Quintero Gonzáles. Para efectos legales se fija el presente Edicto en lugar visible de este Despacho, en la Alcaldía de Barú o en la corregiduría de Rodolfo Aguilar Delgado y copias del mismo se entregarán al interesado para que las haga publicar en los órganos de publicidad correspondientes, tal como lo ordena el artículo 108 del Código Agrario. Este Edicto tendrá una vigencia de quince (15) días a partir de su última publicación. Dado en David, a los 17 días del mes de junio de 2008. (fdo.) ING. FULVIO ARAUZ G. Funcionario Sustanciador. (fdo.) ELVIA ELIZONDO. Secretaria Ad-Hoc. L.201-291761.

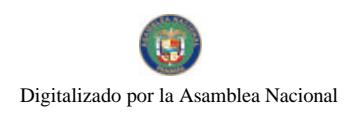

Gaceta Oficial Digital, miércoles 02 de julio de 2008

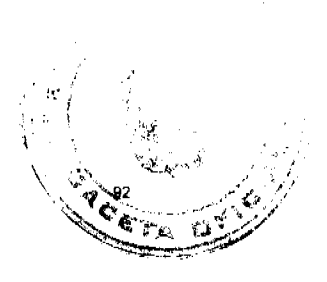

REPÚBLICA DE PANAMÁ MINISTERIO DE DESARROLLO AGROPECUARIO DIRECCIÓN NACIONAL DE REFORMA AGRARIA REGIÓN No. 1 CHIRIQUÍ. EDICTO No. 270-2008. El Suscrito Funcionario Sustanciador de la Dirección Nacional de Reforma Agraria, en la provincia de Chiriquí al público. HACE CONSTAR: Que el señor (a) GRACIELA SANJUR DE VALDES, vecino (a) de Progreso, del corregimiento de Progreso, distrito de Barú, provincia de Chiriquí, portador de la cédula de identidad personal No. 4-157-43, ha solicitado a la Dirección Nacional de Reforma Agraria, mediante solicitud No. 4-0430 del 25 de abril de 2000, según plano aprobado No. 402-01-16308, la adjudicación del título oneroso de una parcela de tierra patrimonial adjudicable, con una superficie de 1 Há. + 3509.07 M2 que forma parte de la finca No. 4700, inscrita al Rollo 17410, Doc. 5, de propiedad del Ministerio de Desarrollo Agropecuario. El terreno está ubicado en la localidad de Aguacatón, corregimiento de Cabecera, distrito de Barú, provincia de Chiriquí, comprendido dentro de los siguientes linderos. Norte: Dionisio Miranda S., camino. Sur: José Emilio Rodríguez, José Arena. Este: José Arena. Oeste: Dionisio Miranda N. Para los efectos legales se fija el presente Edicto en lugar visible de este Despacho, en la Alcaldía del Distrito de Barú o en la corregiduría de Cabecera y copia del mismo se le entregará al interesado para que lo haga publicar en los Órganos de publicidad correspondientes, tal como lo ordena el artículo 108 del Código Agrario. Este Edicto tendrá una vigencia de quince (15) días a partir de la última publicación. Dado en David, a los 17 días del mes de junio de 2008. (fdo.) ING. FULVIO ARAUZ G. Funcionario Sustanciador. (fdo.) ELVIA ELIZONDO. Secretaria Ad-Hoc. L.201-291762.

REPÚBLICA DE PANAMÁ MINISTERIO DE DESARROLLO AGROPECUARIO DIRECCIÓN NACIONAL DE REFORMA AGRARIA REGIÓN No. 5, PANAMÁ OESTE. EDICTO No. 093-DRA-2008. El Suscrito Funcionario Sustanciador de la Dirección Nacional de Reforma Agraria, del Ministerio de Desarrollo Agropecuario, en la provincia de Panamá, HACE CONSTAR: Que el señor (a) SECUNDINO MORENO MORENO Y OTRAS, vecino (a) de Nueva Luz, corregimiento Burunga, del distrito de Chame, provincia de Panamá, portador de la cédula de identidad personal No. 8-242-978, ha solicitado a la Dirección Nacional de Reforma Agraria, mediante solicitud No. 8-5-266-2007, según plano aprobado No. 807-05-19175, la adjudicación a Título Oneroso de una parcela de tierra Baldía Nacional adjudicable, con una superfície de 7 Has. + 9902.83 M2, ubicada en la localidad de El Lirio, corregimiento de El Arado, distrito de Chorrera, provincia de Panamá, comprendido dentro de los siguientes linderos. Norte: Camino de tierra de 12.80 m2, hacia El Lirio y hacia Moscú. Sur: Camino de tierra de 12.80 m2, hacia El Lirio y hacia Moscú. Este: Camino de tierra de 12.80 m2, hacia El Lirio y hacia Moscú. Oeste: Ismael Alveo Martínez. Para los efectos legales se fija el presente Edicto en lugar visible de este Despacho, en la Alcaldía del distrito de Chorrera, o en la corregiduría de El Arado, copia del mismo se le entregará al interesado para que las haga publicar en los órganos de publicidad correspondientes, tal como lo ordena el artículo 108 del Código Agrario. Este Edicto tendrá una vigencia de quince (15) días a partir de la última publicación. Dado en Capira a los 2 días del mes de mayo de 2008. (fdo.) ING. MIGUEL MADRID. Funcionario Sustanciador. (fdo.) RAUSELA CAMPOS. Secretaria Ad-Hoc. L.201-292723.

REPÚBLICA DE PANAMÁ MINISTERIO DE DESARROLLO AGROPECUARIO DIRECCIÓN NACIONAL DE REFORMA AGRARIA REGIÓN No. 5, PANAMÁ OESTE. EDICTO No. 094-DRA-2008. El Suscrito Funcionario Sustanciador de la Dirección Nacional de Reforma Agraria, del Ministerio de Desarrollo Agropecuario, en la provincia de Panamá, HACE CONSTAR: Que el señor (a) SALVADOR GONZALEZ PEREZ, vecino (a) de Qda. Grande, corregimiento Cermeño, del distrito de Capira, provincia de Panamá, portador de la cédula de identidad personal No. 8-178-598, ha solicitado a la Dirección Nacional de Reforma Agraria, mediante solicitud No. 8-5-015-2007, según plano aprobado No. 803-04-19004, la adjudicación a Título Oneroso de una parcela de tierra Baldía Nacional adjudicable, con una superfície de 0 Has. + 3498.97 M2, ubicada en la localidad de Qda. Grande, corregimiento de Cermeño, distrito de Capira, provincia de Panamá, comprendido dentro de los siguientes linderos. Norte: Salvador González Pérez. Sur: Carretera de tosca de 15 m2 hacia Qda. Grande y hacia Cermeño. Este: Ogel Darío Pérez Duarte. Oeste: Zenón González Pérez. Para los efectos legales se fija el presente Edicto en lugar visible de este Despacho, en la Alcaldía del distrito de Capira, o en la corregiduría de Cermeño, copia del mismo se le entregará al interesado para que las haga publicar en los órganos de publicidad correspondientes, tal como lo ordena el artículo 108 del Código Agrario. Este Edicto tendrá una vigencia de quince (15) días a partir de la última publicación. Dado en Capira a los 5 días del mes de mayo de 2008. (fdo.) ING. MIGUEL MADRID. Funcionario Sustanciador. (fdo.) RAUSELA CAMPOS. Secretaria Ad-Hoc. L.201-292717.

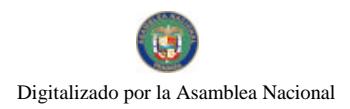

Gaceta Oficial Digital, miércoles 02 de julio de 2008

93

REPÚBLICA DE PANAMÁ MINISTERIO DE DESARROLLO AGROPECUARIO DIRECCIÓN NACIONAL DE REFORMA AGRARIA REGIÓN No. 5, PANAMÁ OESTE. EDICTO No. 104-DRA-2008. El Suscrito Funcionario Sustanciador de la Dirección Nacional de Reforma Agraria, del Ministerio de Desarrollo Agropecuario, en la provincia de Panamá, HACE CONSTAR: Que el señor (a) EDUARDO ANTONIO CACERES, vecino (a) de Cáceres, corregimiento Cabecera, del distrito de Arraiján, provincia de Panamá, portador de la cédula de identidad personal No. 8-121-314, ha solicitado a la Dirección Nacional de Reforma Agraria, mediante solicitud No. 8-5-161-2002 del 22 de marzo de 2000, según plano aprobado No. 801-01-18912, la adjudicación a Título Oneroso de una parcela de tierra Baldía Nacional adjudicable, con una superficie de 0 Has. + 2006.62 M2, ubicada en la localidad de Cáceres, corregimiento de Arraiján, distrito de Arraijána, provincia de Panamá, comprendido dentro de los siguientes linderos. Norte: Benito Santana y Serv. de 5 m2 a calle principal de Cáceres. Sur: Serv. de 5 m2 a otros lotes y María De los Angeles Hernández López. Este: Guillermo Welles y Yolanda Rodríguez de Welles, Lilibeth Blandón Rodríguez. Oeste: Evidelia Cruz y Félix Degracia. Para los efectos legales se fija el presente Edicto en lugar visible de este Despacho, en la Alcaldía del distrito de Arraiján, o en la corregiduría de Cabecera, copia del mismo se le entregará al interesado para que las haga publicar en los órganos de publicidad correspondientes, tal como lo ordena el artículo 108 del Código Agrario. Este Edicto tendrá una vigencia de quince (15) días a partir de la última publicación. Dado en Capira a los 23 días del mes de mayo de 2008. (fdo.) ING. MIGUEL MADRID. Funcionario Sustanciador. (fdo.) RAUSELA CAMPOS. Secretaria Ad-Hoc. L.201-289494.

REPÚBLICA DE PANAMA MINISTERIO DE DESARROLLO AGROPECUARIO DIRECCIÓN NACIONAL DE REFORMA AGRARIA REGIÓN No. 5, PANAMÁ OESTE. EDICTO No. 108-DRA-2008. El Suscrito Funcionario Sustanciador de la Dirección Nacional de Reforma Agraria, del Ministerio de Desarrollo Agropecuario, en la provincia de Panamá, HACE CONSTAR: Que el señor (a) LUIS ALBERTO NAVARRO, vecino (a) de La Peña, corregimiento San José, del distrito de San Carlos, provincia de Panamá, portador de la cédula de identidad personal No. 8-529-584, ha solicitado a la Dirección Nacional de Reforma Agraria, mediante solicitud No. 8-5-150-2003, según plano aprobado No. 809-09-17032, la adjudicación a Título Oneroso de una parcela de tierra Baldía Nacional adjudicable, con una superficie de 1 Has. + 8044.02 M2, ubicada en la localidad de La Peña, corregimiento de San José, distrito de San Carlos, provincia de Panamá, comprendido dentro de los siguientes linderos. Norte: Río Tetita. Sur: Calle de 10m2 a Cerro Gordo y a calle de Rodeo Viejo a La Peña. Este: Ernesto Navarro Zamora. Oeste: Rodolfo Camarena Pinto. Para los efectos legales se fija el presente Edicto en lugar visible de este Despacho, en la Alcaldía del distrito de San Carlos, o en la corregiduría de San José, copia del mismo se le entregará al interesado para que las haga publicar en los órganos de publicidad correspondientes, tal como lo ordena el artículo 108 del Código Agrario. Este Edicto tendrá una vigencia de quince (15) días a partir de la última publicación. Dado en Capira a los 30 días del mes de mayo de 2008. (fdo.) ING. MIGUEL MADRID. Funcionario Sustanciador. (fdo.) RAUSELA CAMPOS. Secretaria Ad-Hoc. L.201-292730.

REPÚBLICA DE PANAMÁ MINISTERIO DE DESARROLLO AGROPECUARIO DIRECCIÓN NACIONAL DE REFORMA AGRARIA REGIÓN No. 5, PANAMÁ OESTE. EDICTO No. 126-DRA-08. El Suscrito Funcionario Sustanciador de la Dirección Nacional de Reforma Agraria, en la provincia de Panamá al público, HACE CONSTAR: Que el señor (a) JORGE ELIAS SANJUR RIVERA, vecino (a) de La Peza, corregimiento Guadalupe, del distrito de La Chorrera, provincia de Panamá, portador de la cédula de identidad personal No. 9-104-2788, ha solicitado a la Dirección Nacional de Reforma Agraria, mediante solicitud No. 8-5-345-2006 del 13 de junio de 2006, según plano aprobado No. 803-08-19089, la adjudicación del título oneroso de una parcela de tierra Baldía Nacional adjudicable, con una superficie total de 45 Has. + 0403.33 M2. El terreno está ubicado en la localidad de Los Cañones, corregimiento de La Trinidad, distrito de Capira, provincia de Panamá, comprendido dentro de los siguientes linderos. Globo A. Norte: Nicolás Morán, camino de tierra hacia Los Chorros hacia Los Cañones. Sur: Río Cirí Grande, camino de tierra hacia Paraíso y carretera hacia Los Cañones. Este: Carretera de tosca hacia Los Cañones y hacia Los Faldares y Nicolás Arquíñez. Oeste: Nicolás Arquíñez y río Cirí Grande. Para los efectos legales se fija el presente Edicto en lugar visible de este Despacho, en la Alcaldía del distrito de Capira, o en la corregiduría de La Trinidad, copia del mismo se le entregará al interesado para que las haga publicar en los órganos de publicidad correspondientes, tal como lo ordena el artículo 108 del Código Agrario. Este Edicto tendrá una vigencia de quince (15) días a partir de la última publicación. Dado en Capira a los 23 días del mes de junio de 2008. (fdo.) ING. MIGUEL MADRID. Funcionario Sustanciador. (fdo.) ANIBAL TORRES. Secretario Ad-Hoc. L.201-292965.

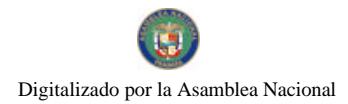

#### Gaceta Oficial Digital, miércoles 02 de julio de 2008

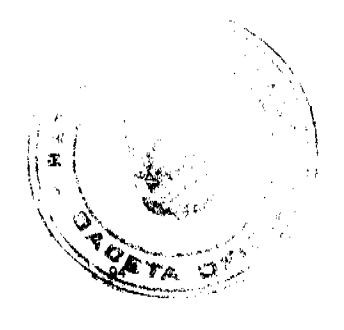

REPÚBLICA DE PANAMÁ MINISTERIO DE DESARROLLO AGROPECUARIO DIRECCIÓN NACIONAL DE REFORMA AGRARIA REGIÓN No. 5, PANAMÁ OESTE. EDICTO No. 128-DRA-08. El Suscrito Funcionario Sustanciador de la Dirección Nacional de Reforma Agraria, en la provincia de Panamá al público, HACE CONSTAR: Que el señor (a) GUMERCINDO DELGADO CEDEÑO, vecino (a) de Herrera, corregimiento La Herrera, del distrito de La Chorrera, provincia de Panamá, portador de la cédula de identidad personal No. 7-89-669, ha solicitado a la Dirección Nacional de Reforma Agraria, mediante solicitud No. 8-5-040-2007, según plano aprobado No. 807-09-18769, la adjudicación del título oneroso de una parcela de tierra Baldía Nacional adjudicable, con una superficie de 14 Hs. + 7531.75 M2. El terreno está ubicado en la localidad de Cocobola, corregimiento de La Herrera, distrito de la Chorrera, provincia de Panamá, comprendido dentro de los siguientes linderos. Norte: Fabián López Navarro y quebrada La Piedra. Sur: Servidumbre hacia camino principal de La Cocobola y Euclides Barrio y Jeremías Melgar. Este: Euclides Barrio y quebrada La Piedra. Oeste: Fabia López Navarro. Para los efectos legales se fija el presente Edicto en lugar visible de este Despacho, en la Alcaldía del distrito de La Chorrera, o en la corregiduría de Herrera, copia del mismo se le entregará al interesado para que lo haga publicar en los órganos de publicidad correspondientes, tal como lo ordena el artículo 108 del Código Agrario. Este Edicto tendrá una vigencia de quince (15) días a partir de la última publicación. Dado en Capira a los 24 días del mes de junio de 2008. (fdo.) ING. MIGUEL MADRID. Funcionario Sustanciador. (fdo.) ANIBAL TORRES. Secretario Ad-Hoc. L.201-292522.

REPÚBLICA DE PANAMÁ MINISTERIO DE DESARROLLO AGROPECUARIO DIRECCIÓN NACIONAL DE REFORMA AGRARIA REGIÓN No. 5, PANAMÁ OESTE. EDICTO No. 134-DRA-2008. El Suscrito Funcionario Sustanciador de la Dirección Nacional de Reforma Agraria, del Ministerio de Desarrollo Agropecuario, en la provincia de Panamá, HACE CONSTAR: Que el señor (a) FUNDACIÓN DABER, S.A. REP. L. DARIO ERNESTO BERBEY DE LA ROSA, vecino (a) de Fuentes del Fresno, corregimiento Panamá, del distrito de Panamá, provincia de Panamá, portador de la cédula de identidad personal No. 8-227-475, ha solicitado a la Dirección Nacional de Reforma Agraria, mediante solicitud No. 8-5-180-2006, según plano aprobado No. 809-03-196262, la adjudicación a Título Oneroso de una parcela de tierra Baldía Nacional adjudicable, con una superficie de 5 Has. + 8401.90 M2, ubicada en la localidad de Mata del Horno, corregimiento de El Higo, distrito de San Carlos, provincia de Panamá, comprendido dentro de los siguientes linderos. Norte: Fundación Daber, S.A. Sur: Verónica De León de Colteryahn. Este: Servidumbre hacia camino real y quebrada El Ciruelito. Oeste: Fundación Daber, S.A. y Amalia De la Cruz de Pineda. Para los efectos legales se fija el presente Edicto en lugar visible de este Despacho, en la Alcaldía del distrito de San Carlos, o en la corregiduría de El Higo, copia del mismo se le entregará al interesado para que lo haga publicar en los órganos de publicidad correspondientes, tal como lo ordena el artículo 108 del Código Agrario. Este Edicto tendrá una vigencia de quince (15) días a partir de la última publicación. Dado en Capira a los 20 días del mes de junio de 2008. (fdo.) ING. MIGUEL MADRID. Funcionario Sustanciador. (fdo.) RAUSELA CAMPOS. Secretaria Ad-Hoc. L.201-292726.

REPÚBLICA DE PANAMÁ MINISTERIO DE DESARROLLO AGROPECUARIO DIRECCIÓN NACIONAL DE REFORMA AGRARIA REGIÓN No. 5, PANAMÁ OESTE. EDICTO No. 194-DRA-07. El Suscrito Funcionario Sustanciador de la Dirección Nacional de Reforma Agraria, en la provincia de Panamá, HACE CONSTAR: Que el señor (a) LUIS ARMANDO GARCIA, vecino (a) de El Higo, corregimiento El Higo, del distrito de San Carlos, provincia de Panamá, portador de la cédula de identidad personal No. 8-209-539, ha solicitado a la Dirección Nacional de Reforma Agraria, mediante solicitud No. 8-5-467-2006 del 14 de agosto de 2006, según plano aprobado No. 809-03-18820, la adjudicación a Título Oneroso de una parcela de tierra Baldía Nacional adjudicable, con una superficie total de 0 Has. + 3176.28 M2. El terreno está ubicado en la localidad de El Ciruelito, corregimiento de El Higo, distrito de San Carlos, provincia de Panamá, comprendido dentro de los siguientes linderos. Norte: Calle de tosca hacia El Ciruelito y hacia Carretera Interamericana. Sur: Calle de tosca hacia El Copé, hacia Carretera Interamericana. Este: Calle de tosca hacia El Ciruelito, hacia Carretera Interamericana. Oeste: Desiderio Pinto Pino. Para los efectos legales se fija el presente Edicto en lugar visible de este Despacho, en la Alcaldía del distrito de San Carlos, o en la corregiduria de El Higo, copia del mismo se le entregará al interesado para que lo haga publicar en los órganos de publicidad correspondientes, tal como lo ordena el artículo 108 del Código Agrario. Este Edicto tendrá una vigencia de quince (15) días a partir de la última publicación. Dado en Capira a los 8 días del mes de agosto de 2007. (fdo.) ING. MIGUEL MADRID. Funcionario Sustanciador. (fdo.) ANIBAL TORRES. Secretario Ad-Hoc. L.201-292715.

REPÚBLICA DE PANAMA MINISTERIO DE DESARROLLO AGROPECUARIO DIRECCIÓN NACIONAL DE REFORMA AGRARIA REGIÓN No. 5, PANAMÁ OESTE. EDICTO No. 283-DRA-2007. El Suscrito Funcionario Sustanciador de la Dirección Nacional de Reforma Agraria, en la provincia de Panamá, HACE CONSTAR: Que el señor

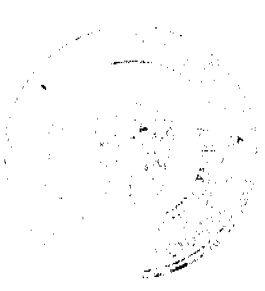

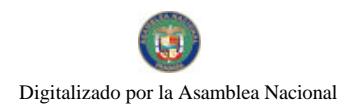

#### Gaceta Oficial Digital, miércoles 02 de julio de 2008

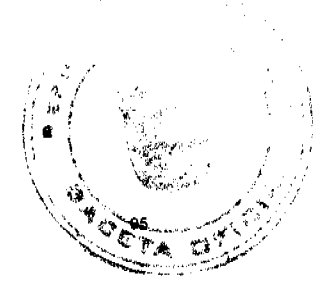

(a) EDGAR ARIEL MUÑOZ DE LA CRUZ, vecino (a) de Nvo. Arraiján, corregimiento Juan D. Arosemena, del distrito de Arraiján, provincia de Panamá, portador de la cédula de identidad personal No. 8-310-936, ha solicitado a la Dirección Nacional de Reforma Agraria, mediante solicitud No. 8-5-371-2002, según plano aprobado No. 809-05-18971, la adjudicación a Título Oneroso de una parcela de tierra Baldía Nacional adjudicable, con una superficie de 0 Has. + 1007.07 M2 ubicada en la localidad de El Hato, corregimiento de La Ermita, distrito de San Carlos, provincia de Panamá, comprendido dentro de los siguientes linderos. Norte: Daysi Alvarez. Sur: Elena Betancourt de Ramos. Este: Elena Betancourt de Ramos y Daysi Alvarez. Oeste: Carretera de asfalto de 30 m2 a la C.I.A. y al poblado de La Ermita. Para los efectos legales se fija el presente Edicto en lugar visible de este Despacho, en la Alcaldía del distrito de San Carlos, o en la corregiduría de La Ermita, copia del mismo se le entregará al interesado para que lo haga publicar en los órganos de publicidad correspondientes, tal como lo ordena el artículo 108 del Código Agrario. Este Edicto tendrá una vigencia de quince (15) días a partir de la última publicación. Dado en Capira a los 10 días del mes de diciembre de 2007. (fdo.) ING. MIGUEL MADRID. Funcionario Sustanciador. (fdo.) RAUSELA CAMPOS. Secretaria Ad-Hoc. L.201-292732.

REPÚBLICA DE PANAMÁ MINISTERIO DE DESARROLLO AGROPECUARIO DIRECCIÓN NACIONAL DE REFORMA AGRARIA REGIÓN No. 9, BOCAS DEL TORO. EDICTO No. 1-080-04. El suscrito Funcionario Sustanciador de la Dirección Nacional de Reforma Agraria, en la provincia de Bocas del Toro al público. HACE CONSTAR: Que el señor (a) OCTAVIO ENRIQUE TORRENTES DELGADO, vecino (a) de Finca 12 del corregimiento de Changuinola, del distrito de Changuinola, provincia de Bocas del Toro, provincia de Bocas del Toro, portador de la cédula de identidad personal No. 1-15-581, ha solicitado a la Dirección Nacional de Reforma Agraria, mediante solicitud No. 1-211-04 del 03 de 05 de 04, según plano aprobado No. 102-06-1830, la adjudicación del título oneroso de una parcela de tierra patrimonial adjudicable, con una superficie de 0 Has. + 6,466.94 mts2, que forma parte de la finca No. 129, inscrita al tomo 13, folio 172, de propiedad del Ministerio de Desarrollo Agropecuario. El terreno está ubicado en la localidad de Finca 15, corregimiento Changuinola, distrito de Changuinola, provincia de Bocas del Toro, comprendido dentro de los siguientes linderos. Norte: Carretera y vía férrea. Sur: Terrenos ocupados por Edilio Aparicio y laguna. Este: Carretera y terrenos ocupados por Celedonio Avila. Oeste: Servidumbre. Para los efectos legales se fija el presente Edicto en lugar visible de este Despacho, en la Alcaldía del distrito de Changuinola o en la corregiduría de Changuinola y copia del mismo se le entregará al interesado para que lo haga publicar en los órganos de publicidad correspondientes, tal como lo ordena el artículo 108 del Código Agrario. Este Edicto tendrá una vigencia de quince (15) días a partir de la última publicación. Dado en Changuinola a los 09 días del mes de julio de 2004. Funcionario Sustanciador. Secretaria Ad-Hoc. L.201-201-51060-R.

REPÚBLICA DE PANAMÁ MINISTERIO DE DESARROLLO AGROPECUARIO DIRECCIÓN NACIONAL DE REFORMA AGRARIA REGIÓN No. 9, BOCAS DEL TORO. EDICTO No. 1-093-00. El suscrito Funcionario Sustanciador de la Dirección Nacional de Reforma Agraria, en la provincia de Bocas del Toro al público. HACE SABER: Que el señor (a) RUBEN CHAW LOU, vecino (a) de Almirante, corregimiento de Almirante, distrito de Changuinola, portador de la cédula de identidad personal No. 1-19-1596, ha solicitado a la Dirección Nacional de Reforma Agraria, mediante solicitud No. 1-130-98, según plano aprobado No. 103-03-1285, la adjudicación a título oneroso de una parcela de tierra Baldía Nacional adjudicable, con una superficie de 6 Has. + 9684.45 M2, ubicada en Ojo de Agua, corregimiento de Almirante, distrito de Changuinola, provincia de Bocas del Toro, comprendida dentro de los siguientes linderos. Norte: Terrenos nacionales ocupados por Sebastián Ortega. Sur: Terrenos nacionales ocupados por Dominga Guerra, Bernabé Jiménez y camino de servidumbre. Este: Terrenos ocupados por Gabriel Vergara y Gilberto Cano y quebrada sin nombre. Oeste: Terrenos ocupados por Pedro Ortiz, Josefa Torres y carretera hacia Changuinola. Para los efectos legales se fija este Edicto en lugar visible de este Despacho, en la Alcaldía del distrito de Changuinola o en la corregiduría de Almirante y copia del mismo se entregará al interesado para que lo haga publicar en los órganos de publicidad correspondientes, tal como lo ordena el artículo 108 del Código Agrario. Este Edicto tendrá una vigencia de quince (15) días a partir de la última publicación. Dado en Changuinola a los 23 días del mes de octubre de 2000. (fdo.) JULIO C. SMITH. Funcionario Sustanciador (fdo.) AIDA TROETSH. Secretario Ad-Hoc. L.201-289045-R.

REPÚBLICA DE PANAMÁ MINISTERIO DE DESARROLLO AGROPECUARIO, REGIÓN No. 6, BUENA VISTA COLÓN, DEPARTAMENTO DE REFORMA AGRARIA. EDICTO No. 3-19-08. EL SUSCRITO FUNCIONARIO SUSTANCIADOR DE LA DIRECCIÓN NACIONAL DE REFORMA AGRARIA, EN LA PROVINCIA DE COLÓN AL PÚBLICO. HACE SABER: Que el señor, EUSEBIA DIAZ MARTINEZ, con cédula de identidad personal No. 3-66-2590, residente en Piña, corregimiento de Piña, distrito de Chagres y provincia de Colón, ha solicitado a la Dirección Nacional de Reforma Agraria, mediante solicitud No. 3-35-08 de 25 de enero de 2008 y según plano aprobado No.

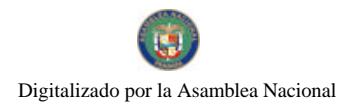

#### Gaceta Oficial Digital, miércoles 02 de julio de 2008

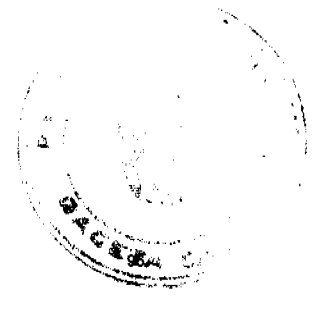

302-06-5197 de 29 de septiembre de 2006, la adjudicación a título oneroso de una parcela de tierra nacional adjudicable, con una superficie de 6 Has. + 3535.19 Mts.2, ubicada en la localidad de Piña, corregimiento de Piña, distrito de Chagres y provincia de Colón y se ubica dentro de los siguientes linderos. Norte: Yovani Davis Hernández. Sur: Bernarda Leguias. Este: Calle. Oeste: Yovani Davis Hernández. Para los efectos legales se fija este Edicto en lugar visible de este Despacho, en la Alcaldía de Chagres y/o en la corregiduría de Piña y copia del mismo se le entregará al interesado para que las haga publicar en los órganos de publicidad correspondientes, tal como lo ordena el artículo 108 del Código Agrario. Este Edicto tendrá una vigencia de quince (15) días a partir de la última publicación. Dado en Buena Vista, a los 25 días del mes de enero de 2008. (fdo.) ING. IRVING D. SAURÍ. Funcionario Sustanciador. (fdo.) SOLEDAD MARTINEZ CASTRO. Secretaria Ad-Hoc. L.201-289046.

REPÚBLICA DE PANAMÁ MINISTERIO DE DESARROLLO AGROPECUARIO, REGIÓN No. 6, BUENA VISTA COLÓN, DEPARTAMENTO DE REFORMA AGRARIA. EDICTO No. 3-20-08. EL SUSCRITO FUNCIONARIO SUSTANCIADOR DE LA DIRECCIÓN NACIONAL DE REFORMA AGRARIA, EN LA PROVINCIA DE COLÓN AL PÚBLICO. HACE SABER: Que el señor, HILARIO GALVAN JIMENEZ, con cédula No. 3-50-821 e HIGINIA GÓNDOLA DE GALVAN, con cédula No. 3-60-894, residente en Chagres, corregimiento de Chagres, distrito de Chagres y provincia de Colón, han solicitado a la Dirección Nacional de Reforma Agraria, mediante solicitud No. 3-376-00 de 18 de septiembre de 2000 y según plano aprobado No. 302-01-5225 de 19 de enero de 2007, la adjudicación a título oneroso de una parcela de tierra nacional adjudicable, con una superficie de 2 Has. + 0913.6280 Mts.2, ubicada en la localidad de La Carreterita, corregimiento de Chagres, distrito de Chagres y provincia de Colón y se ubica dentro de los siguientes linderos. Norte: Abilio Chifundo Jiménez. Sur: Carretera principal, Pablo Jiménez, Qda. sin nombre. Este: Abilio Chifundo Jiménez, Andrés Ceballos, Pablo Jiménez, Qda. sin nombre. Oeste: Alfredo Jiménez, carretera principal. Para los efectos legales se fija este Edicto en lugar visible de este Despacho, en la Alcaldía de Chagres y/o en la corregiduría de Chagres y copia del mismo se le entregará al interesado para que las haga publicar en los órganos de publicidad correspondientes, tal como lo ordena el artículo 108 del Código Agrario. Este Edicto tendrá una vigencia de quince (15) días a partir de la última publicación. Dado en Buena Vista, a los 25 días del mes de enero de 2008. (fdo.) ING. IRVING D. SAURÍ. Funcionario Sustanciador. (fdo.) SOLEDAD MARTINEZ CASTRO. Secretaria Ad-Hoc. L.201-289047.

REPÚBLICA DE PANAMÁ MINISTERIO DE DESARROLLO AGROPECUARIO, REGIÓN No. 6, BUENA VISTA COLÓN, DEPARTAMENTO DE REFORMA AGRARIA. EDICTO No. 3-21-08. EL SUSCRITO FUNCIONARIO SUSTANCIADOR DE LA DIRECCIÓN NACIONAL DE REFORMA AGRARIA, EN LA PROVINCIA DE COLÓN AL PÚBLICO. HACE SABER: Que el señor, FRANCISCO OSCAR VARELA BRI, con cédula de identidad personal No. 3-121-340, vecino de La Encantada, corregimiento de La Encantada, distrito de Chagres y provincia de Colón, ha solicitado a la Dirección Nacional de Reforma Agraria, mediante solicitud No. 3-614-01 de 24 de septiembre de 2001 y según plano aprobado No. 303-05-4487 de 22 de noviembre de 2002, la adjudicación a título oneroso de una parcela de tierra patrimonial adjudicable, con una superfície de 29 Has. + 8037.59 Mts.2, que forma parte de la finca 72, tomo 3, folio 258, propiedad del Ministerio de Desarrollo Agropecuario. El terreno está ubicado en la localidad de San Isidro, corregimiento de Río Indio, distrito de Donoso y provincia de Colón y se ubica dentro de los siguientes linderos. Norte: Alexis Solís Sánchez y otros. Sur: Eduardo López, quebrada Sancuderito, Eduardo López. Este: Río Indio, quebrada Sancuderito, Eduardo López. Oeste: Feliciano Cerrud, Margarito Cedeño, Eduardo López. Para los efectos legales se fija este Edicto en lugar visible de este Despacho, en la Alcaldía de Donoso y/o en la corregiduria de Río Indio y copia del mismo se le entregará al interesado para que las haga publicar en los órganos de publicidad correspondientes, tal como lo ordena el artículo 108 del Código Agrario. Este Edicto tendrá una vigencia de quince (15) días a partir de la última publicación. Dado en Buena Vista, a los 25 días del mes de enero de 2008, (fdo.) ING. IRVING D. SAURÍ. Funcionario Sustanciador. (fdo.) SOLEDAD MARTINEZ CASTRO. Secretaria Ad-Hoc. L.201-289051.

REPÚBLICA DE PANAMÁ MINISTERIO DE DESARROLLO AGROPECUARIO, REGIÓN No. 6, BUENA VISTA COLÓN, DEPARTAMENTO DE REFORMA AGRARIA. EDICTO No. 3-23-08. EL SUSCRITO FUNCIONARIO SUSTANCIADOR DE LA DIRECCIÓN NACIONAL DE REFORMA AGRARIA, EN LA PROVINCIA DE COLÓN AL PÚBLICO. HACE SABER: Que el señor, CARLOS EDUARDO ANGUIZOLA GUARDIA, con cédula No. 8-208-1853, residente en Palmira, corregimiento de Palmira, distrito de Santa Isabel y provincia de Colón, ha solicitado a la Dirección Nacional de Reforma Agraria, mediante solicitud No. 3-530-07 de 30 de octubre de 2007 y según plano aprobado No. 305-05-5226 de 19 de enero de 2007, la adjudicación a título oneroso de una parcela de tierra nacional adjudicable, con una superficie de 2 Has. + 2958.72 Mts.2, ubicada en la localidad de Peña Bomba, corregimiento de

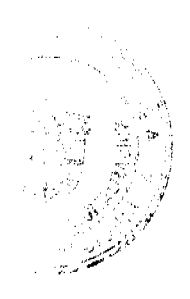

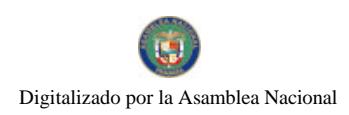

#### Gaceta Oficial Digital, miércoles 02 de julio de 2008

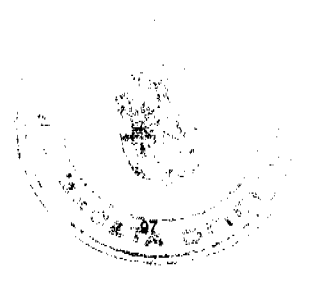

Palmira, distrito de Santa Isabel y provincia de Colón y se ubica dentro de los siguientes linderos. Norte: Camino. Sur: Julio Racero. Este: Julio Racero. Oeste: Daoud Ourfali Abadi. Para los efectos legales se fija este Edicto en lugar visible de este Despacho, en la Alcaldía de Santa Isabel y/o en la corregiduría de Palmira y copia del mismo se le entregará al de este Despacho, en la Alcanda de Santa Isabel y/o en la corregiduría de Fallina y copia del mismo se le entregada al<br>interesado para que las haga publicar en los órganos de publicidad correspondientes, tal como lo ordena SOLEDAD MARTINEZ CASTRO. Secretaria Ad-Hoc. L.201-289049.

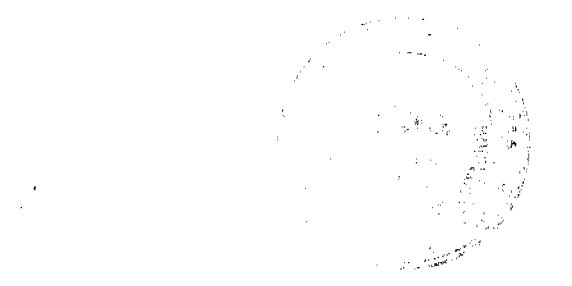